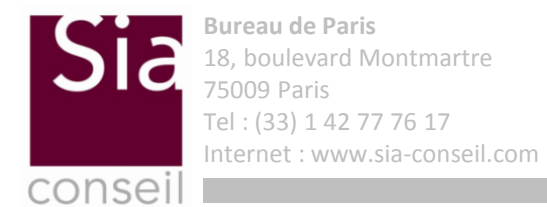

**Paris | Bruxelles | Roma | Milano | Casablanca**

# **ORSA**

Paris, Décembre 2014

Vos contacts

**Marc Juillard** Manager Tel : +33 (0) 6 23 66 46 40 Mail : marc.juillard@sia-partners.com

### **Contexte**

L'article 45 de la directive Solvabilité II dispose que dans le cadre de son système de gestion des risques, chaque entreprise d'assurance procède à une évaluation interne de ses risques et de sa solvabilité. Cette évaluation porte notamment sur les éléments suivants :

- le besoin global de solvabilité, compte tenu du profil de risque spécifique, des limites approuvées de tolérance au risque et de la stratégie commerciale de l'entreprise ;
- le respect permanent des exigences de capital;
- L'analyse de l'adéquation du profil de risque avec la formule standard.

#### **Au-delà de l'analyse du profil de risque, l'ORSA est donc constitué de deux composantes:**

- □ Une composante pluri annuelle : solvabilité pluri annuelle de l'assureur sur la base d'une vision incluant le plan stratégique retenant des hypothèses adaptées aux spécificités de l'entreprise.
- Conformité, de manière permanente, avec l'exigence de capital :

#### **Contrainte**

- Nécessite d'estimer rapidement la déformation du ratio de couverture
- Seule une estimation est requise

Dans le cas d'intéractions actif-passif, les proxies sont souvent préférables afin de réduire les temps de calculs.

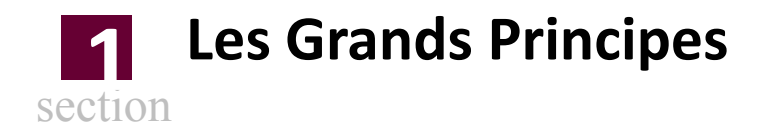

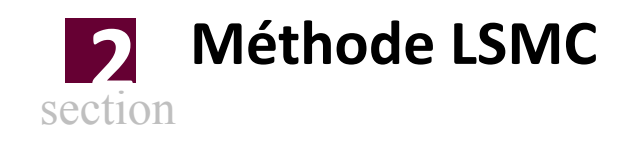

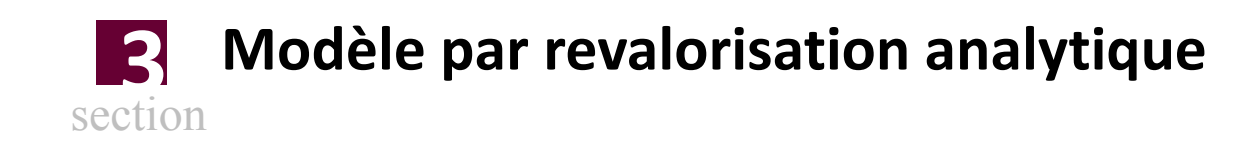

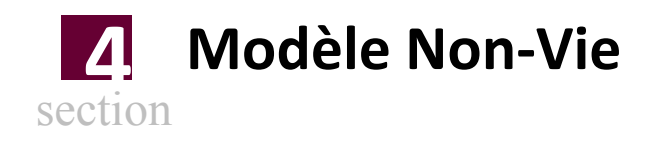

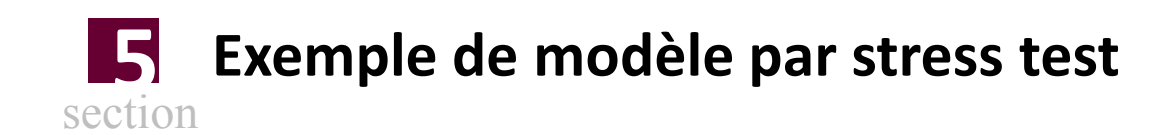

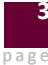

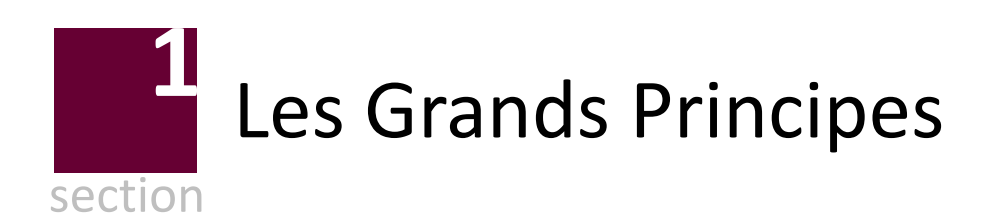

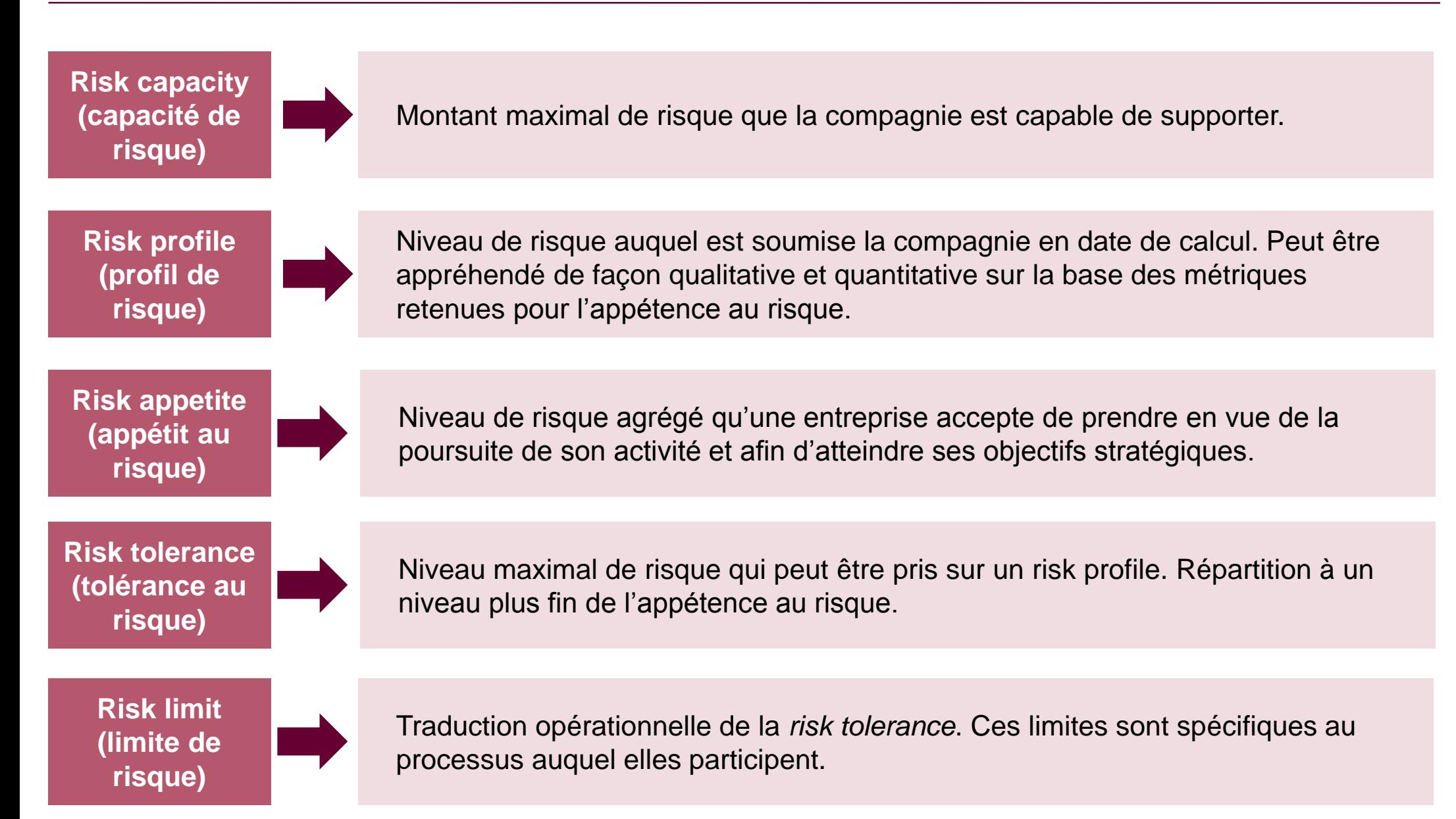

### Exemple retenu

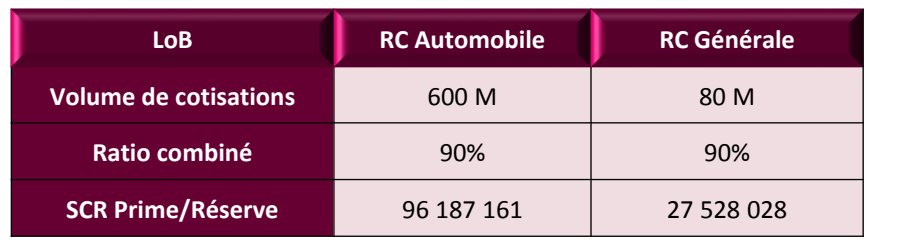

On considère par la suite une société commercialisant deux contrats d'assurance non vie dont les caractéristiques sont les suivantes :

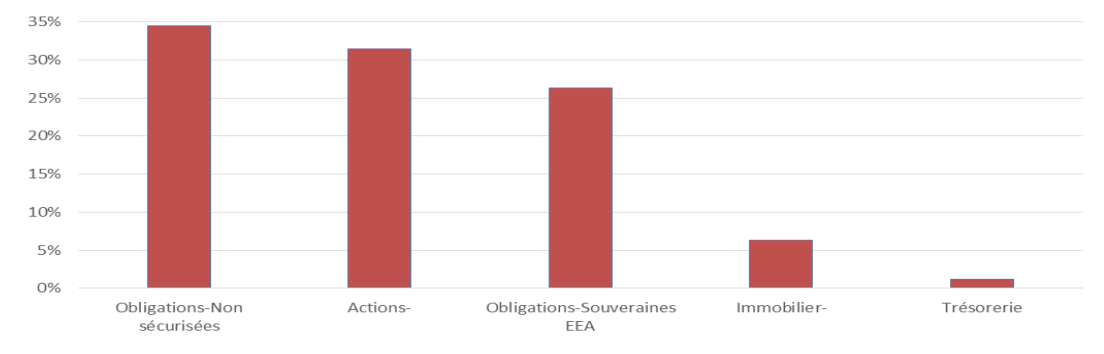

En t=0 la compagnie présente un ratio de couverture de 205%. Son plan stratégique consiste à conserver son allocation stratégique et à maintenir son volume de cotisation. En vision central ceci conduit à une amélioration de la richesse et du ratio de couverture :

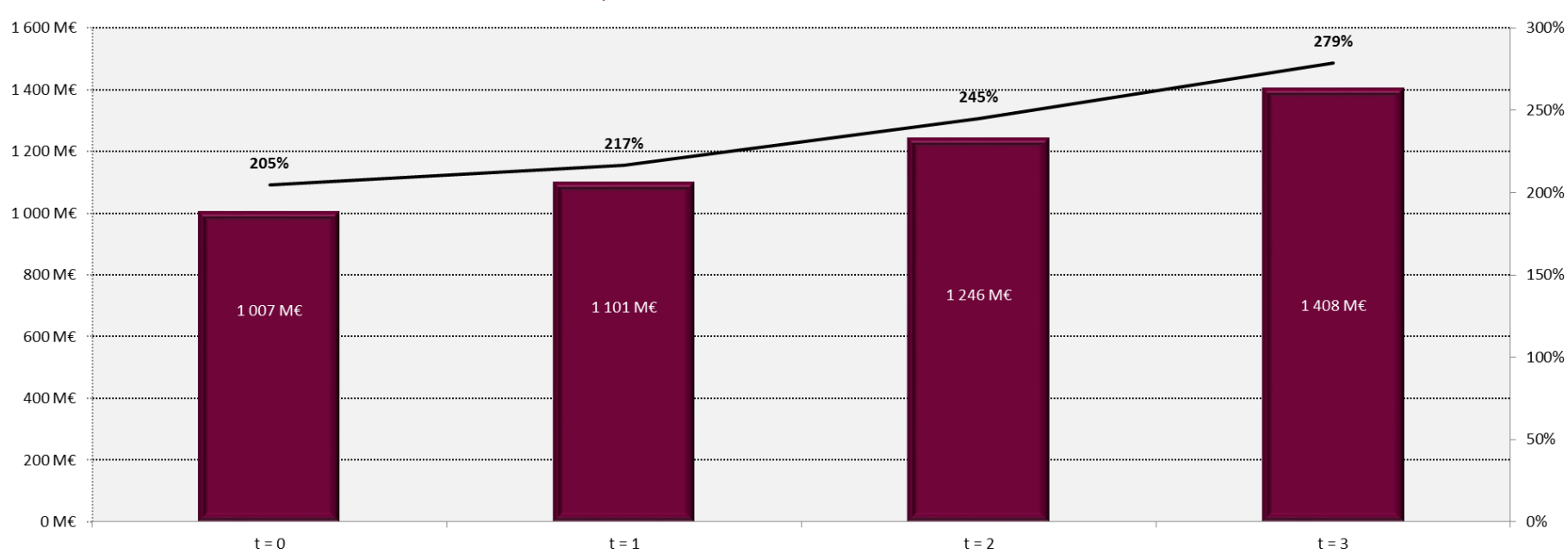

ANR, ANR cible et ratio de couverture en scénario central

### **Les Grands Principes** Risk Capacity

A capacité maximale de prise de risque correspond au niveau maximal de risque que la structure peut supporter avant d'être en ruine. Cette dernière est multiple dans le sens ou elle dépend :

- De l'horizon de projection retenu
- De la définition de ruine retenue (ruine économique ou ruine comptable)
- Du niveau de stress retenu lors du calcul.

**La compagnie retient un scénario de type crise souveraines qui prévoit :** 

- *Chute des indices boursiers de 10% chaque année*
- Augmentation des spreads souverains et corporates ainsi que la courbe des taux swaps (le 10 ans dépassant les 6%).
- *Absence de rendement sur le parc immobilier.*
- *Une hausse de 17% des ratios combinés*

En retenant un horizon de projection de 3 ans, le profil de risque de la compagnie couplé au scénario de stress conduit à un ratio de couverture de 141%. Diverses possibilité sont alors envisageable pour exprimer le risque maximal que la compagnie peut supporter :

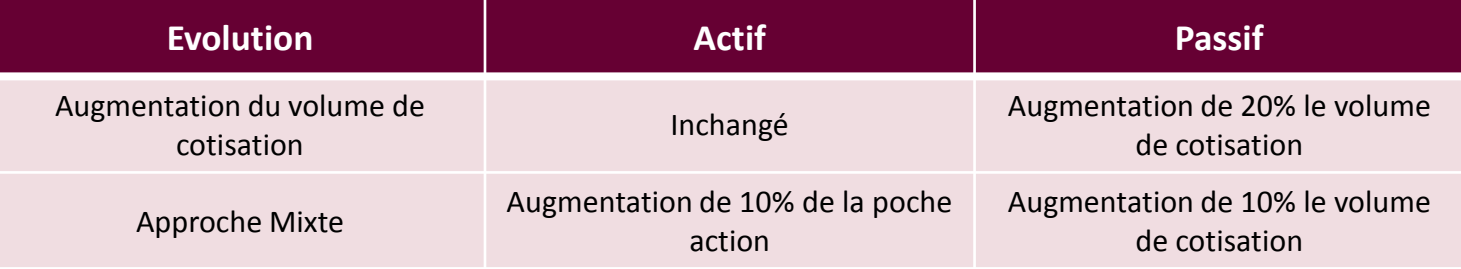

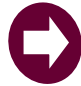

**La connaissance de la capacité maximale de prise de risque permettra par la suite de mesurer la dangerosité du plan stratégique**

## **Les Grands Principes** Profil de risque de la structure

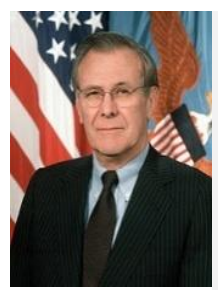

L'ancien secrétaire d'Etat américain à la Défense, Donald Rumsfeld, est sans doute un personnage controversé, mais personne ne lui reprochera son manque d'intelligence. L'une de ses plus célèbres citations, simpliste à première vue, est en fait d'une rare profondeur :

**«Il y a des choses connues que nous connaissons: ce sont les choses dont nous savons que nous les savons. Il y a des inconnues connues; c'est-à-dire des choses dont nous savons que nous les ignorons. Mais il y a aussi des inconnues inconnues: ce sont les choses dont nous ne savons pas que nous les ignorons.»**

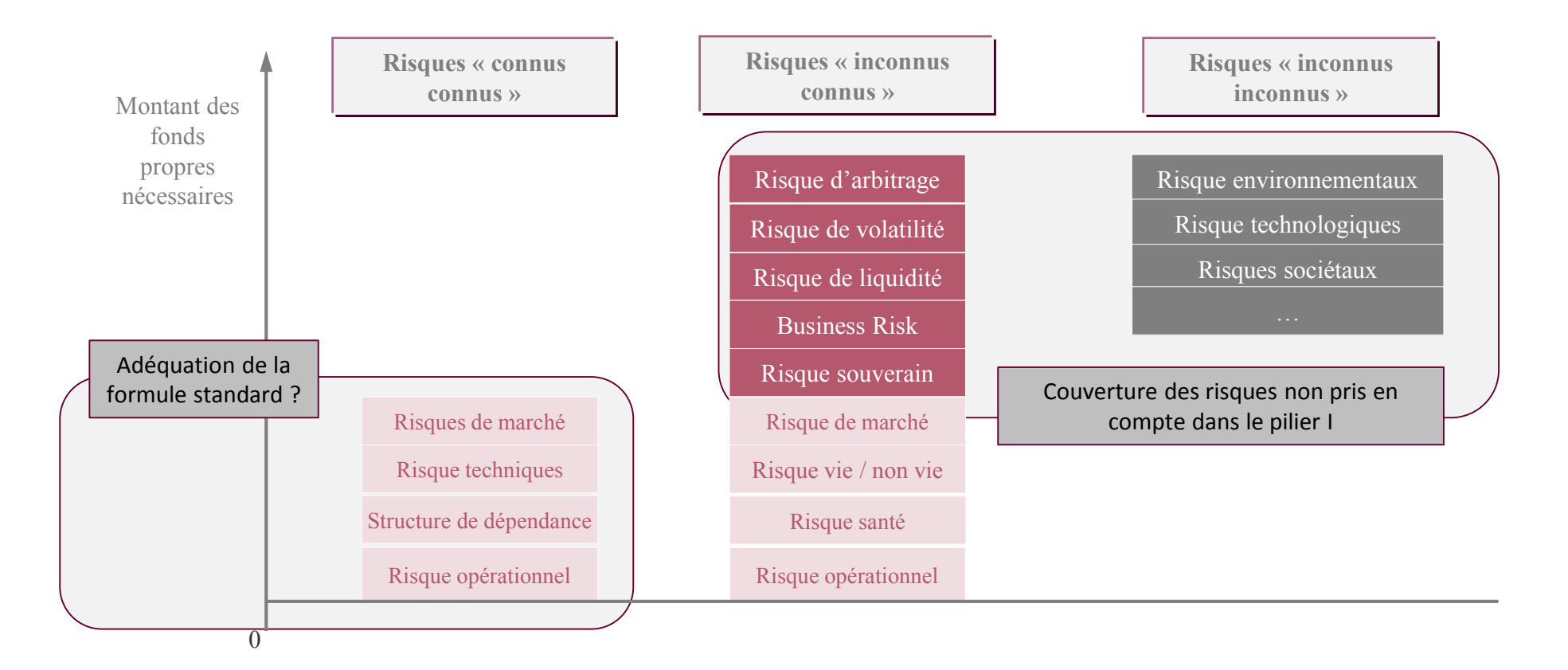

### **La structure du portefeuille obligataire de l'assureur peut conduire à retenir des scénarios de stress des taux différents de celui implémenté sous la formule standard.**

#### **Problématique**

Si les différentes maturités de la courbe des taux n'évoluent pas indépendamment les unes des autres, l'analyse de la déformation de la structure par termes des taux permet de mettre en évidence quelques mouvement caractéristiques.

#### **Dynamique de la structure par termes des taux**

Sur la base d'un historique journalier couvrant la période 2000 – 2013, on observe que :

- 99 % de la dynamique de la structure par termes des taux d'intérêts est expliqué par 3 vecteurs propres : translation, pentification, convexité.
- les différentes études de décomposition de la dynamique des courbes des taux par le biais de l'ACP ont pu conclure à une stabilité temporelle et géographique de cette analyse (Le Bellac et Viricel [2012]).
- une analyse de la corrélation historique des différents taux zéro-coupon montre que les taux courts terme et long terme ne sont pas parfaitement corrélés (des niveaux de 60% à 70% sont constatés).
- Si les différentes maturités de la courbe des taux n'évoluent pas indépendamment les unes des autres, l'analyse de la déformation de la structure par termes des taux permet de mettre en évidence quelques mouvement caractéristiques

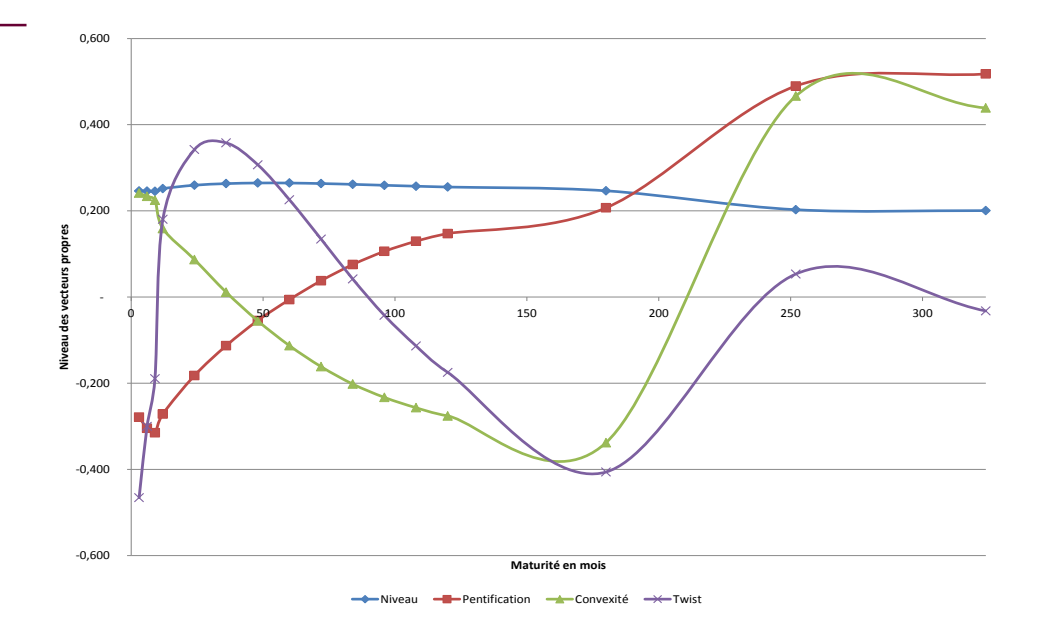

Si le calibrage effectué par l'EIOPA au niveau du scénario de stress de taux intègre bien ces 4 facteurs de risques, rien n'indique que la sensibilité du BOF de la compagnie est identique à celle de la structure par termes des taux swaps.

# Profil de risque de la structure : exemple de non adéquation de la formule standard : le risque de taux **Les Grands Principes**

#### **Illustration : BOF a faible duration**

Si la duration\* constitue la mesure la plus courante de l'exposition d'un portefeuille aux variations de taux d'intérêt, on notera que cette approche<br>
n'est valable que pour de faible mouvement de taux. Dans le cas de for n'est valable que pour de faible mouvement de taux. Dans le cas de fortes variations, il est nécessaire de compléter cette approche par une mesure de convexité.

| ucture : exemple de non adéquation de la formule standard : le risque de taux                                                                                                    |                                                                      |                                                                                                    |   |   |   |
|----------------------------------------------------------------------------------------------------|----------------------------------------------------------------------|----------------------------------------------------------------------------------------------------|---|---|---|
| ion                                                                                                    |                                                                      |                                                                                                    |   |   |   |
| une la plus courante de l'exposition d'un portefeuille aux variations de taux d'intérêt, on notera que cette approche<br>le mouvement de taux. Dans le cas de fortes variations, il est nécessaire de compléter cette approche par une<br>$C = \frac{\sum_{i=1}^{n} c_i t_i^2 e^{-y_i}}{P}$ | \n $D = \sum_{i=1}^{n} t_i \left( \frac{c_i e^{-y_i}}{P} \right)$ \n | \n $\begin{cases}\n dP(r) = -\frac{D}{1+r} \times P(r) \times dr + \frac{1}{2} \times P(r) \times C \times (dr)^2 \\  P(r + \Delta r) = P(r) \left(1 - \frac{D}{1+r} \times \Delta r + \frac{1}{2} \times C \times (\Delta r)^2 \right)\n \end{cases}$ \n |   |   |   |
| bit pattern un investisseur avant de recevoir les paiements de l'actifs financier.                                                                                                    |                                                                      |                                                                                                    |   |   |   |
| Assurance non vie dont le BOF présente une duration de 0,05                                                                                                    | Fair Value                                                           | Duration                                                                                                    |   |   |   |
| 2                                                                                                    | 3                                                                    | 4                                                                                                    | 5 | 6 | 7 |

(\*) Duration = durée moyenne que doit patienter un investisseur avant de recevoir les paiements de l'actifs financier.

On considère une compagnie d'assurance non vie dont le BOF présente une duration de 0,05

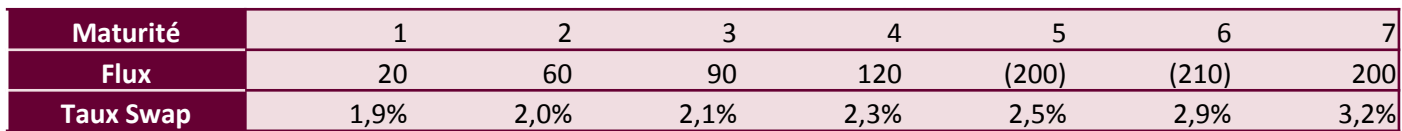

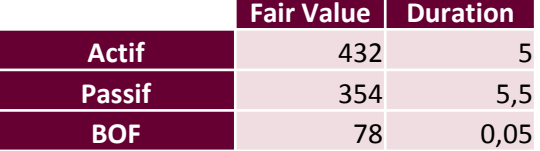

A ce titre la compagnie semble très faiblement exposée au risque de taux. En effet, l'application des chocs de hausse ou de baisse de la formule standard conduit aux résultats suivants :

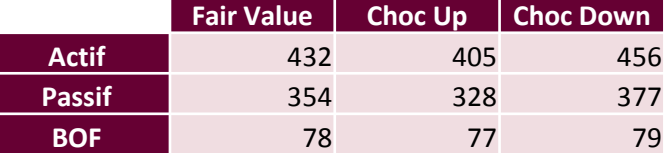

Cependant, la faiblesse de cette duration étant la conséquence d'un équilibre entre la duration de l'actif et la duration du passif, un choc moins impacté par un mouvement de translation peut s'avérer dangereux pour la compagnie.

Dans ce cas, une approche par Delta permettrait de mettre en évidence le vrai risque de taux du portefeuille.

### Profil de risque de la structure : exemple de non adéquation de la formule standard : le risque de taux

#### **Mouvements plus complexes de la gamme des taux**

Les approches par durations se limitent à mesurer le risque du BOF à un mouvement de translation de la structure par termes des taux. Cependant ces mouvements ne représentent que 90% de la volatilité du risque de taux. **ion de la formule standard : le risque de taux**<br> **EXECUTE DE LA SECONFIDENT (ESTENDIE)**<br>
Experient de translation de la structure par termes des taux. Cependant ces<br>
suite à une évolution du taux de maturité i.<br>  $+\Delta r_i$ )

Cette approche peut donc être complétée par deux calculs :

• La duration partielle (Reitano [1992]) qui mesure la variation du portefeuille suite à une évolution du taux de maturité i.

*<sup>i</sup> yt i i i t c e D P* 1 1 *i i i D P r r P r r r*

• Les Deltas. Le Delta associé au i<sup>ème</sup> taux mesure la variation de la valeur du portefeuille dans le cas d'une hausse de 1bp du taux de maturité i.

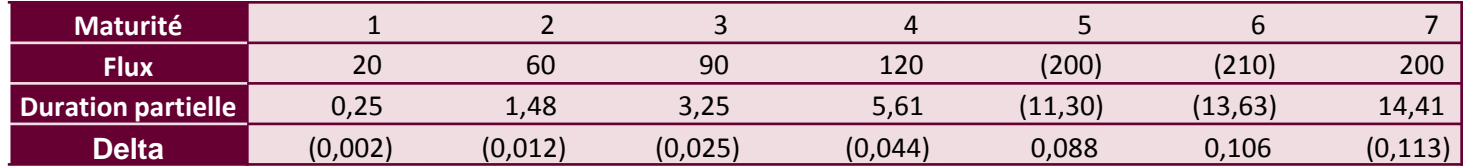

Ainsi une augmentation de 1bp de la valeur du taux à un an entrainerai une perte de 0,002 unité (soit 0,3% des fonds propres). Un mouvement de convexité autour du taux 4 ans de +1bp pour les faibles duration et -1bp pour les fortes durations entrainerait une perte de 0,15% de la valeur des fonds propres (un mouvement de 1% entrainerait donc une perte de 1,5% de la valeur des fonds propres.

Il est à noter que le delta du portefeuille obligataire (ou la duration partielle ) constitue un bon indicateur de suivi du risque de taux (elle permet ainsi de suivre les *gaps management)*.

#### **Le suivi des deltas**

La complexité du suivi des deltas se situe au niveau du nombre de delta à calculer (un pour chaque maturité de la courbe des taux ou il y a une exposition). Ceci renvoie à la problématique du nombre de variables aléatoires à implémenter pour suivre le risque de taux : normalement une variable aléatoire par maturité devrait être retenue mais ce nombre peut être réduit à 4 au travers d'une ACP.

Pour ce faire on considère un historique correspondant à la période 2000 – 2011 sur laquelle on applique une analyse en composante principale.

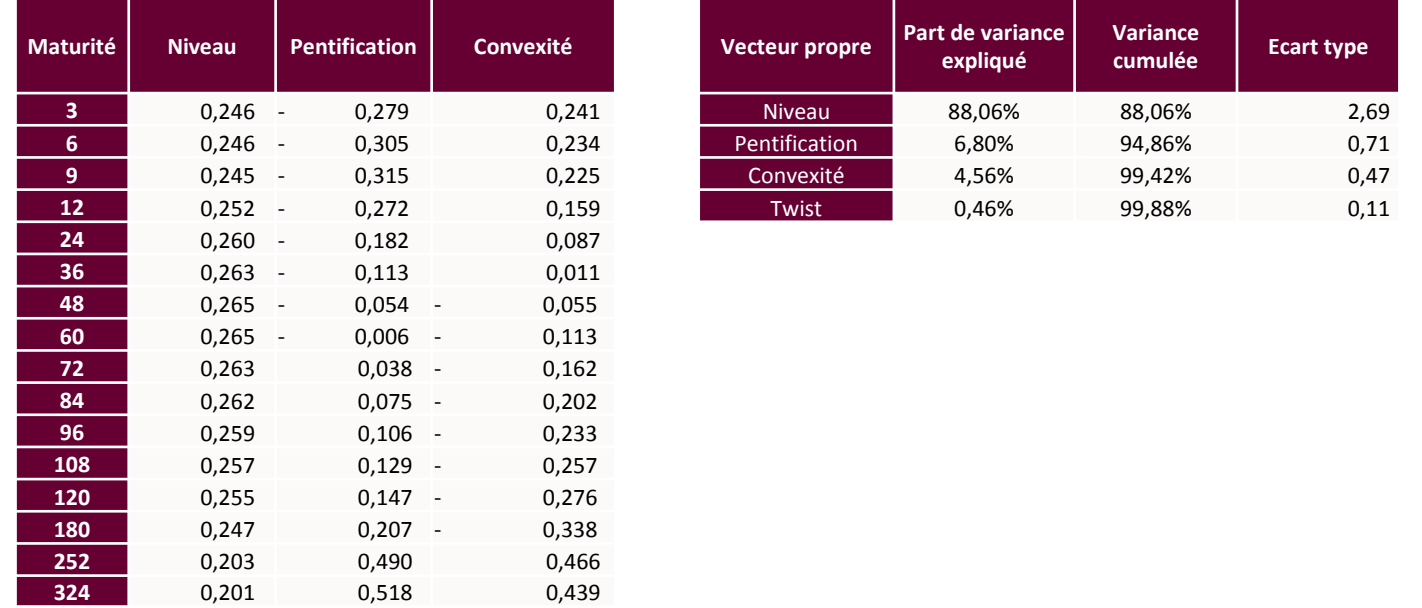

Le Delta de l'exposition au trois premier facteurs de risque est alors :

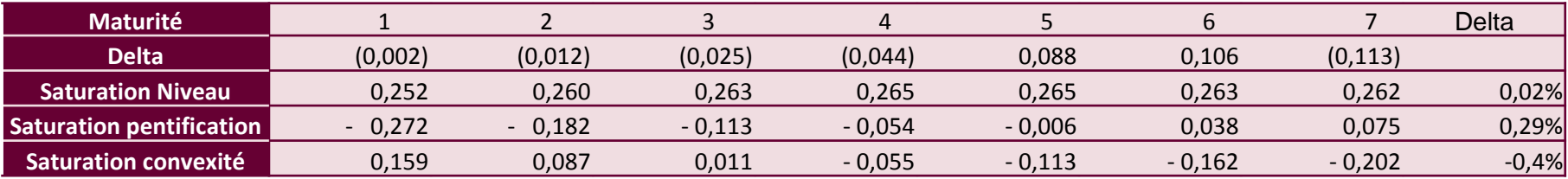

Aussi le portefeuille est 15 fois plus sensible à un mouvement de pentification qu'à un mouvement de niveau et 20 fois plus à un mouvement de convexité.

#### **La formule standard n'intégrant pas de besoin de fonds propres pour le risque de crédit associé aux obligations souveraines EAA, un « add on » pilier 2 (mais pas pilier 1) doit être calculé.**

#### **Problématique**

Un modèle ad hoc doit être mis en place. On se tourne alors vers les modèles de risque de crédit.

#### **Proposition de modèle**

Une méthode pragmatique peut consister à appliquer la formule définie et calibrée par l'EIOPA sous la formule standard. Cependant, et de la même façon que les obligations d'entreprises, les obligations sécurisées et les dérivés de crédit ne se voient pas appliquer les même coefficients, un re-paramétrage de la formule standard s'avère nécessaire. Ce reparamétrage peut être effectué à l'aide d'un modèle de crédit.

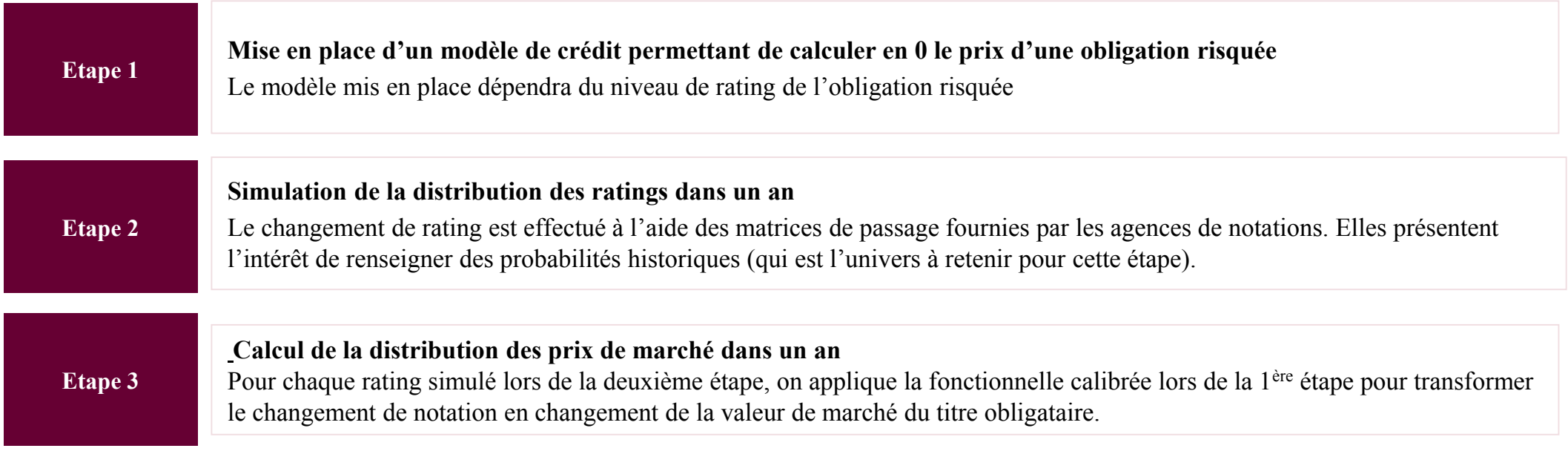

Il reste à calibrer un modèle de risque de crédit

### Profil de risque de la structure : prise en compte du risque souverain

Le risque de crédit est le risque de perte sur une créance (défaut de l'emprunteur) Le *spread* de crédit est le rendement supplémentaire demandé par le marché pour la prise de risque de crédit

**A Quels événements peuvent être source d'un risque de crédit ?**

**B Quel type de modèle peut on retenir dans un cadre risque neutre**

**Défaut Changement de notation Augmentation du spread**

Attention : les *spreads* observables sur les marchés intègrent également du risque de liquidité

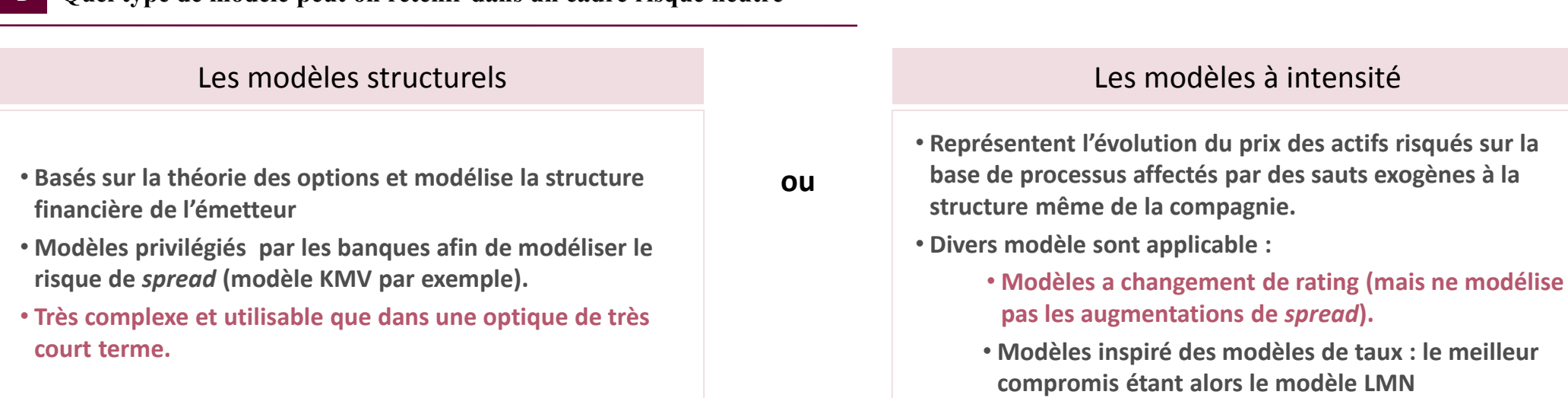

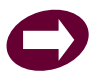

**Le modèle Longstaff, Mithal et Neis fait parti des références de place**

### Profil de risque de la structure : prise en compte du risque souverain

#### **A Prise en compte du risque moyen**

En notant Q\* la probabilité risque neutre de non défaut d'une obligation et w le taux de recouvrement, le prix d'un zéro coupon *corporate* est :

**les**  
\n**la structure : prise en compte du risque souverain**  
\n**u risque moyen**  
\n**é risque neutre de non défaut d'une obligation et w le taux de recouverment, le prix d'un zéro coupon corporate est :**  
\n
$$
ZC^{comparee} (0,T) = Q^*(T) \times P(0,T) + (1-Q^*(T)) \times w \times P(0,T) = P(0,T) \times (Q^*(T) + (1-Q^*(T)) \times w)
$$
\n**liste dans le sens ou elle prévoit une probabilité de défaut constante**  
\n**e la volatilité du risque de crédit : le modèle LMN**  
\n**lien entre la probabilité de défaut, le spread et le risque de liquidité en modélisant :**  
\n**de défaut sur la base d'un processus de retour à la moyenne de type CIR :**  $d\lambda_i = a(b-\lambda_i)dt + \sigma_i \sqrt{\lambda_i} dW_{\lambda}(t)$   
\n**sur la base d'un bruit blanc :**  $d\gamma_i = \eta dW_{\gamma}(t)$   
\n**w de l'obligation risquée étant :**  $Q^*(t) = E^0 \left[ exp \left( -\frac{t}{6} \lambda_u du \right) \right]$ 

Equation cependant simpliste dans le sens ou elle prévoit une probabilité de défaut constante

#### **B Prise en compte de la volatilité du risque de crédit : le modèle LMN**

Le modèle LMN établit un lien entre la probabilité de défaut, le spread et le risque de liquidité en modélisant :

• l'intensité du risque de défaut sur la base d'un processus de retour à la moyenne de type CIR :  $d\lambda_{_t}=a(b-\lambda_{_t})dt+\sigma_{_t}\sqrt{\lambda_{_t}}dW_{_\lambda}\left(t\right)$ 

#### • Le risque de liquidité sur la base d'un bruit blanc :  $d\gamma_{_t} = \eta dW_{_{\gamma}}\left(t\right)$ La probabilité de « survie » de l'obligation risquée étant :  $\left|Q^*(t)\right| = E^{\mathcal{Q}}\left| \exp\right|$  $\exp[-\lambda_u du$  | | *t*

| <b>S Grands Principles</b>                                                                                                    |
|----------------------------------------------------------------------------------------------------|
| \n <b>Prise en compte de la structure : prise en compte du risque souverain</b> \n                                                                                                    |
| \n <b>Prise en compte du risque moyen</b> \n                                                                                                    |
| \n <b>notant Q*</b> la probabilité risque neutre de non défaut d'une obligation et w le taux de recouvement, le prix d'un zéro coupon copporte est : $ZC_{\text{conprime}}(0,T) = Q^*(T) \times P(0,T) + (1-Q^*(T)) \times w \times P(0,T) = P(0,T) \times (Q^*(T) + (1-Q^*(T)) \times w)$ \n |
| \n <b>prise en compte de la volatilité du risque de credit : le modèle LMN</b> \n                                                                                                    |
| \n <b>Prise en compte de la volatilité du risque de crédit : le modèle LMN</b> \n                                                                                                    |
| \n <b>Prise en compte de la volatilité du risque de crédit : le modèle LMN</b> \n                                                                                                    |
| \n <b>iritensité du risque de défaut sur la base d'un processus de retour à la moyenne de type CIR : <math display="inline">d\lambda_i = a(b - \lambda_i)dt + \sigma_i \sqrt{\lambda_i} dW_i(t)</math></b> \n                                                                                 |
| \n <b>ter isque de liquidité sur la base d'un bruit blanc : <math display="inline">d\gamma_i = \eta dW_j(t)</math></b> \n                                                                                                    |
| \n <b>tritensité du risque de défaut sur la base d'un bruit blanc : <math display="inline">d\gamma_i = \eta dW_j(t)</math></b> \n                                                                                                    |
| \n <b>erisque de liquidité sur la base d'un bruit blanc : <math display="inline">Q^*(t) = E^0 \left[ \exp\left( -\int_0^t \lambda_i du \right) \right]</math></b> \n                                                                                                    |
| \n <b>erisque (c, <math display="inline">\sigma</math>, <math display="inline">T</math>) = <math display="inline">E^0 \left[ \exp\left( -\int_0^t (r, + \lambda_i + \gamma_i) ds \right) d\tau \right]</math></b>                                                                             |
| \n <b>formum (c, <math display="inline">\sigma</math>, <math display="inline">T</math>) = <math display="inline">E^0 \left[ \exp\</math></b>                                                                                                    |

 $0$  )

**Le modèle LMN ne modifie pas la capacité du modèle de taux à exprimer les prix par formule fermées.**

### **Les Grands Principes** Risk Appetite

- L'appétit pour le risque découle et interagit avec la stratégie de l'entreprise.
- Il s'exprime à l'aide d'un indicateur « rendement risque » macro, dont le niveau est fixé par le Conseil d'Administration.
- Doit prendre en compte l'ensemble des dimensions stratégiques (mais agrégées) de l'entreprise (en retenant pour des raison pratiques peu de dimensions).

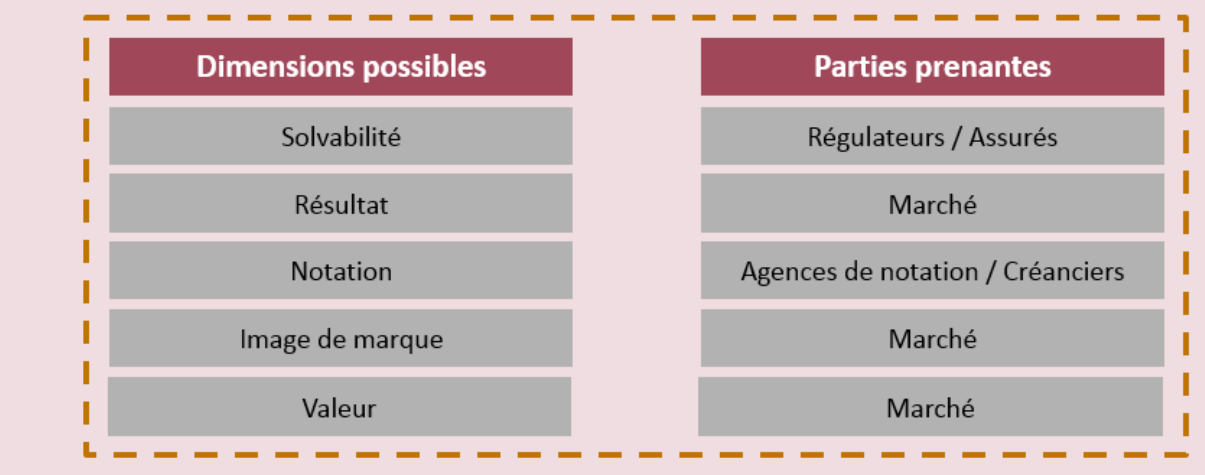

### **Risk appetite**

Une fois les dimensions définies, il est nécessaire de fixer les mesures de risque qui seront retenues afin de quantifier le risque associé à chaque dimension. Ces mesures doivent être intelligibles par l'ensemble des parties prenantes et pouvoir se ventiler par la suite par catégorie de risque (ex : module de risque de la formule standard).

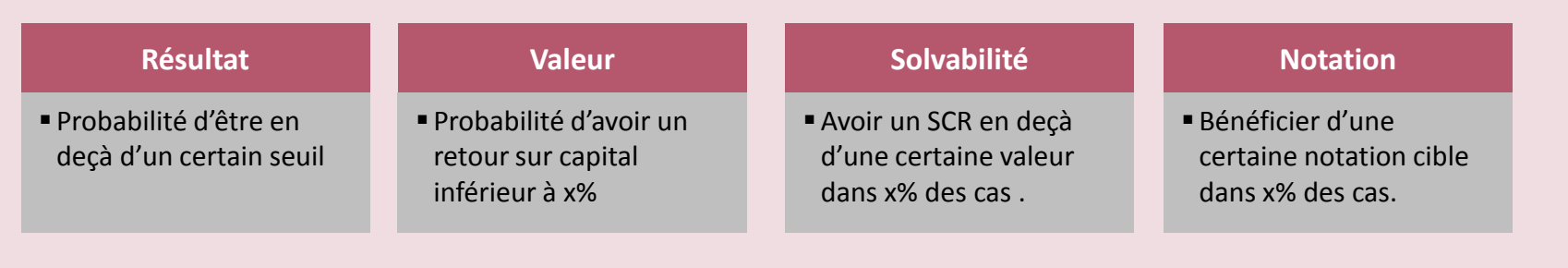

### Risk Appetite – Le niveau de confiance

- La compagnie doit définir l'horizon du risque pour chaque dimension de l'appétence au risque retenue (par exemple, pour la dimension résultat elle peut choisir un horizon plus court que le plan stratégique).
- Elle doit ensuite définir le niveau de confiance qu'elle juge acceptable.
- Ces deux notions sont in fine liée : plus on augmente l'horizon, plus l'incertitude est forte et les niveaux de confiance devront être diminués.

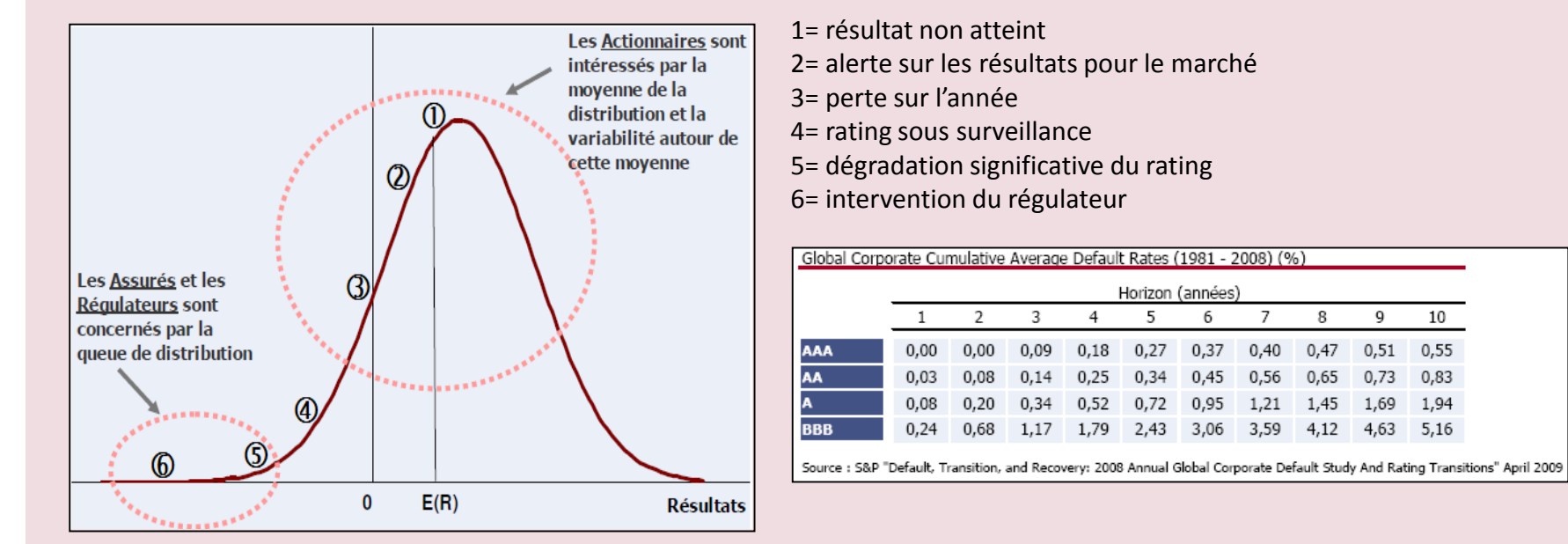

Une fois défini :

- Le plan stratégique
- Le profil de risque de la compagnie (et notamment les risques majeurs)
- Le niveau de confiance retenu (i.e l'intensité des stress qui seront joués)

#### **Il reste à construire les scénarios sur lesquels sera mesuré le respect de [l'appétence](C:/Users/Marc/Travail/1000/0 - R&D/04 - COURS/Présentation ISFA/Stress Tests _ Reserve stress tests v1.2.pptx#1. Stress-tests / Reserve Stress-tests).**

 $10$ 

 $0.55$ 

0.83

1,94

5,16

q

 $0.51$ 

 $0.73$ 

1,69

4,63

### Risk Appetite – Respect de l'appétence

Partant de son plan stratégique et du scénario de stress, la compagnie projette l'évolution de son ratio de couverture. **Ce dernier s'avère alors inférieur à son appétence et fait apparaître un manque de 41 M€.**

*Il est à noter que ceci ne revient pas à considérer que les fonds propres initiaux présentent un manque de 41 M€. En effet, il faut tenir compte de l'effet d'escompte ainsi que de la prise de risque qui sera effectuée sur ces 41 M€ (une augmentation de capital investie en action ne serait pas suffisante).*

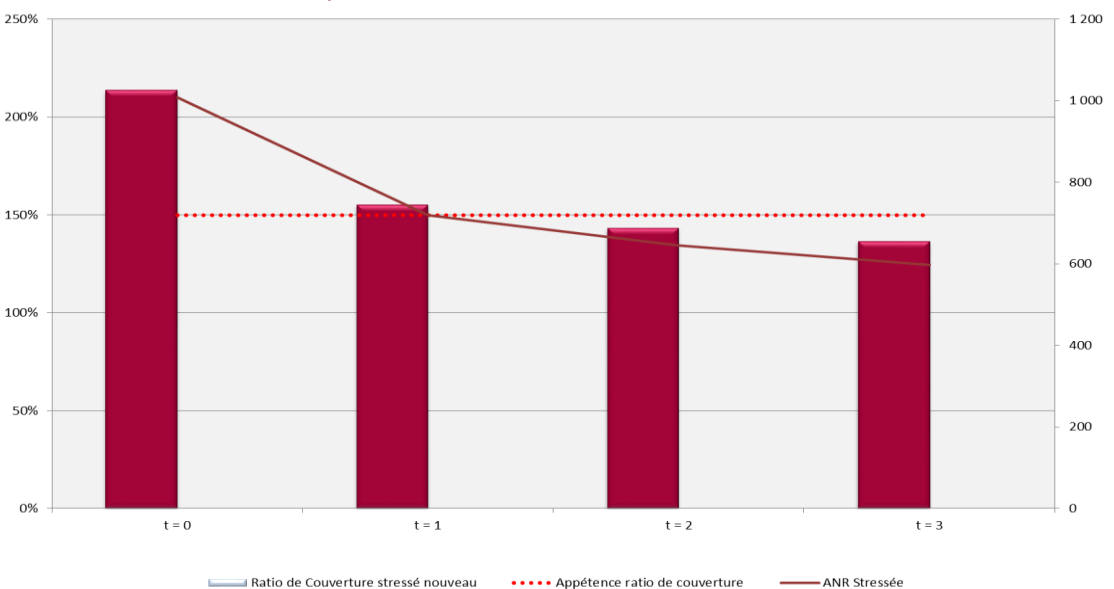

#### Projection du ratio de couverture, et de la richesse en situation de stress

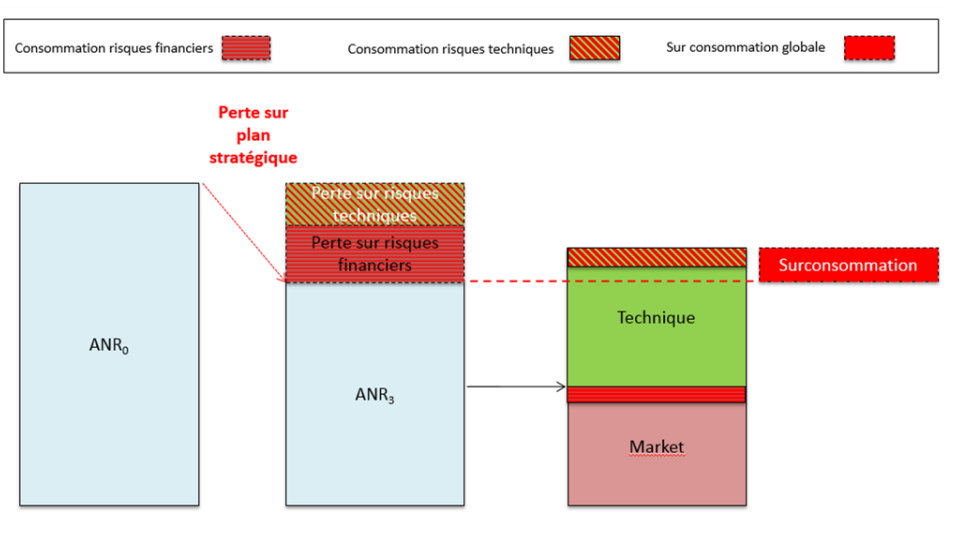

 $t=3$ 

La 1<sup>ère</sup> étape, en amont de la correction du plan stratégique, consiste à analyser les raisons de cette surconsommation de fonds propres.

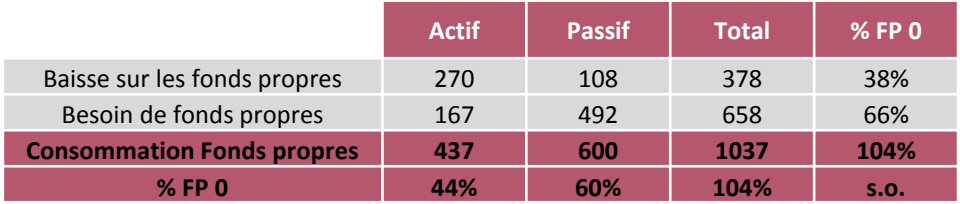

275% du SCR  $en t=3$ 

### Tolérance aux risques

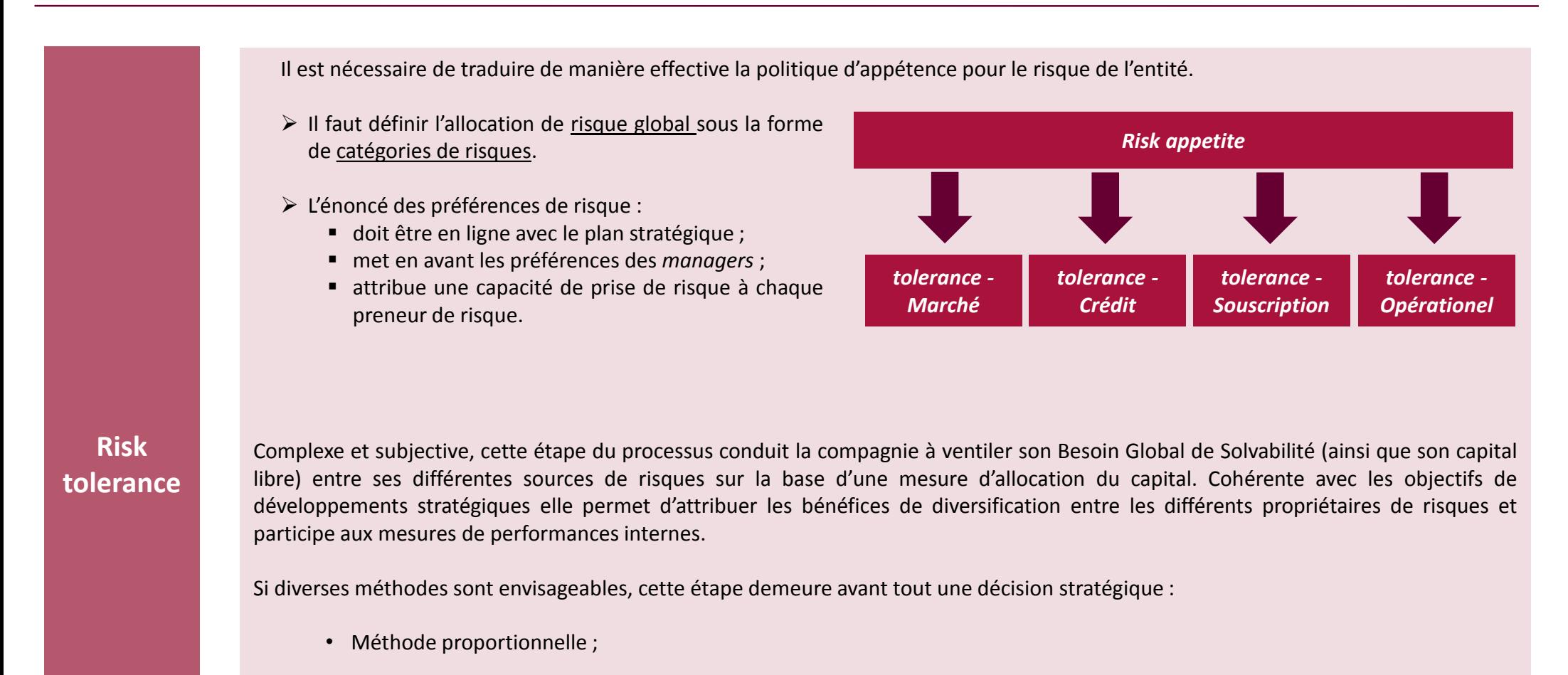

- Méthode des marginales ;
- Méthode de Shapley ;
- Méthode d'Euler.

**19** p a g e

Méthodologies d'allocation de capital (1/4)

#### **Il existe trois grandes familles de méthodes d'allocation de capital**

#### **Approche proportionnelle**

#### **Méthodologie**

Cette méthode consiste à allouer une charge globale sur la base du montant de charge marginal relatif à chaque segment de risque.

En notant :

- *ρ(X)* la charge globale considéré
- *ρ(X<sup>i</sup> )* la charge relative au segment de risque i

L'application de la méthode des marginales conduit à l'allocation suivante :

#### **Exemple**

- Cas d'un groupe constitué de deux entités A et B
- Besoins en Fonds propres des entités solo :
	- o Entité A solo : 100
	- o Entité B solo : 150
	- o Groupe : 200 (soit un bénéfice de diversification de 50).

L'application de la méthode proportionnelle conduit à allouer :

- 40% [100/(100+150)] du capital à l'entité A
- 60% à l'entité B.

#### $(X_i|X)$  $(X_i)$  $(X_i)$ *proportionnelle*  $(X_i|X) = \frac{P(X_i)}{\sum_{i=1}^{n} X_i} \times \rho(X)$ *i i i X*  $X_i|X) = \frac{\rho(X_i)}{\sum_{i} \rho(X_i)} \times \rho(X_i)$  $\rho$  $\rho^{proportionnelle}\left(X_i | X\right) = \frac{\rho(X_i)}{\sum \rho(X_i)} \times \rho(X)$

### **Avantages** • Simple à mettre en œuvre **Inconvénients** • Ne prend pas correctement en compte les bénéfices de diversification

### **Application**

Méthodologies d'allocation de capital (2/4)

Constituant un bon compromis « complexité – bonnes propriétés », la méthode des marginales semble remporter les faveurs du **marché.**

### **Approche marginale/incrémentale**

#### **Méthodologie**

La méthode incrémentale permet d'allouer un charge globale selon l'impact marginal de chacun des segments de risque sur cette charge. Il s'agit donc d'une approche par sensibilité.

En notant :

- *ρ(X)* le besoin de capital global ;
- *ρ(X - X<sup>i</sup> )* le besoin de capital de l'ensemble dans le cas de la suppression du segment i ;

L'application de la méthode des marginales conduit à l'allocation suivante :

$$
\rho^{marginale} (X_i | X) = \frac{\rho(X) - \rho(X - X_i)}{\sum_j \rho(X) - \rho(X - X_j)} \times \rho(X)
$$
\nAvantages

\nwe use meillelure vision de la contribution de chaque segment de   
\nwe à la diversification globale

\nWe then

\nLet  $Y_i = \sum_j \rho(X_i) - \rho(X - X_j)$  is a function of  $Y_i$ .

#### **Avantages**

• Offre une meilleure vision de la contribution de chaque segment de risque à la diversification globale

#### **Exemple**

- Cas d'un groupe constitué de deux entités A et B
- Besoins en Fonds propres des entités solo :
	- o Entité A solo : 100
	- $\circ$  Entité B solo : 150
	- o Groupe : 200 (soit un bénéfice de diversification de 50).

L'application de la méthode proportionnelle conduit à allouer :

- 33% [(200-150)/(200-150+200-100)] du capital à l'entité A
- 67%  $[(200-100)/(200-150+200-100)]$  à l'entité B.

#### **Inconvénients**

- Plus complexe à mettre en œuvre que l'approche proportionnelle
- Ne tient pas compte des effets croisés (seuls l'impact des unités solos

Méthodologies d'allocation de capital (3/4)

La méthode Shapley est une extension de la méthode des marginales qui vise à prendre en compte l'impact marginal de chaque **acteur au niveau groupe et au niveau sous-groupe.**

#### **Extension de l'approche marginale - Méthode de Shapley**

La méthode Shapley est une approche discrète fondée sur la théorie des jeux coopératifs, décrivant une situation dans laquelle des joueurs veulent diminuer leur fonction de coût (vision solo) mais prêtent attention aux synergies entre joueurs qui permettent de réduire le coût global (et donc par effet de ricochet) leur coût solo. Cette problématique est ainsi adaptée au cadre de l'allocation de capital.

En notant :

- *ρ(X)* le besoin de capital global ;
- *D<sup>i</sup>* le nombre de coalition contenant l'entité i effectuable au sein du groupe ;
- *S* une coalition *;*
- *p*(X<sub>S</sub> X<sub>i</sub>) le besoin de capital de la coalition S dans le cas de la suppression d'une unité du segment i ;

L'application de la méthode de Shapley conduit à l'allocation suivante :

ey conduit à l'allocation suivante :  
\n
$$
\rho^{Shapley} (X_i | X) = \sum_{S \in D_i} \frac{(S-1) \times (n-S)!}{n!} \times (\rho(X_S) - \rho(X_S - X_i))
$$

#### **Avantages**

- Offre une meilleure vision de la contribution de chaque segment de risque à la diversification globale
- Tient compte des effets croisés

#### **Inconvénients**

• Plus complexe à mettre en œuvre que l'approche marginale et proportionnelle

Méthodologies d'allocation de capital (4/4)

**La méthode d'Euler constitue une extension de la méthode des marginales dans laquelle l'impact de chaque segment est testé au niveau infinitésimale (quand la méthode des marginales raisonne en unité globale).**

### **Extension de l'approche marginale – Méthode d'Euler**

La méthode d'Euler permet d'allouer le capital global en évaluant l'impact marginal d'une part infinitésimale de chaque segment de risque.

En notant :

- *ρ(X)* le besoin de capital global ;
- *p(X<sub>S</sub> hX<sub>i</sub>)* le besoin de capital de l'ensemble dans le cas de la suppression d'une part infinitésimale du segment i ;

L'application de la méthode d'Euler conduit à l'allocation suivante :

$$
\rho^{Euler}\left(X_i|X\right) = \lim_{h \to 0} \frac{\rho(X) - \rho(X - hX_i)}{h} \times \rho(X)
$$

#### **Avantages**

• Offre une meilleure vision de la contribution de chaque segment de risque à la diversification globale

#### **Inconvénients**

• Plus complexe à mettre en œuvre que l'approche marginale et proportionnelle

### Risk Appetite – Tolérance au risque et budget de risque

Sous une contrainte d'appétence à 150%, le plan stratégique actuel consomme 104% des fonds propres. Il convient donc de diminuer cette consommation afin de respecter l'appétence. Ceci définira alors les budgets de risques communiqués à chaque propriétaire.,**La compagnie décide de calculer les budgets de** risques sur la base de son profil de risque initial. Ceci revenant à attribuer 44% de la richesse initiale aux risques financiers et 56% aux risques techniques :

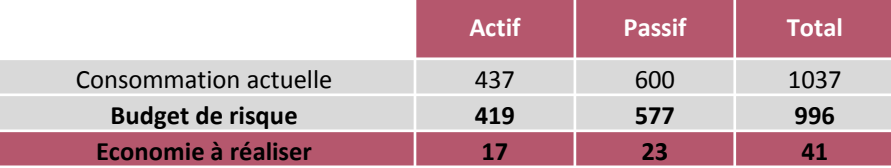

Le calcul des budgets attribué à chacun des risques financiers est effectué sur la base d'une approche marginale. Ainsi 1% d'action coute :

- 1,8 fois plus chère que 1% d'obligation ;
- 3,1 fois plus chère que 1% d'immobilier.

Cette clé est retenue afin de calculer les budgets de risques associés à chaque type d'actif :

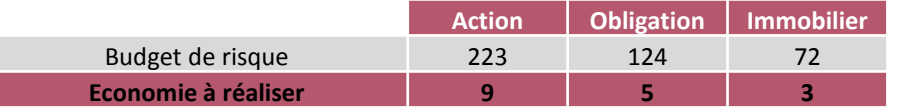

Le calcul par les marginales permet également de définir les nouvelles limites opérationnelles :

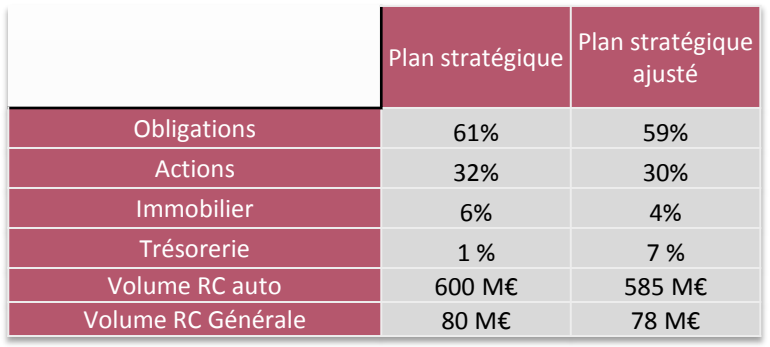

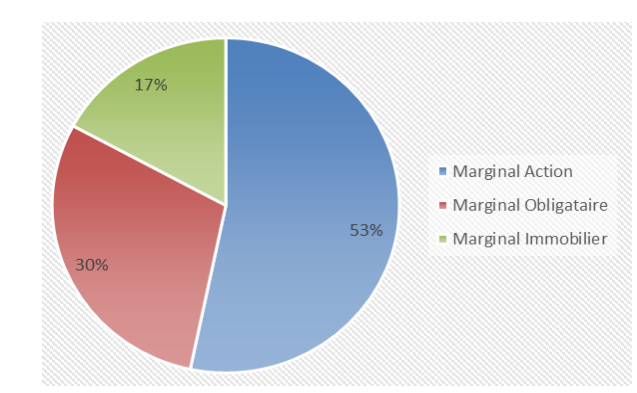

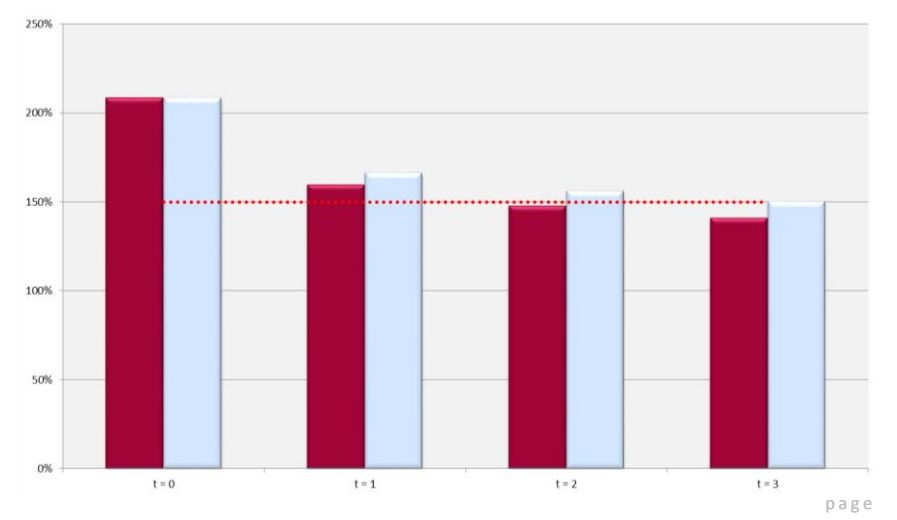

## **Les Grands Principes** Limites opérationnelles et suivi

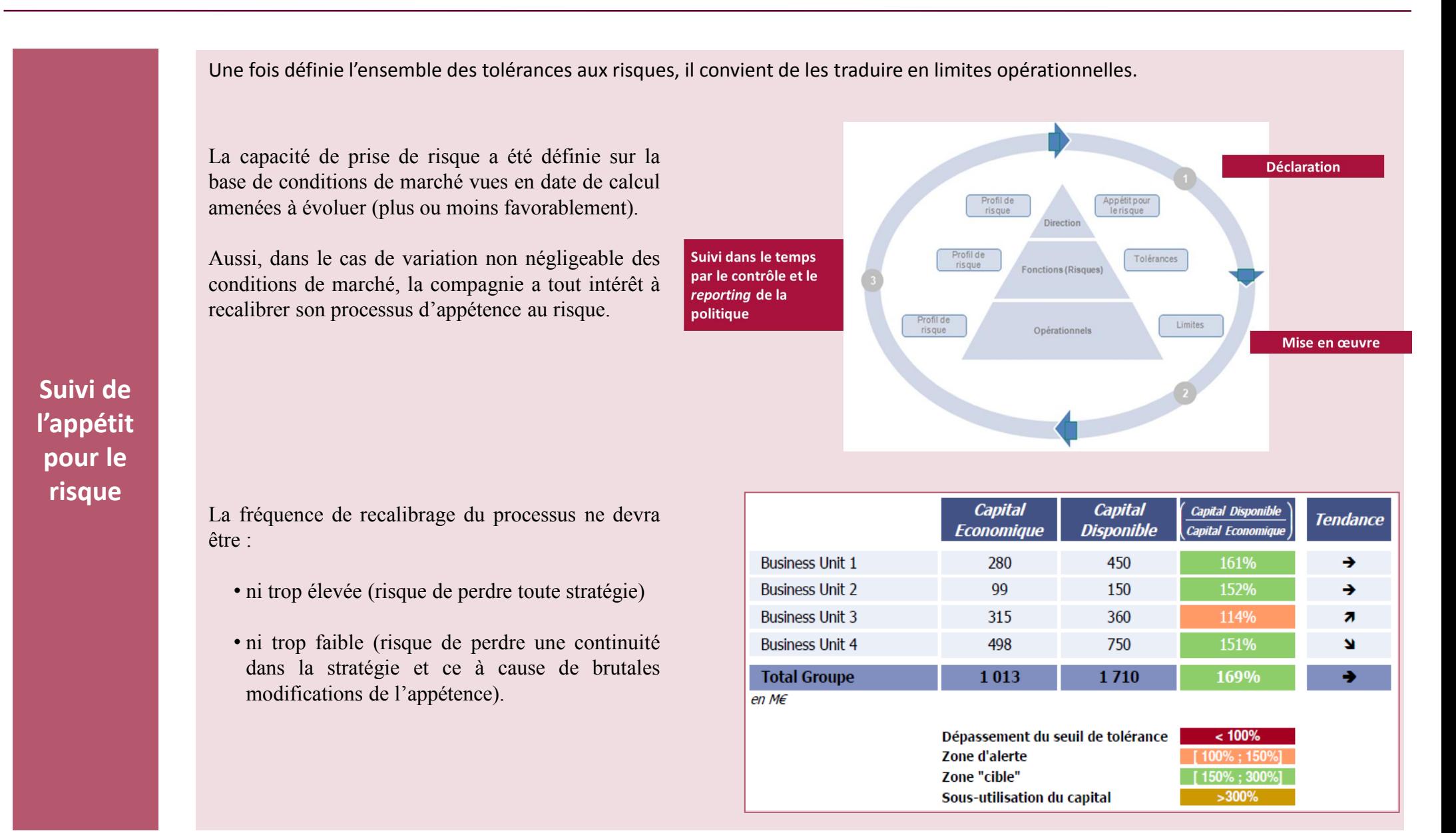

Le schéma global de l'appétit pour le risque est le suivant (cf. Institut des Actuaires [2010]) :

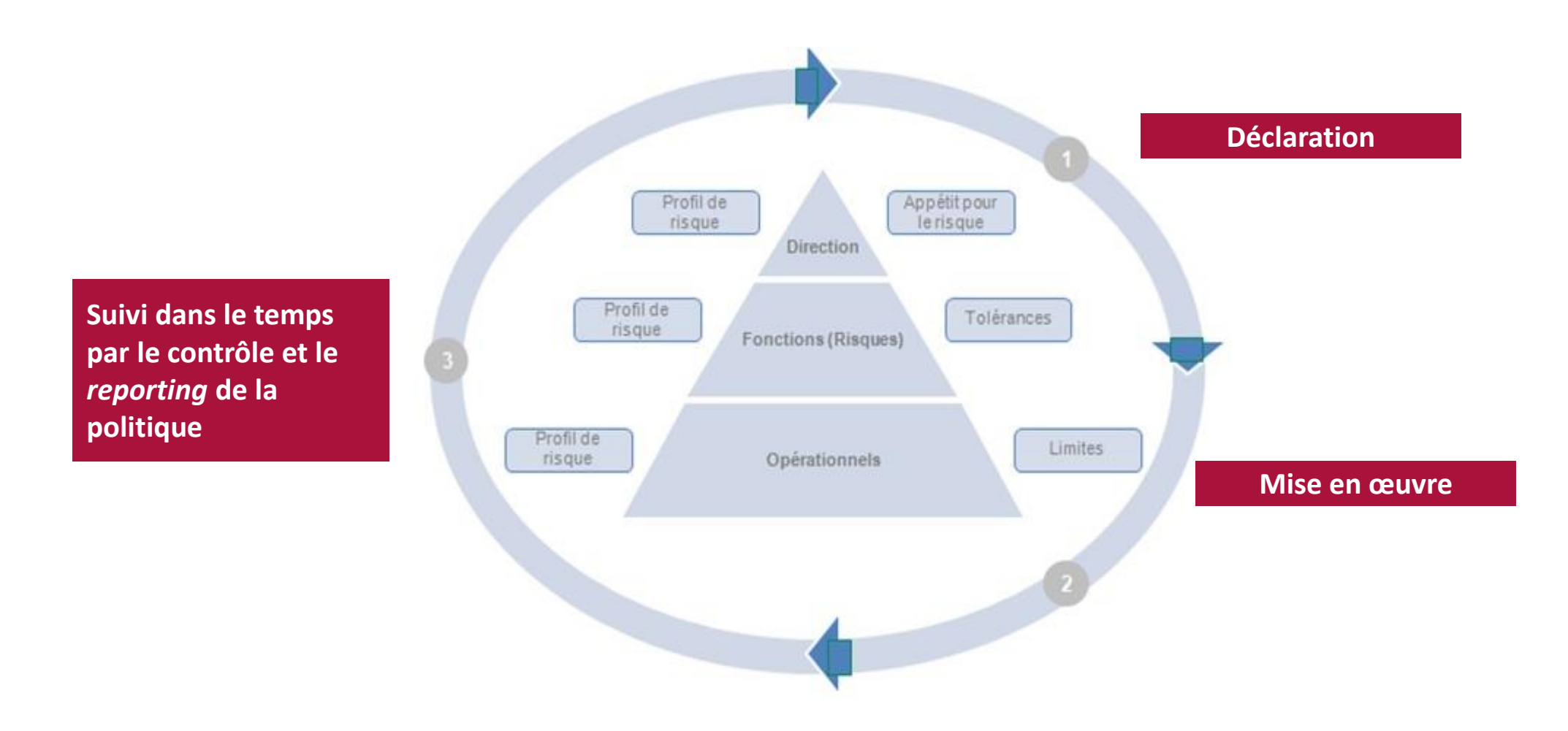

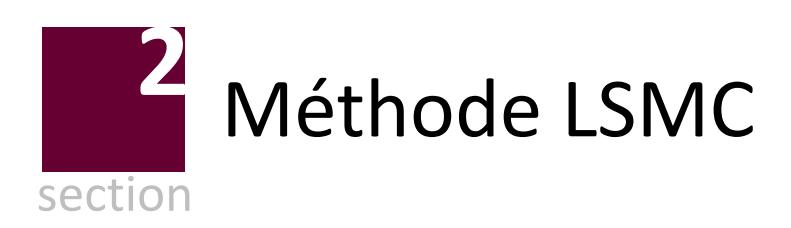

Sur la base de l'article 101, le SCR peut être approché par :

1, le SCR peut être approché par :

\n
$$
SCR \approx FP_0 - VaR_{0,5\%}^P \left( FP_1 \times \exp\left(-\int_0^1 r_A(u) \, du\right) \right) \approx FP_0 - P(0,1) \times VaR_{0,5\%}^P \left( FP_1 \right)
$$

\n
$$
d\text{éterminer la distribution des SCR futures (et des ratios de couverture associés), ce qui revient à déterminer la opress
$$

\n
$$
FP_i = FP_{i-1} + E^{Q^k \otimes P^{nk}} \left( \sum_{j \geq i} \frac{\delta(j)}{\delta(i)} \times X_j | \mathbb{F}_{i-1} \right)
$$

\nexistence d'un processus  $Y_t$  décrivant les risques impactant l'évolution du bilan de la compagnie et on suppose est markovien (dépend des réceurs). En pratique l'état du bilan dépend de Y et d'un nombre fini de

L'ORSA nécessite donc de **déterminer la distribution des SCR futurs** (et des ratios de couverture associés), ce qui **revient à déterminer la distribution des fonds propres** *FP<sup>t</sup>* roché par :<br>  $\left( FP_1 \times \exp\left(-\int_0^1 r_A(u) du \right) \right) \approx FP_0 - P(0,1) \times VaR_{\text{d},\text{c},\text{M}}^P\left( FP_1 \right)$ <br>
ation des SCR futurs (et des ratios de couverture associés), ce qui revient à déterminer la<br>  $FP_r = FP_{r-1} + E^{Q^k \otimes P^{nk}} \left( \sum_{j \geq r} \frac{\$ pproché par :<br>  $\int_{\mathcal{S}^{N}} \left( FR_1 \times \exp\left(-\int_0^1 r_A(u) du \right) \right) \approx FP_0 - P(0,1) \times VaR_{_{\mathcal{S}^{N}}}^p(FP_1)$ <br> **ibution des SCR futurs** (et des ratios de couverture associés), ce qui revient à déterminer la<br>  $FP_i = FP_{i-1} + E^{\mathcal{Q}^k \otimes P^{*k}}$  $\left(-\int_0^1 r_A(u) du \right) \approx FP_0 - P(0,1) \times VaR_{0,5\%}^P (FP_1)$ <br> **R futurs** (et des ratios de couverture associés), ce qui **revient à déterminer** la<br>  $\frac{1}{1 + E^{Q^h \otimes P^{nh}}} \left( \sum_{j \ge t} \frac{\delta(j)}{\delta(t)} \times X_j | \mathbb{F}_{t-1} \right)$  $\begin{aligned} \mathcal{L}^{(1)}(x) \Bigg| &\approx FP_{0}-P\big(0,1\big)\times VarR_{ass}^{P}\big( FP_{1}\big)\ \end{aligned}$ <br>des ratios de couverture associés), ce qui revient à déterminer la  $\left(\sum_{j\geq i}\frac{\delta\big(j\big)}{\delta\big(t\big)}\times X_{j}\left|\mathbb{F}_{i-1}\right.\right)$ <br>es impactant l'évolution du bilan de l

$$
FP_{t} = FP_{t-1} + E^{Q^{h} \otimes P^{nh}} \left( \sum_{j \geq t} \frac{\delta(j)}{\delta(t)} \times X_{j} \big| \mathbb{F}_{t-1} \right)
$$

On admet couramment l'existence d'un **processus** *Y<sup>t</sup>* **décrivant les risques impactant l'évolution du bilan** de la compagnie et on suppose de plus que ce processus est **markovien** (dépend des modèles retenus). En pratique l'état du bilan dépend de *Y* et d'un nombre fini de variables d'états, que l'on notera *D*, également markovien. *D* décrit l'état des polices. par :<br>  $\exp\left(-\int\limits_{0}^{1}r_{A}\left(u\right)du\right)\right)\approx FP_{0}-P\left(0,1\right)\times VaR_{0,256}^{P}\left(FP_{1}\right)$ <br>
les SCR futurs (et des ratios de couverture associés), ce qui revient à déterminer la<br>  $=FP_{r-1}+E^{\mathcal{Q}^{k}\otimes P^{nk}}\left(\sum_{j\geq i}\frac{\mathcal{S}\left(j\right)}{\mathcal{S}\left(t$  $\begin{aligned} &\text{(a)}\left[\begin{array}{l}\mathbf{z}\end{array}\right] \approx FP_{0}-P\big(0,1\big)\times\text{VaR}_{0.5\%}^{P}\big(\textit{FP}\big)\end{aligned} \\\\ &\text{dets ratios de couverture associés), ce qui revient à déterminer la }\left(\sum_{j\geq r}\frac{\delta(j)}{\delta(t)}\times X_{j}\left|\mathbb{F}_{j\sim 1}\right|\right) \\\\ &\text{es impactant l'évolution du bilan de la compagnie et on suppose}. \end{aligned}$ **Example 18 CONVERTIENT:**<br>
The futurs (et des ratios de couverture associés)<br>  $\sum_{i=1}^n + E^{Q^h \otimes P^{nh}} \left( \sum_{j \ge t} \frac{\delta(j)}{\delta(t)} \times X_j | \mathbb{F}_{t-1} \right)$ <br>
ant les risques impactant l'évolution du bilan<br>
dels retenus). En pratique l'é  $\begin{pmatrix} A^{(n)} & \cdots & \cdots \end{pmatrix}$ <br>  $E^{Q^h \otimes P^{nh}} \left( \sum_{j \geq t} \sum_{j \geq t} \mathbf{e}^j \mathbf{e}_j \mathbf{e}_j \mathbf{e}_j \mathbf{e}_j \right)$ <br>  $P^h \otimes P^{nh} \left( \sum_{j \geq t} \sum_{j \geq t} \sum_{j \geq t} \mathbf{e}_j \mathbf{e}_j \mathbf{e}_j \mathbf{e}_j \mathbf{e}_j \mathbf{e}_j \right)$ <br>  $\mathbf{e}$ ssus d'OR **thereon interpolarity (et des ratios de couverture**<br>  $P_t = FP_{t-1} + E^{Q^h \otimes P^{nh}} \left( \sum_{j \ge t} \frac{\delta(j)}{\delta(t)} \times X_j | \mathbb{F}_{t-1} \right)$ <br> **t décrivant les risques impactant l'évolution**<br>
es modèles retenus). En pratique l'état du b<br>
ovien des ra<br>des ra<br> $\left(\sum_{j\geq t}\frac{\sum_{j\geq t}\frac{\sum_{j\geq t}\delta_j}{\delta}}{1+\sum_{j\geq t}\frac{\delta_j}{\delta}}\right)$ ché par :<br> *FP*<sub>1</sub> × **exp**  $\left(-\int_{0}^{1} r_{A}(u) du\right) \approx FP_{0} - P(0,1) \times VaR_{0.5\%}^{P}$  (*FP*<sub>1</sub><br>
ion des SCR futurs (et des ratios de couverture associés), c<br> *FP<sub>t</sub>* = *FP*<sub>*r*<sub>1</sub> + *E<sup>O<sup>t</sup>®P<sup>ta</sup>*  $\left(\sum_{j\geq r} \frac{\delta(j)}{\delta(t)} \times X_{j} |F_{t$ CR futurs (et des ratios de couverture associés), ce qui revient à déterminer la<br>  $P_{t-1} + E^{Q^k \otimes P^{m}} \left( \sum_{j \geq i} \frac{\delta(j)}{\delta(t)} \times X_j | \mathbb{F}_{t-1} \right)$ <br>
vant les risques impactant l'évolution du bilan de la compagnie et on suppos  $du$   $\Bigg) \approx FP_0 - P(0,1) \times VaR_{\alpha_{\alpha_{\alpha_{\alpha}}}}^P(FP_1)$ <br>
t des ratios de couverture associés), ce qui revient à déterminer la<br>  $\sum_{i \geq j} \frac{\delta(j)}{\delta(t)} \times X_j | \overline{\mathbb{F}}_{i-1} \Bigg)$ <br>
use impactant l'évolution du bilan de la compagnie et on par :<br>  $\times \exp\left(-\int_0^1 r_A(u) du\right) \approx FP_0 - P(0,1) \times VaR_{s,ss}^P (FP_1)$ <br>
des SCR futurs (et des ratios de couverture associés), ce qui revient à déterminer la<br>  $= FP_{r-1} + E^{\mathcal{Q}^{\text{log}}e^{sn\theta}} \left(\sum_{j=1}^N \frac{\delta(j)}{\delta(t)} \times X_j | \mathbb{F}_{r-1}\right)$ <br>
décr  $du\Bigg)\Bigg| \approx FP_0 - P(0,1) \times VaR_{_{0,25}}^P(FP_1)$ <br>
t des ratios de couverture associés), ce qui **revient à déterminer la**<br>  $\int_{\frac{2\pi}{f^2}} \frac{\delta(j)}{\delta(t)} \times X_j \Big| \mathbb{F}_{t-1} \Bigg)$ <br>
use impactant l'évolution du bilan de la compagnie et on s

$$
FP_{t} = FP_{t-1} + E^{Q^{h} \otimes P^{nh}} \left( \sum_{j \geq t} \frac{\delta(j)}{\delta(t)} \times X_{j} \left| \left( Y_{t-1}, D_{t-1} \right) \right| \right)
$$

Aussi, la problématique associée à la mise en place d'un processus d'ORSA consiste à valoriser ces espérances conditionnelles pour divers maturité et divers niveaux de quantiles. Deux approches semblent envisageables :

- Le recours aux simulations dans les simulations (mais cette approche est rarement envisageable);
- La mise en place de proxies visant à **capter**, puis **reproduire**, la sensibilité des fonds propres économiques aux principaux facteurs de risques.

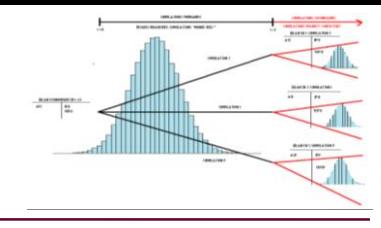

#### La principale problématique liée à l'approche SdS se situe au niveau du volume de simulations nécessaires afin d'obtenir la convergence.

Si on considère un call européen de maturité 5 ans, à la monnaie en t=0 avec une volatilité implicite flatte de 10% et un taux sans risque constant, un écart entre la valeur issue de la formule de Black et une approche Monte Carlo est de :

- 6% après 1 000 tirages
- $\blacksquare$  0,6% après 200 000 tirages.
- **Dans le cas de simulation en assurance, il fonds prendre garde à l'effet de levier sur fonds propres**

#### **Dans le cas des simulation secondaires, trois méthodologies sont applicables :**

- retenir un très grand nombre de simulations secondaires afin d'obtenir une convergence acceptable en tout point ;
- ajuster le nombre de simulations *K<sup>i</sup>* :
	- en fonction de la variance conditionnelle ;
	- de façon à retrouver des prix de marché d'instruments financiers présentant des caractéristiques proches de celle du passif.

Il reste alors à déterminer le nombre de simulation primaires afin d'assurer la convergence du quantile empirique. Ce dernier choix est délicat dans le sens où **au-delà de la volatilité des facteurs de risques, c'est l'impact de cette volatilité sur la volatilité des fonds propres qui nous intéresse.**

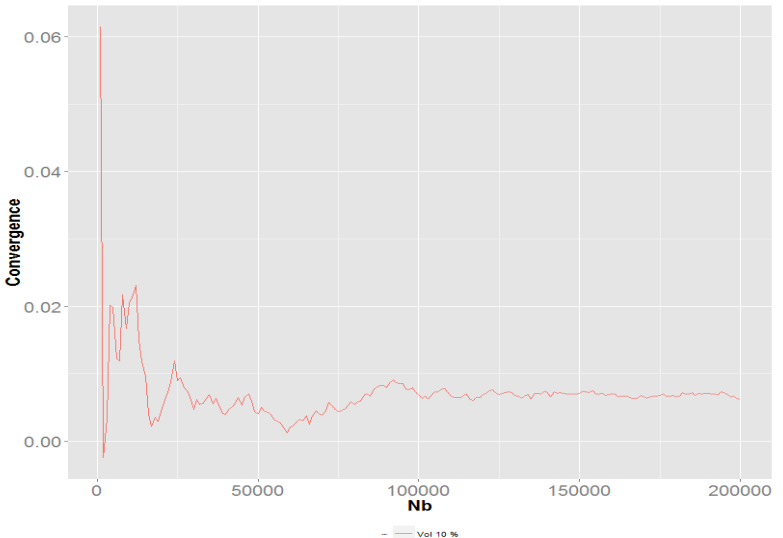

## **Méthode LSMC** Approche SDS ?

On observe une prise de conscience du caractère peu efficace des approches SdS "brutes" :

Calculation of economic capital for complex life insurance liabilities requires a nested stochastic approach, but the considerable run-times associated with many asset-liability models can mean that this technique is not always practical. As a result many insurers are seeking next generation modelling solutions to give them fast and accurate results in order to manage their businesses, whilst meeting the *growing burden of regulatory compliance.*

#### Barrie & Hibbert

*[http://www.barrhibb.com/products\\_and\\_services/detail/liability\\_proxy\\_generator/](http://www.barrhibb.com/products_and_services/detail/liability_proxy_generator/)*

Dès lors il convient de proposer des approches alternatives ou complémentaires.

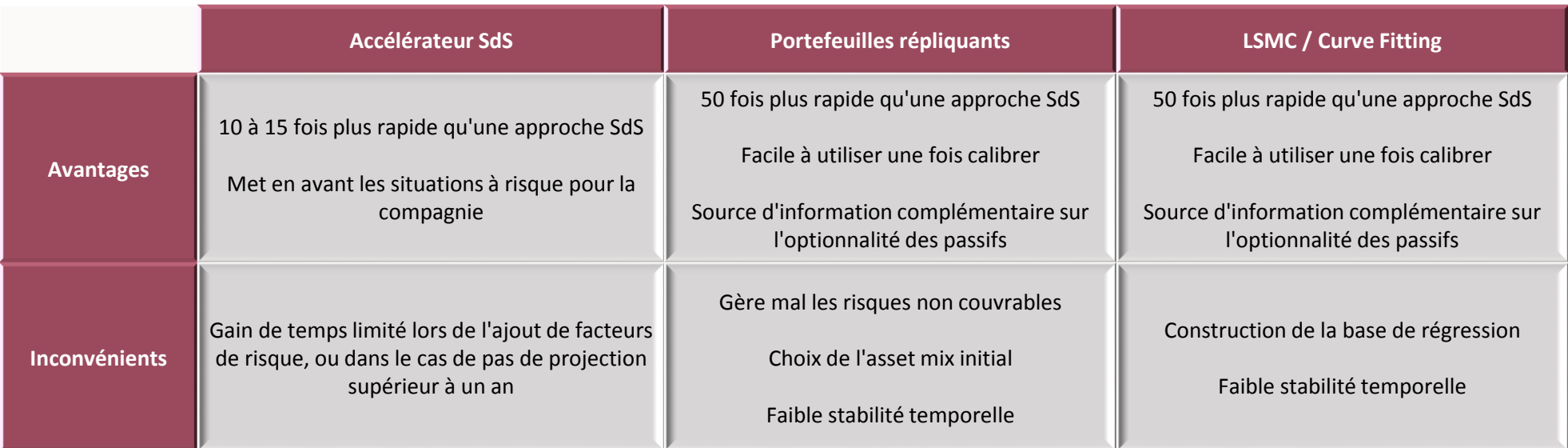

#### **D'une manière synthétique, l'application d'une méthodologie LSMC est comparable à une notion de développement limité**.

Ainsi la convexité induite par les options et garanties des contrats est approximée par un polynôme.

Dans le cas de contrats d'assurance, l'instabilité temporelle de la méthode LSMC est comparable à l'instabilité d'un développement limité : plus l'horizon de projection est grand, plus la variabilité des facteurs de risques augmente et dégrade donc la qualité d'approximation.

**Effectuer un très grand nombre de simulations primaires suivi d'une unique simulation secondaire est équivalent au fait d'effectuer un calcul complet de « simulations dans les simulations »**

Source: "*Solvency assessment within the ORSA framework: issues and quantitative methodologies",* J.Vedani et L. Devineau, 2012

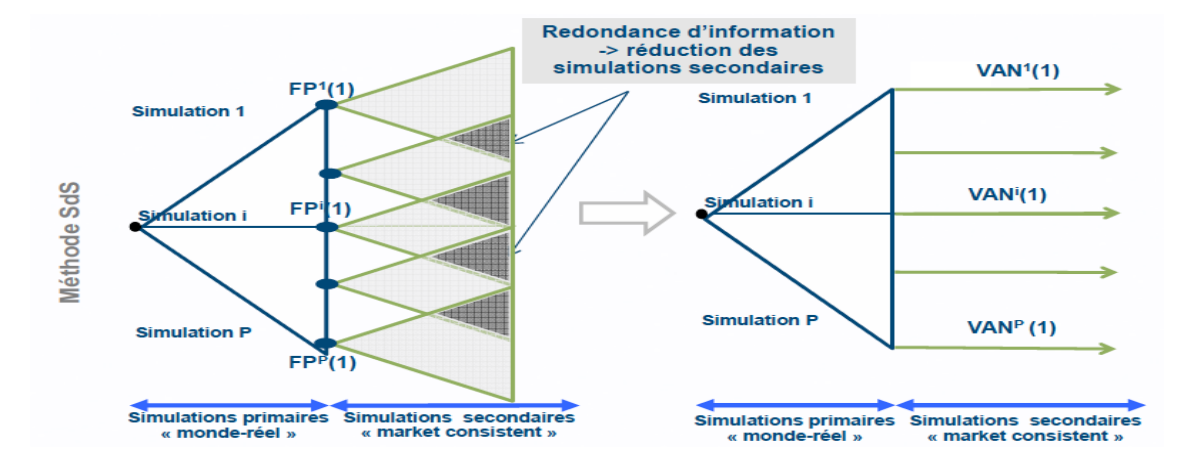

#### **Dans le cas de l'ORSA, la méthode LSMC peut être appliquée de trois manières :**

- 1. Pour gérer la problématique infra annuelle : une fois calibré, et sous la contrainte que la réalisation des conditions de marchés est en accord avec les zones *de stress envisagées lors de la procédure de calibrage*, la valeur du BOF peut être estimée d'une manière instantanée par le polynômes. Il est à noter que le calcul du SCR (en approche FS ou MI) nécessitera de définir d'autres polynômes.
- 2. Pour gérer la problématique pluri annuelle : on gjuste un polynôme pour chaque maturité de projection et chaque niveau de stress testé dans le processus.
- 3. Pour gérer la problématique pluri annuelle : on utilise la forme polynomiale afin de définir les conditions de marché à tester pour le calcul du BGS. Les contraintes sur le polynôme sont alors moins strictes dans le sens ou il s'agit d'un KRI (les *best estimates* étant alors évalués par monte carlo).

#### **Les principales étapes associées à la méthodologie LSMC sont les suivantes :**

Définir les facteurs de risques expliquant au mieux la volatilité du BOF

Cette étape dépend fortement de la maturité retenue : la volatilité des facteurs de risques n'évoluant pas de la même manière, l'évolution de l'allocation stratégique impactant la pondération des facteurs de risques financiers, et des passifs d'assurance (évolution des couts associés aux options et garantie financières).

Construire, pour chaque maturité, l'échantillon d'ajustement et l'échantillon test

Cette étape est la plus importante dans le sens ou elle est chronophage et la finesse des simulations est garante de la qualité de l'approximation

Le calcul de l'échantillon test est obtenu sur la base d'une approche SdS. A ce titre des méthodes d'optimisation pourront être retenues :

- o *agrégation des model points;*
- o *méthode de sélection des trajectoires;*
- o *introduction de normes.*

Une attention particulière devra être apportée au GSE historique retenu.

Application de tests de robustesse afin de définir la « zone de confiance » de la forme polynomiale

Cette étape aura pour objectif de définir les niveaux de stress à partir desquels les sensibilités du BOF évolue fortement, rendant de ce fait caduque le modèle LSMC

### **Valorisation d'une option bermudéennes :**

•  $\delta_t = \exp \left[-\int r(u) du \right]$ 

*t*

0

La méthode LSMC a été introduite en 2001 par LONGSTAFF et SCHWARTZ dans le cadre de la valorisation d'options bermudéennes. La difficulté de leur valorisation réside dans le calcul d'un algorithme rétrograde reposant sur l'évaluation à chaque itération d'une espérance conditionnelle.  $V_0$  calcul d'un algorithn<br>
btant  $t_k$  les dates d'exerc $V_0 = \sup_{t \in \tau} E_Q \left[ h_t \delta_t \right]$ a difficulté de leur valorisation réside dan<br>que itération d'une espérance conditionnelle.<br>stence d'une probabilité risque neutre Q, et enter théorique de l'option est donnée par :<br>n temps d'arrêt prenant ses valeurs dans  $\underline{\mathbf{s}}$  :<br>
001 par LONGSTAFF et SCHWARTZ dans le cadre de la<br>
derisation réside dans le calcul d'un algorithme<br>
férance conditionnelle.<br>
érisque neutre Q, et en notant  $t_k$  les dates d'exercit<br>
on est donnée par :<br>
t s par LONGSTAFF et SCHWARTZ dans le cadre de la valorisation d'options<br>isation réside dans le calcul d'un algorithme rétrograde reposant sur<br>isation réside dans le calcul d'un algorithme rétrograde reposant sur<br>sque neutre et SCHWARTZ dans le cadre de la valorisation d'options<br>
ans le calcul d'un algorithme rétrograde reposant sur<br>
e.<br>  $:$  en notant  $t_k$  les dates d'exercice possibles de l'option et  $T$ <br>  $:$   $T \mathbb{I}$   $V_0 = \sup_{t \in T} E_Q [h_i \delta_i]$ FIAFF et Sot de dans localism<br>
melle.<br> *Q,* et en n<br>
ar :<br>
ns  $[0:T]$ 

En supposant l'existence d'une probabilité risque neutre *Q*, et en notant *t<sup>k</sup>* les dates d'exercice possibles de l'option et *T* sa maturité, la valeur théorique de l'option est donnée par : ant  $t_k$  les dates d'exercice<br> $\mathcal{C}_0 = \sup_{t \in \tau} E_{\mathcal{Q}}\left[h_{t} \delta_{t}\right]$ *theory* in dependent of the different of the different of the anti-<br> **ant l'existence d'une proba**<br> **t** and the different of the different of the different of  $\sigma_t = \exp\left(-\int_0^t r(u) du\right)$ es. La difficulte de leur valorisation reside danchaque itération d'une espérance conditionnelle.<br> **exploitive d'une probabilité risque neutre Q, et e**<br> **la valeur théorique de l'option est donnée par :**<br> **exp**  $\left(-\int_{0}^{$ 

 $t \in \tau$ 

 $\tau$  and  $\tau$ 

 $\epsilon \tau$   $\sim$   $\sim$ 

•  $\quad$   $\tau$  est un temps d'arrêt prenant ses valeurs dans  $\llbracket 0 \ ; T \rrbracket$  $=$ **sup**  $E_{\alpha}$   $\left[h_{\alpha} \delta_{\alpha}\right]$ 

Ce problème est résolu par un algorithme rétrograde :

on est donnée par :  
t ses valeurs dans 
$$
[0; T]
$$
  $V_0 = \sup_{t \in \tau} E_Q[h_t \delta_t]$   
e rétrografie :  
 $V_{t_N} = h_T$ ;  $V_{t_k} = \max \left( h_{t_k}, E_Q \left[ h_{t_{k+1}} \frac{\delta_{t_{k+1}}}{\delta_{t_k}} \middle| F_{t_k} \right] \right)$ 

#### **Principes du LSMC**

LONGSTAFF et SCHWARTZ [2001] proposent une méthode d'approximation des espérances conditionnelles basée sur la méthode des moindres carrés Les temps d'arrêt de l'option sont alors évalués en considérant que les espérances conditionnelles associées sont dans  $L^2(\Omega, \sigma(Y), P)$  qui munit de la covariance comme *produit scalaire est un espace de Hilbert.*

*Sous cet espace, l'espérance conditionnelle est solution de :*

$$
E[X_t|Y_t] = \underset{Z \in L(Y_t)}{\operatorname{argmin}} E[(X_t - Z)^2].
$$

L'espérance conditionnel est donc la projection orthogonale de X<sub>t</sub> sur L(Y<sub>t</sub>) (le sous espace fermé formé de toutes les fonctions de L<sup>2</sup> qui peuvent s'écrire comme g(Y<sub>t</sub>) avec g fonction réelle monotone par morceaux). Ceci revient donc à découper la variable X<sub>t</sub> en deux variables aléatoires :  $X_t = X_t^{Y_t} + X_t^{Y_t^L}$  .Le calcul de l'espérance conditionnelle devenant :

$$
E^{P^A \otimes Q^F}\left(X_t\left|Y_t\right.\right)=E^{P^A \otimes Q^F}\left(X_t^{Y_t}+X_t^{Y_t^\perp}\left|Y_t\right.\right)=X_t^{Y_t}
$$

Munit de son produit scalaire l'espace L<sup>2</sup> et sont deux espaces de Hilbert (Cf. Royden [1968]). est donc muni d'au moins une base orthonormale, que l'on notera par la suite  $\{e_i(Y)\}_i$  . Aussi, peut s'écrire de la sorte :

$$
X_t^{Y_t} = \sum_i \alpha_i \times e_i(Y_t)
$$

L'intérêt de cette décomposition est l'accélération des calculs en vue d'une estimation régulière de l'espérance conditionnelle. En effet, pour une utilisation unique (ou peu fréquente) le calcul direct est préférable (ce calcul étant quoi qu'il en soit nécessaire afin d'ajuster le polynôme LSMC). La force d'un modèle paramétrique réside dans sa capacité de mise à jour quasi quotidienne : une fois les coordonnées calibrées, la dynamique de l'espérance conditionnelle se confond à la dynamique de la base Hilbertienne (en termes de calculs). Cette dernière étant en lecture directe (i.e. ne nécessitent pas de recourir à la simulation) les calculs deviennent instantanés.

#### **Principes du LSMC**

La valeur de S est alors exprimée sous une base orthonormée  $e_i(S_{t_k})$  de l'espace de Hilbert  $L(S_{t_k})$ , ceci permettant d'écrire :  $f(S_{t_k})=\sum_{i=1}^{\infty}\alpha_i\times e_i(S_{t_k})$ 

Cette expression est ensuite dégradée en ne que les m premiers termes de la série :  $f(S_{t_k})\approx \sum_{i=1}^m\alpha_i\times e_i$ 

Les coefficients *α*<sub>i</sub> du vecteur *α* sont ensuite définis sur la base de simulations de Monte Carlo :  $\hat{\alpha} =$ **ar** 

$$
E_{k}
$$
, cci permettant d'écrire :  $f(S_{t_k}) = \sum_{i=1}^{\infty} \alpha_i \times e_i(S_{t_k})$   
\n
$$
\hat{\alpha} = \operatorname{argmin} \sum_{j=1}^{N} \left( E_0 \left[ h_{t_{k+1}} \frac{\delta_{t_{k+1}}}{\delta_{t_k}} \right] S_i \right] - \sum_{i=1}^{m} \alpha_i \times e_i \left( S_i \right)^2
$$
  
\n
$$
E_{t+1}, D_{t-1} \geq \sum_{i=1}^{m} \alpha_i \times e_i \left( Y_{t-1}, D_{t-1} \right)
$$

#### **Cadre assurantiel**

*Ce cadre peut être adapté pour répondre à la problématique de calcul infra annuel. En effet :*

As une base orthonormée 
$$
e_i(S_{t_k})
$$
 de l'espace de Hilbert  $L(S_{t_k})$ , ceci permettant d'écrire :  $f(S_{t_k}) = \sum_{i=1}^{\infty} \alpha_i \times e_i(S_{t_k})$ ée en ne que les m premiers termes de la série :  $f(S_{t_k}) \approx \sum_{i=1}^m \alpha_i \times e_i(S_{t_k})$ 

\nensuite définis sur la base de simulations de Monte Carlo :  $\hat{a} = \arg \min \sum_{j=1}^{\infty} \left( E_o \left[ h_{t_{k,i}} \frac{\delta_{t_{k,i}}}{\delta_{t_i}} \right] S_{t_k}^j \right] - \sum_{i=1}^m \alpha_i \times e_i \left( S_{t_k}^j \right)^2$ 

\nandre à la problématique de colcul infra annuel. En effet :  $FP_i = FP_{i-1} + E^{0^k \otimes P^{nk}} \left( \sum_{j=1}^{\infty} \frac{\delta(j)}{\delta(t)} \times X_j \left| (Y_{i-1}, D_{i-1}) \right) \approx f_{i-1} \left( Y_{i-1}, D_{i-1} \right) \approx \sum_{j=1}^m \alpha_i \times e_i \left( Y_{i-1}, D_{i-1} \right)$ 

\niel est relativement éloigné du cadre financier dans le sens où la base e<sub>i</sub>retenue est rarement orthogonale. Par exemple, methode mais en considérant que la base hilbertienne (ei) est constituée de polynômes à 4 inconnues :  $e_i$  ;  $e_i$  := année ;  $e_i$  := année ;

Il est à noter que le cadre assurantiel est relativement éloigné du cadre financier dans le sens où la base e<sub>i</sub>retenue est rarement orthogonale. Par exemple, Bauer et al. [2010] retiennent cette méthode mais en considérant que la base hilbertienne {ei} est constituée de polynômes à 4 inconnues : e orthonormée  $e_i(S_{t_k})$  de l'espace de Hilbert  $L(S_{t_k})$ , ceci permettant d'écrire :  $f(S_{t_k}) = \sum_{i=1}^{\infty} \alpha_i \times e_i(S_{t_k})$ <br>ue les m premiers termes de la série :  $f(S_{t_k}) \approx \sum_{i=1}^{\infty} \alpha_i \times e_i(S_{t_k})$ <br>títins sur la base de simulat née  $e_i(S_{t_k})$  de l'espace de Hilbert  $L(S_{t_k})$ , ceci permettant d'écrire :  $f(S_{t_k}) = \sum_{i=1}^n a_i \times e_i(S_{t_k})$ <br>miers termes de la série :  $f(S_{t_k}) \approx \sum_{i=1}^m a_i \times e_i(S_{t_k})$ <br>ase de simulations de Monte Carlo :  $\hat{a} = \operatorname{argmin} \sum_{j=1}^N$ 

- l'actif de la compagnie ;
- la fonction de perte ;
- le résultat de première année ;
- le taux court de première année.

the  $e_i(S_{i_k})$  de l'espace de Hilbert  $L(S_{i_k})$ , ced permetiant d'écrire :  $f(S_{i_k}) = \sum_{i=1}^{\infty} a_i \times e_i(S_{i_k})$ <br>miers termes de la série :  $f(S_{i_k}) \approx \sum_{i=1}^{\infty} a_i \times e_i(S_{i_k})$ <br>sus de simulations de Monte Carlo :  $\hat{a}$  - argunin In fine, ceci revient à considérer qu'en retenant un certain nombre de « bons » facteurs de risques il est possible de prédire la dynamique des fonds propres économiques par une approximation polynomiale. La décomposition ci-dessus nécessite que les aléas impactant la valeur de l'ANR soient markoviens d'ordre 1

On considère un call européen ATM, de prix de d'exercice 100 et de maturité 4 ans sur le sous-jacent S<sub>t</sub>. On suppose que :

- le log rendement du sous-jacent est log-normal, à volatilité constante.
- La structure par termes des taux d'intérêts est plate de niveau 2%.

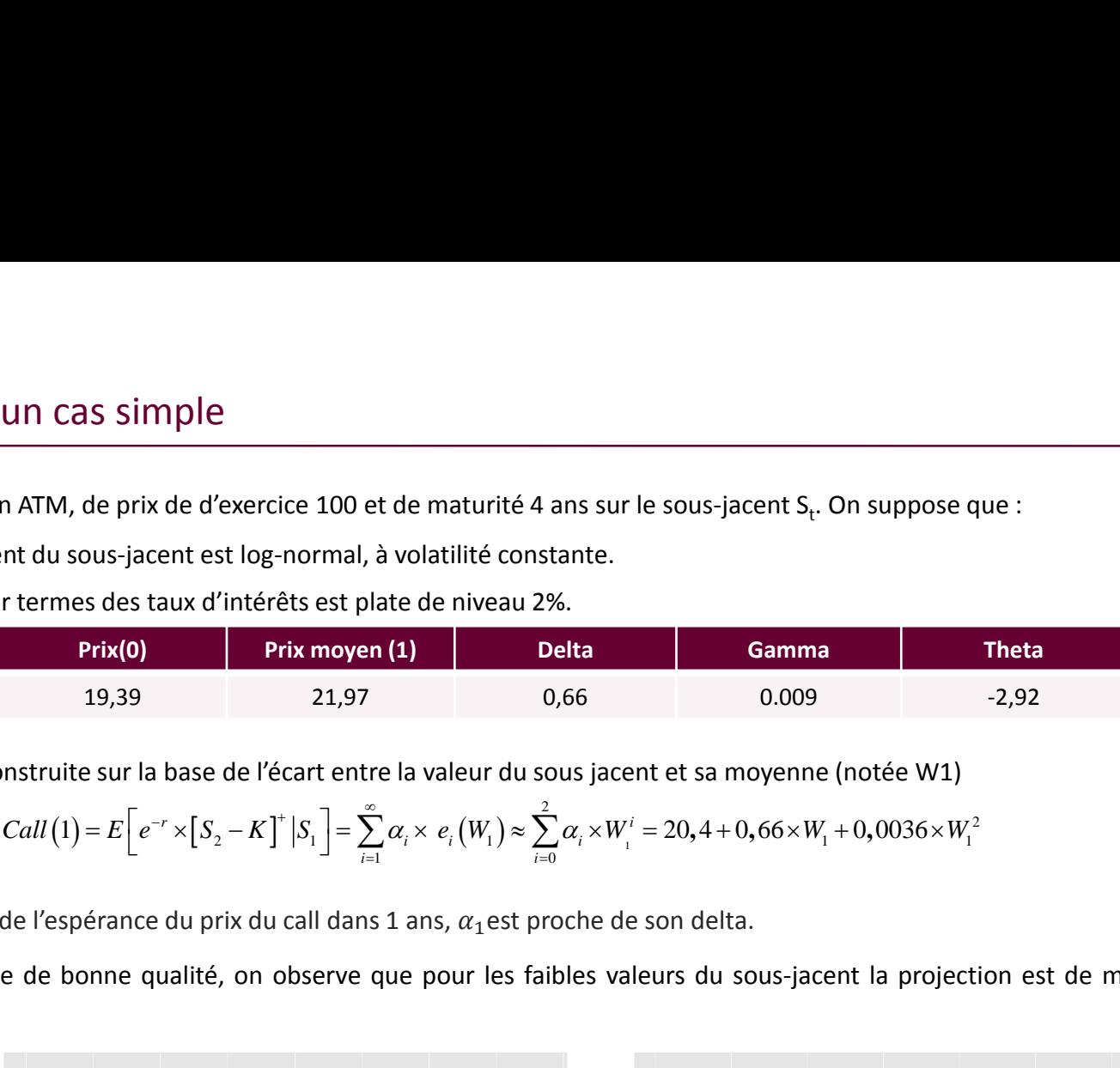

La base de Hilbert est alors construite sur la base de l'écart entre la valeur du sous jacent et sa moyenne (notée W1)

$$
Call(1) = E\left[e^{-r} \times [S_2 - K]^+ | S_1|\right] = \sum_{i=1}^{\infty} \alpha_i \times e_i(W_1) \approx \sum_{i=0}^{2} \alpha_i \times W_1^i = 20,4 + 0,66 \times W_1 + 0,0036 \times W_1^2
$$

On notera que  $\alpha_0$  est proche de l'espérance du prix du call dans 1 ans,  $\alpha_1$  est proche de son delta.

Si le graphique qqplot semble de bonne qualité, on observe que pour les faibles valeurs du sous-jacent la projection est de mauvaise qualité (même en se limitant à une chute de 40%).

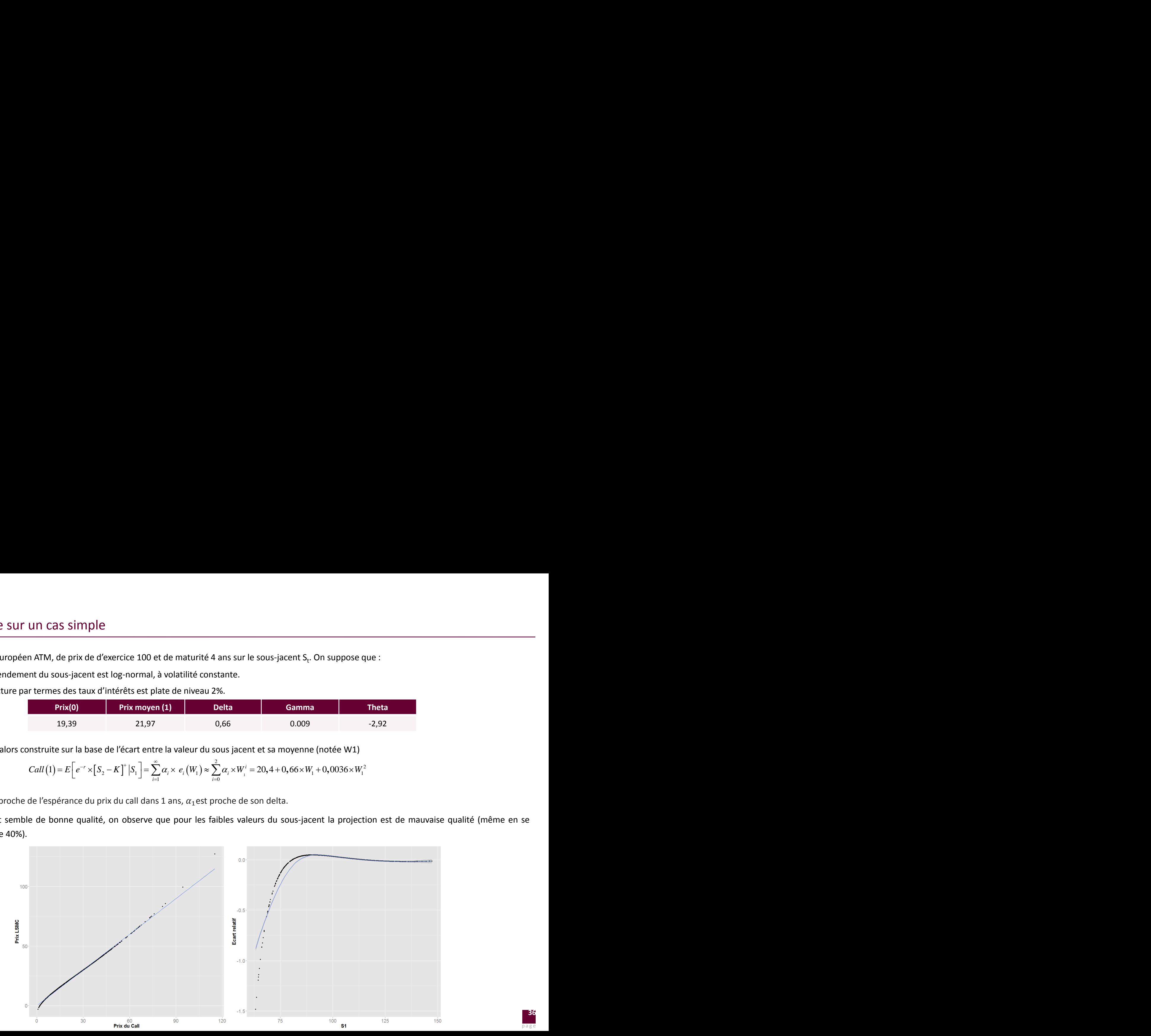
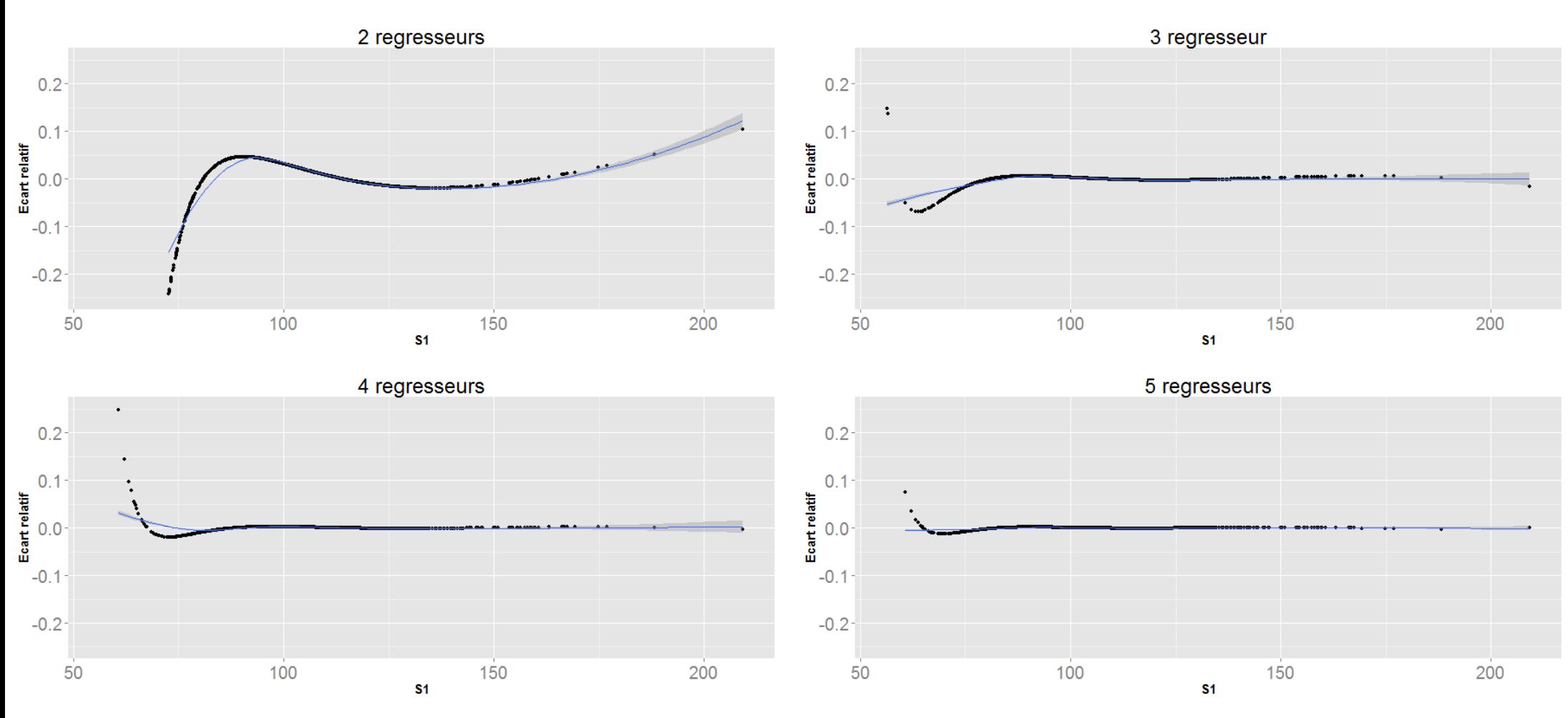

Même dans un cas aussi simple, seule la prise en compte de 5 régresseurs permet de correctement modéliser les cas extrêmes.

Afin de rendre le cas plus réaliste on ajoute une volatilité et une courbe des taux stochastique :

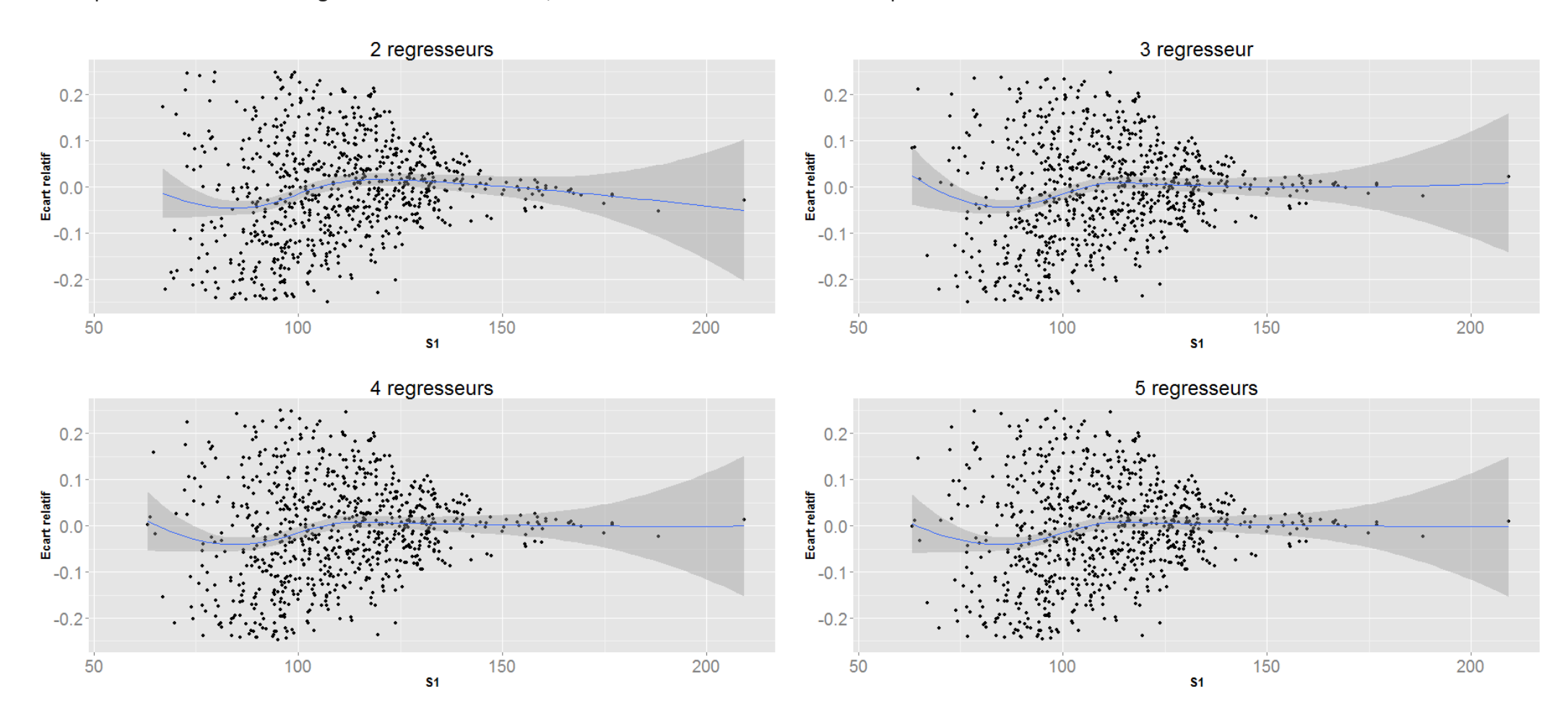

Quelque soit le nombre de régresseurs actions retenu, le modèle est d'une très mauvaise qualité :

Il est donc nécessaire d'ajouter la courbe des taux ainsi que la volatilité implicite dans les régresseurs.

## **Méthode LSMC** LSMC – Exemple sur un cas simple

En ajoutant au modèle initial le niveau des taux et de la volatilité :

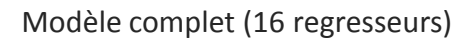

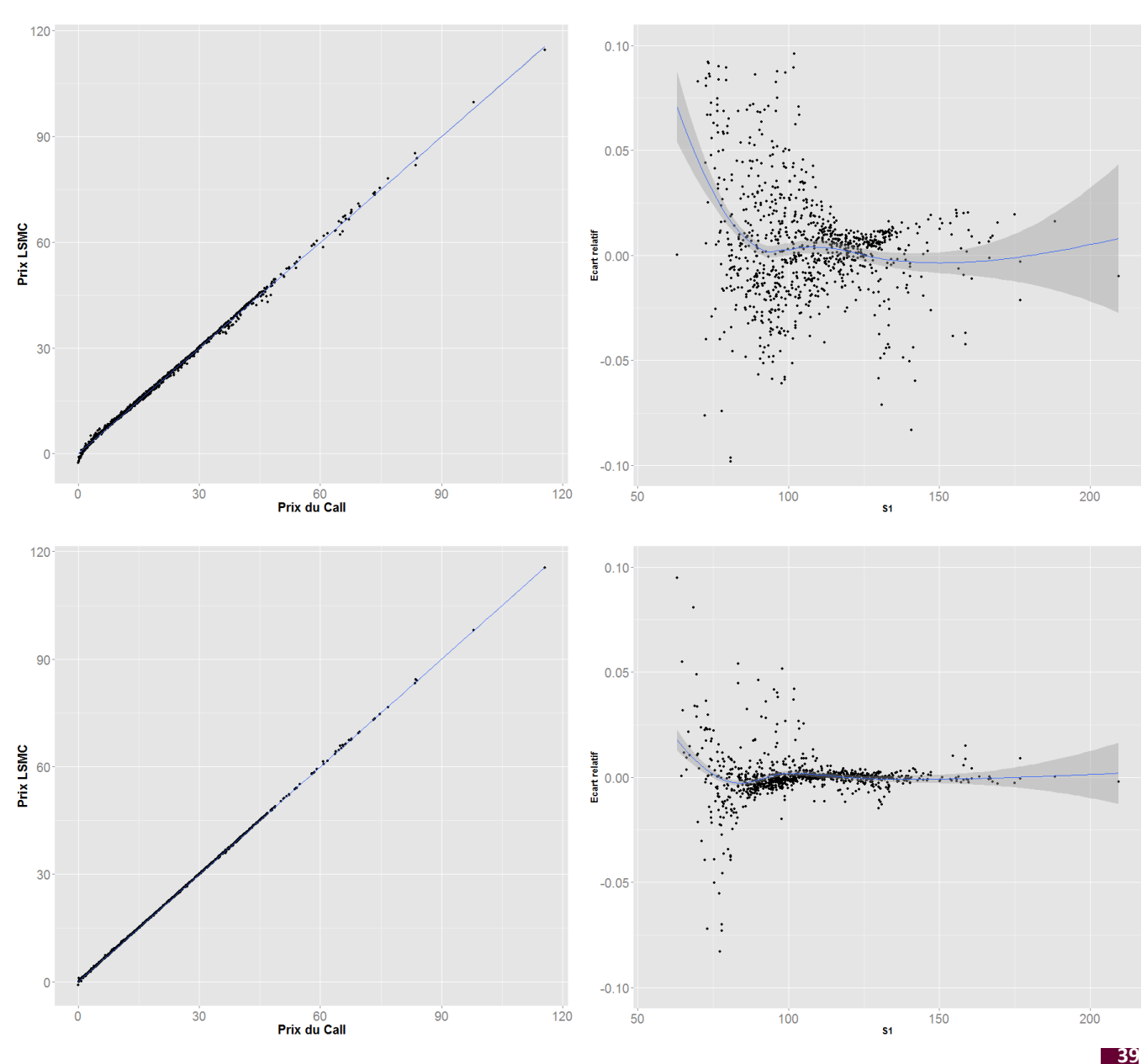

### **Méthode LSMC**

### Least Square Monte Carlo et Portefeuille de Réplication : points de convergence et de divergence

**1.** On se place sous L<sup>2</sup>( $\Omega$ ,  $\mathfrak{T}$ ,  $P$ ) et on note P<sub>t</sub> le prix d'un instrument financier quelconque

Muni de la covariance comme produit scalaire L<sup>2</sup>( $\Omega$ ,  $\Im$ , P) est un espace de Hilbert. Ainsi tout élément  $P_t$  peut s'exprimer de la sorte :

$$
P_t = \sum_{i=1}^{\infty} \alpha_i e_i^t(\Omega)
$$

#### **Il s'agit du cadre initial associé à la méthode LSMC**

- **2. On considère que les résultats obtenus par une approche de type Monte Carlo constitue la réalité.**
- **3. On considère que l'ensemble des risques sont couvrables.**

Cette 2<sup>ème</sup> hypothèse revient à considérer que la probabilité risque neutre retenue sous Monte Carlo est la seule mesure risque neutre du marché : Ω est donc considéré comme un marché complet. Aussi P<sub>t</sub> peut être valorisé sur la base des prix d'actif d'Arrow-Debreu :

$$
P_t = \sum_{i=1}^{\infty} R_i \pi_i
$$

La notion de complétude implique également qu'il est possible de répliquer P, par une portefeuille autofinancé  $(X_0, ..., X_M)$ . Le passage d'une somme infinie à une somme finie implique cependant de retenir des processus adaptés comme pondération :

$$
P_t = \sum_{i=1}^M w_i^t \, X_i^t
$$

**Il s'agit du cadre initial associé à la notion de portefeuille de réplication**

Les portefeuilles de réplication et les LSMC présentent un cadre mathématique commun et conduisent aux mêmes résultats tant que les hypothèses initiale **sont vérifiées. Ces dernières assure également la stabilité temporelle des 2 méthodes.**

### **Méthode LSMC**

### Impact du passage au cadre assurantiel

#### **Perte de la stabilité temporelle**

#### **Méthodologie des portefeuilles de réplication**

- **Taille de la somme** : le niveau de complexité des contrats d'assurances ne permet pas de définir précisément le terme M.
- **Pondération** : les processus adaptés sont remplacés par des constantes.

#### **Méthodologie des Least Square Monte Carlo**

- **Taille de la somme :** on se limite aux M premiers termes.
- **Construction de la base :** la base retenue est rarement orthogonale.

#### **Limite du pouvoir de réplication**

#### **Méthodologie des portefeuilles de réplication**

La présence de risques non couvrables (type risques biométriques) invalide l'utilisation de portefeuille de réplication pour certains types de passifs.

#### **Méthodologie des Least Square Monte Carlo et des Least Square Monte Carlo**

Les règles comptables (consommation de la PPE, Réserve de Capitalisation, PDD, PRE, …) induise un phénomène de volatilité qui ne peut être couvert ou répliquer sur la base d'aléa.

#### A Dans le cadre assurantiel, la méthodologie des portefeuilles répliquant ne vise à définir un portefeuille de couverture !

- Les produis financiers peuvent donc être fictifs,
- Les problèmes de liquidité et de frais financiers ne sont pas prises en compte.

#### **Travailler sur le** *best estimate* **nécessite de tenir compte de l'effet de levier !**

Actions

Immobilier

Black & Scholes

VM immobilier

Black & Scholes

#### •**0 – Description de l'exemple retenu par la suite**

On considère une compagnie commercialisant un unique contrat d'épargne en euro, sans TMG et présentant un taux de PB contractuel de 90 %.

 $(t)$ 

 $=$ 

 $=$ 

*t*

 $(t)$ 

*t*

*Action*

Immo

 $\lambda$ 

Black & Scholes

Black & Scholes

 $\lambda$ 

*action*

 $\sigma$ 

Immo

 $\sigma$ 

 $\mu_{\text{trunc}} - r$ 

*action*

 $\overline{a}$ 

Immo

*t*

*t*

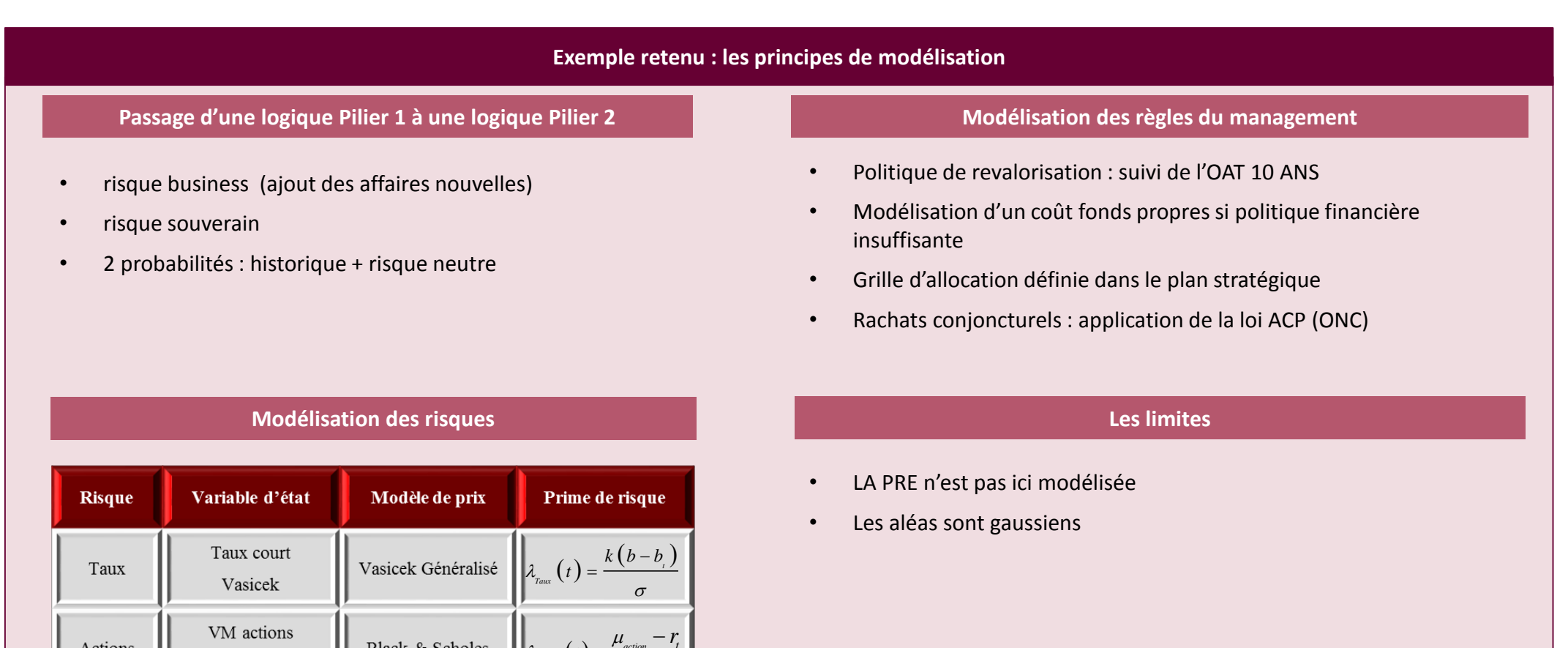

#### **1 - Simulation des facteurs de risques retenus** *a priori*

La définition du vecteur *Y* consiste à isoler les aléas expliquant au mieux la volatilité du BOF et contribuant au SCR. On retient typiquement une dizaine de facteurs de risques parmi :

- aléa impactant le niveau et la volatilité des actions, le niveau de l'immobilier
- niveau, pente, convexité des taux (99 % de la volatilité de la structure par termes des taux).
- aléas sur le *spread* et la liquidité
- rachat, mortalité ?

On notera que cette base n'est pas orthogonale ! Si ceci augmente potentiellement la taille du polynôme, une approche par ACP ne semble pas préférable dans le sens où elle rend moins interprétable les sources de risques impactant le BOF (et donc à suivre dans le processus de gestion des risques).

# On considère trois sources d'aléa :  $FP_t \approx \sum_{m=1}^M \beta_m e_t^m \bigl( \varepsilon_t^{Ac}, \varepsilon_t^{Tx}, \varepsilon_t^{Im} \bigr)$ • le niveau des actions et de l'immobilier (modélisés par un processus de Black et Scholes) • Le niveau des taux (modélisé par un processus de Hull & White) **Exemple retenu**

#### •**2 – Calcul de la distribution de référence**

La méthodologie LSMC retient comme référence la distribution obtenue *via* une approche SdS. Il s'agit donc d'une étape particulièrement chronophage notamment pour obtenir une vision claire des queues de distribution. A ce titre l'introduction d'une norme pourra être retenue afin de limiter le nombre de simulations.

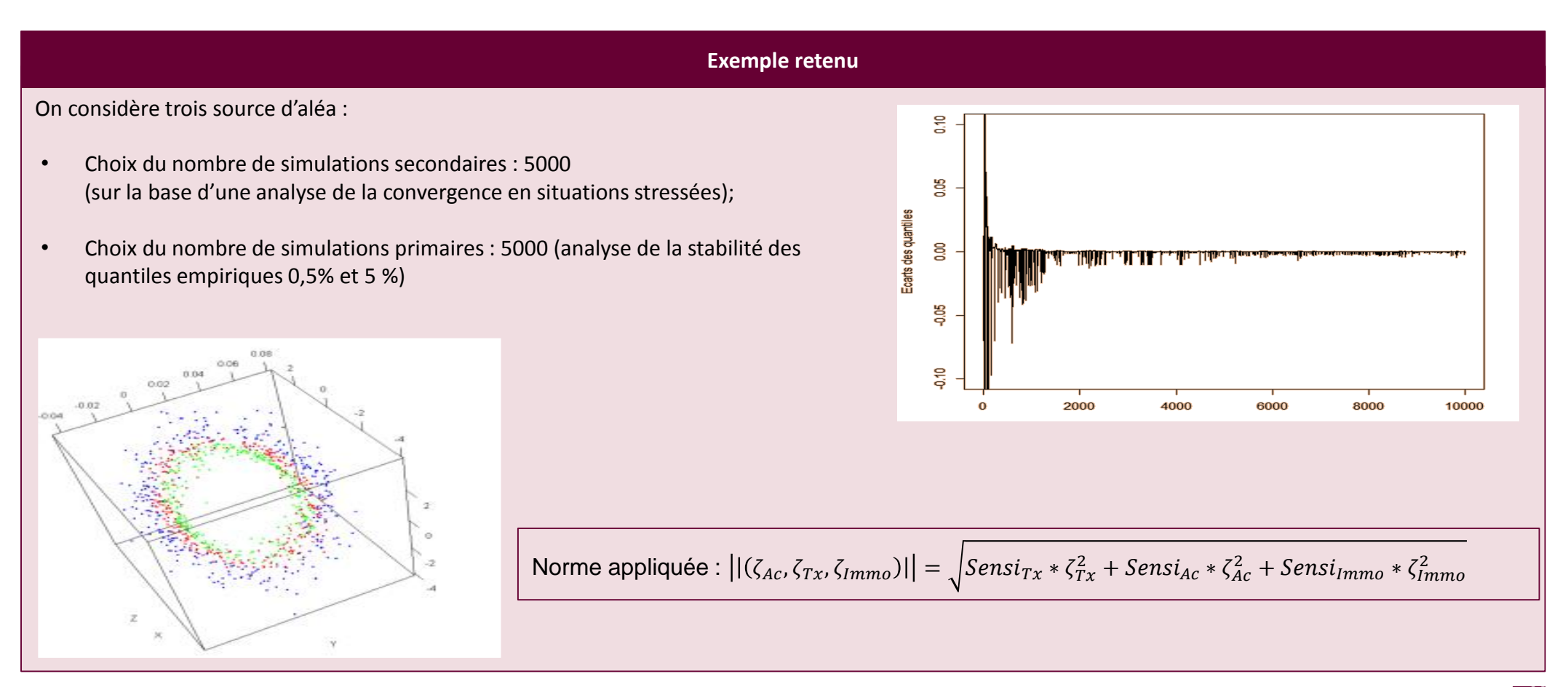

#### **3 – Calcul de la valeur actuelle des flux de trésorerie futurs**

La méthode LSMC réplique la valeur actuelle des flux futurs .

Chaque simulation primaire historique est prolongée par une unique simulation secondaire, permettant ainsi de simuler la valeur actuelle des flux de trésorerie futurs :

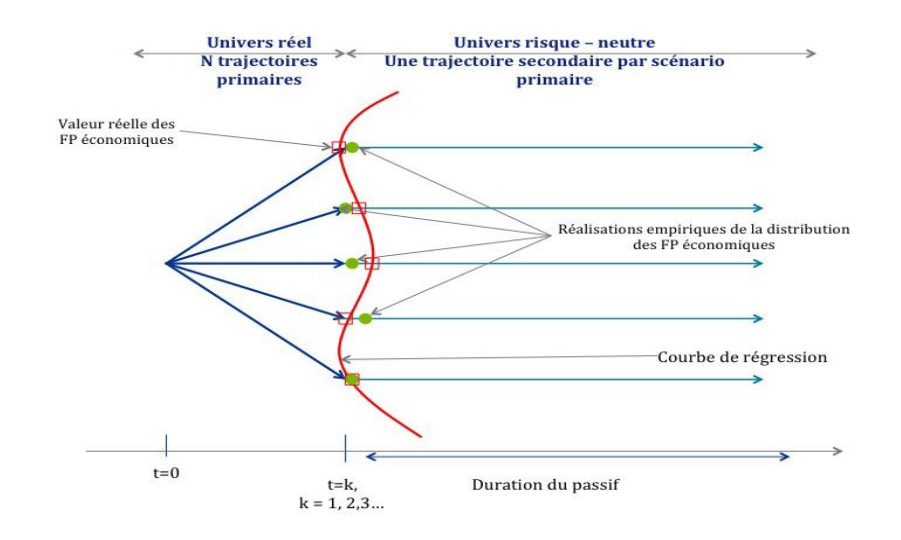

#### **Exemple retenu**

La méthodologie LSMC reposant sur un principe de mutualisation, il est important de s'assurer qu'un nombre suffisant d'aléa primaire a été tiré.

Du fait de la faible densité de la loi gaussienne dans les queues de distribution extrêmes la mise en place d'une norme est également retenue.

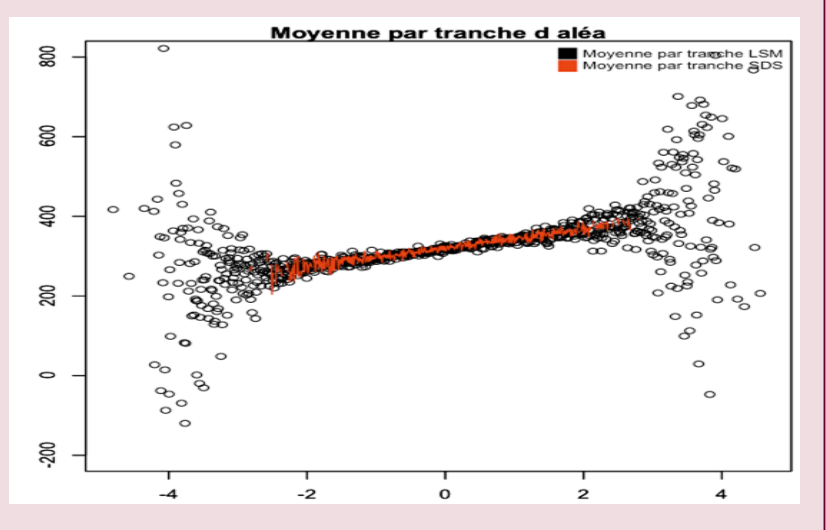

#### •**4 – Ajustement et validation de la forme paramétrique**

Au-delà du calcul des coefficients de la régression, cette étape a pour objectif de définir les régresseurs optimaux. En effet, en considérant m régresseurs les coefficients sont solutions de l'équation :  $X_i = Y_i \times \alpha_i + \varepsilon_i$ 

Avec :  $(\varepsilon_t^1,...,\varepsilon_t^m)$  le vecteur des résidus indépendant et de variance  $\sigma^2$  et  $(X_t^1,...,X_t^m)$ un échantillon de valeur actuelle des flux futurs à la date t.

En supposant Y<sub>t</sub> de rang m et en notant  $M=(Y\times Y^{tr})$  , l'application de la méthode des moindres carrés conduit à l'estimateur suivant (sans biais) :

$$
\hat{\alpha}_{t} = M^{-1} \times (Y_{t})^{tr} \times X_{t}
$$
\n
$$
E(\hat{\alpha}_{t}) = \alpha_{t}
$$
\n
$$
V(\hat{\alpha}_{t}) = \sigma^{2} M^{-1} = \frac{\sigma^{2}}{\det(M)}^{t} \text{com}(M)
$$

Aussi, l'ajout de regresseurs doit donc être fait avec prudence au risque de faire exploser la variance de l'estimateur. Le choix des régresseurs optimaux est donc le cœur de la méthodologie LSMC. Elle peut s'effectuer de 3 façons : sélection forward, élimination backward, mixte

Application d'un critère permettant de mesurer la qualité de réplication de la forme paramétrique.

- R² : fonction non décroissante du nombre de variables explicatives et sensible aux points aberrants.
- $R<sup>2</sup>$  ajusté : il s'agit du  $R<sup>2</sup>$  ajusté du nombre de variables explicatives.
- Critères de vraisemblance pénalisée : BIC ou AIC (pénalise le sur-pamétrage) .
- Critère basée sur une estimation de l'erreur quadratique moyenne : Cp de Mallows.

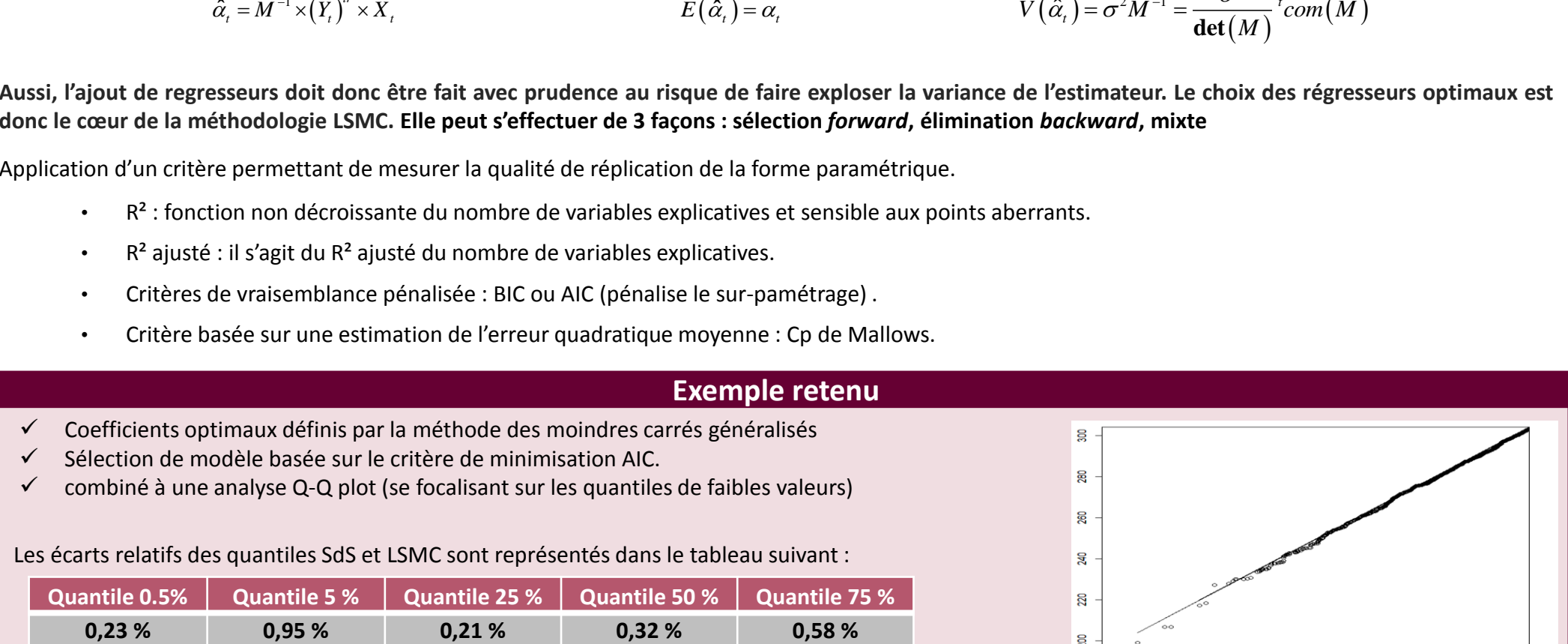

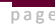

**46**

### LSMC – Comparaison avec le Curve Fitting

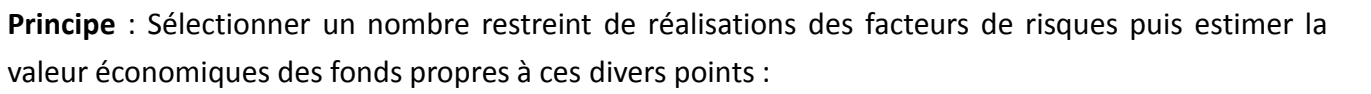

- Déterminer les réalisations des facteurs de risques qui expliquent au mieux la dynamique de l'espérance conditionnelle (dans la zone recherchée). Le recours à une norme peut être envisagé afin de déterminer au mieux les zones correspondant à la queue de distribution.
- Ajuster une courbe permettant de reproduire cette dynamique.

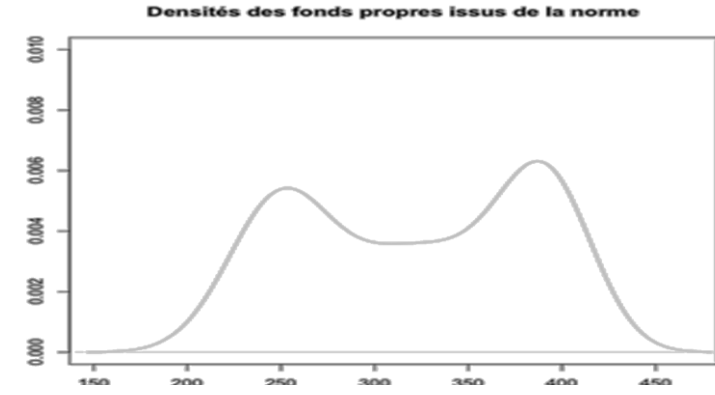

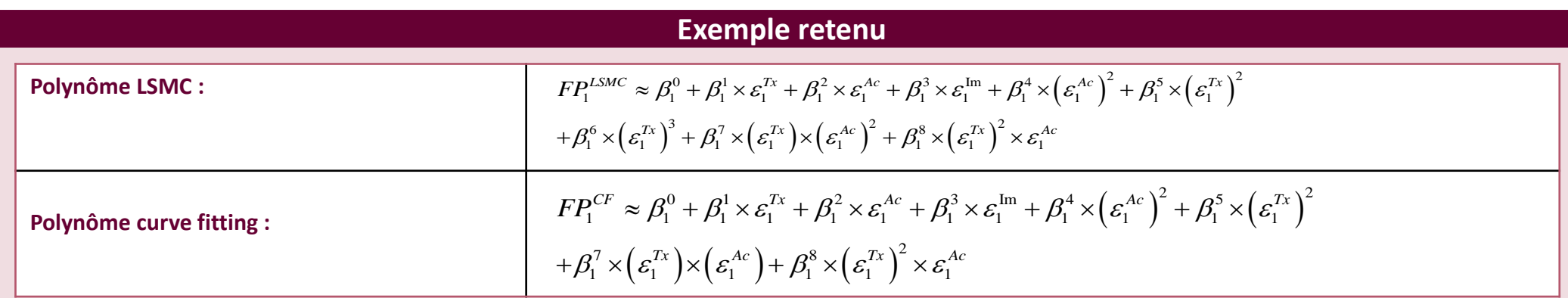

Si certains facteurs croisés sont différents, ils présentent une très faible pondération. L'analyse des coefficients des deux polynômes traduit :

- l'importance des risques solo,
- le poids du risque de taux à la hausse ainsi que son impact en termes de convexité
- la présence d'un risque croisé action taux.

*In fine* les 2 approches conduisent à des résultats sensiblement identiques sur les zones extrêmes :

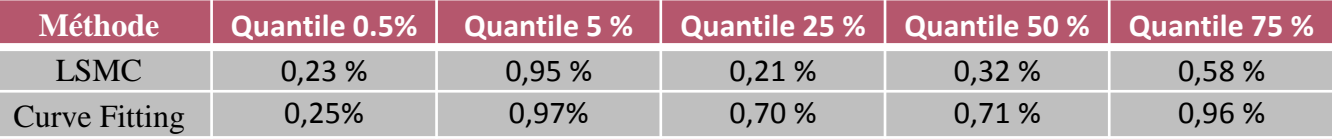

L'analyse de la stabilité de la forme paramétrique est un point essentiel :

- Elle permet de définir le moment à partir duquel le polynôme ne peut plus être utilisé afin de traduire l'évolution du ratio de couverture
- Elle doit être analysé dans le cas où l'on cherche à retenir le polynôme dans le cadre de l'approche pluri-annuelle.

#### **Exemple retenu : Analyse à 2 ans**

Compte tenu de la forte sensibilité aux conditions de marché et à l'évolution du plan stratégique, la forme paramétrique obtenue à 1 an ne s'applique pas aux données obtenues pour la 2ème année de l'ORSA.

Le recalibrage de la forme paramétrique fait apparaître de nouveaux effets croisés notamment entre les taux et l'immobilier

$$
FP_2^{LSMC} \gg b_2^0 + b_2^1 \sim FP_1 + b_2^2 \sim e_2^{Tx} + b_2^3 \sim e_2^{Ac} + b_2^4 \sim \left(e_1^{Tx}\right)^2 + b_2^5 \sim \left(e_1^{Im}\right)^2 + b_2^6 \sim \left(e_1^{Tx}\right)^3
$$
  
+  $b_2^7 \sim \left(e_1^{Tx}\right) \sim \left(e_1^{Im}\right) + b_2^8 \sim \left(e_1^{Im}\right)^2 \sim e_1^{Tx} + b_2^9 \sim \left(e_1^{Tx}\right)^2 \sim e_1^{Ac}$ 

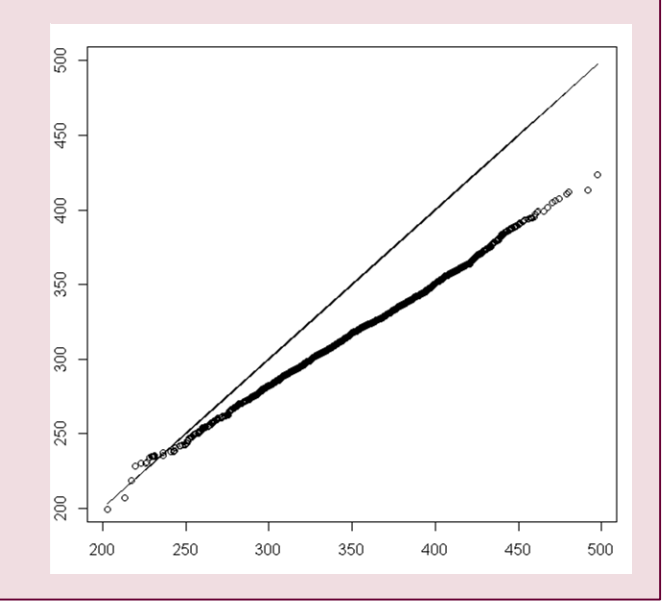

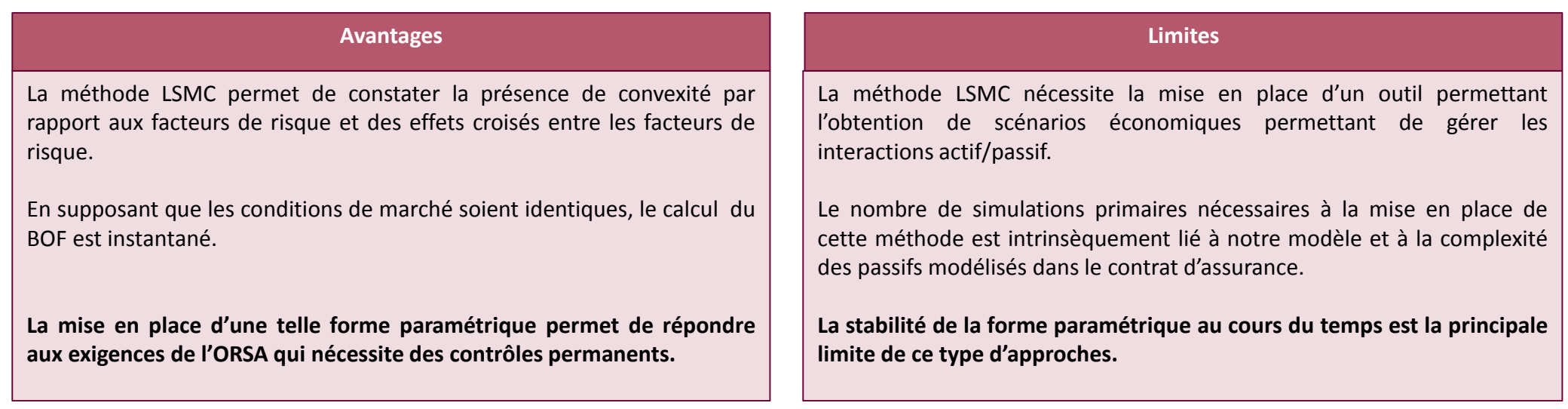

Les tests statistiques d'adéquation de loi non paramétrique (Kolmogorov Smirnov, test du rang et du signe de Wilcoxon, etc.) ne peut que très rarement être mis en place car les hypothèses usuelles ne sont pas vérifiées (normalité des résidus, homogénéité, etc.).

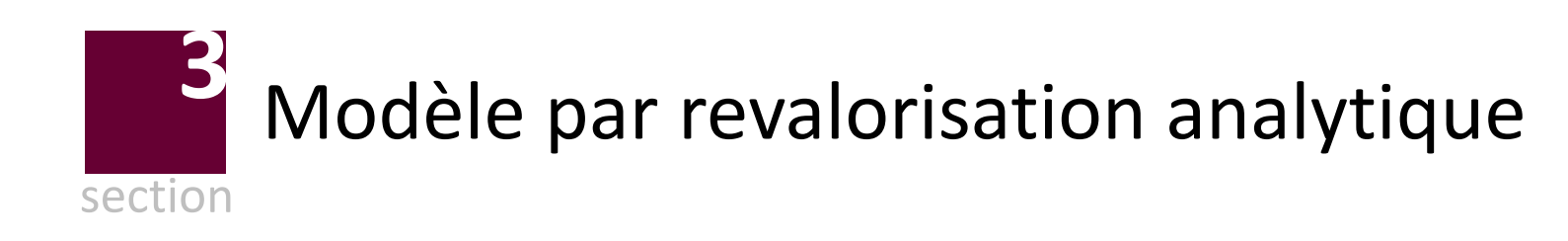

### **Taux de revalorisation analytique** Principe sous-jacent

On considère un contrat d'épargne dont la valeur de rachat est donnée par (r<sub>s</sub> étant le taux de revalorisation du contrat) :<br>
Vale de la strate de la contrate d'épargne dont la valeur de rachat est donnée par (r<sub>s</sub> étant

$$
VR(t) = VR(0) \times \exp\left(\int_{0}^{t} r_s(u) du\right)
$$

Par définition, on a (delta(t) est le facteur d'escompte) :

**EXECUTE:** 
$$
BEL(T) = E^{P \otimes Q}(\Lambda) = E^{Q}(BEL_{F})
$$

\n- \n
$$
BEL(T) = E^{P \otimes Q} \left( \Lambda \right) = E^{Q} \left( BEL_{F} \right)
$$
\n
\n- \n
$$
BEL^{F} \left( T \right) = \int_{0}^{T} VR(t) \times S(t) \times \mu(t) \times \delta(t) dt + \delta(T) \times S(T) \times VR(T)
$$
\n
\n

On pose alors :  $E^\mathcal{Q}\left(VR\left(t\right)\times\delta\left(t\right)\right)=V R\left(0\right)\times E^\mathcal{Q} \left[ \begin{array}{c|c} \exp & (r_{_S}(u)-r(u))du \end{array} \right] = V R\left(0\right)\times E^\mathcal{Q} \left[ \begin{array}{c|c} \exp & \partial\mathcal{Q} \end{array} \right]$  $\int_{0}^{t} (r_s(u)-r(u))du\right) = VR(0)\times E^{Q}\left(\exp\left(\int_{0}^{t}$  $0 \times \mu(t) \times \delta(t) dt + \delta(T) \times S(T) \times VR(T)$ <br>  $0) \times E^{Q} \left( \exp \left( \int_{0}^{t} (r_s(u) - r(u)) du \right) \right) = VR(0) \times E^{Q} \left( \exp \left( \int_{0}^{t} (r_s(u) - r(u)) du \right) \right)$  $at + o(1) \times o(1) \times vK(1)$ <br> $t$ <br> $f(\cdot, t) = f(t) \times vK(1)$ <br> $F(\cdot, t) = f(t) \times vK(1)$  $\begin{aligned} EL^F(T) &= \int_0^T VR(t) \times S(t) \times \mu(t) \times \delta(t) dt + \delta(T) \times S(T) \times VR(T) \\ EL^Q\left( VR(t) \times \delta(t)\right) &= VR(0) \times E^Q\left(\exp\left(\int_0^t (r_s(u) - r(u)) du\right)\right) = VR(0) \times E^Q\left(\exp\left(\int_0^t \omega(u) du\right)\right) \end{aligned}$  $\times \delta(t) dt + \delta(T) \times S(T) \times VR(T)$ <br>  $\left( \exp\left( \int_{0}^{t} (r_s(u) - r(u)) du \right) \right) = VR(0) \times E^{Q} \left( \exp\left( \int_{0}^{t} \omega(u) du \right) \right)$  $E^{P\otimes Q}(\Lambda) = E^{Q}(BEL_{F})$ <br>  $\int_{0}^{T} VR(t) \times S(t) \times \mu(t) \times \delta(t) dt + \delta(T) \times S(T) \times VR(T)$ <br>  $\times \delta(t)) = VR(0) \times E^{Q} \left( exp \left( \int_{0}^{t} (r_{s}(u) - r(u)) du \right) \right) = VR(0) \times E^{Q} \left( exp \left( \int_{0}^{t} \omega(u) du \right) \right)$ 

Dans le cas d'un contrat d'épargne, le point le plus chronophage se situe au niveau du module ALM.

Or dans l'optique de minimiser le volume des rachats conjoncturels, la revalorisation appliquée est souvent calée sur le taux court nominal.

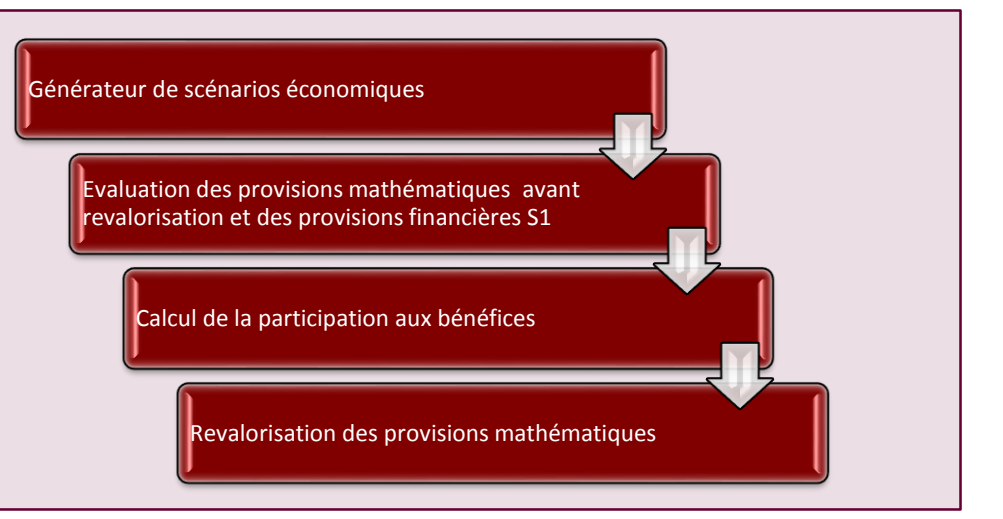

Partant de ce constat, Planchet et *al*. [2012] proposent des approximations analytiques du *BEL* obtenues en considérant que l'écart Partant de ce constat, Planchet et *al*. [2012] proposent des approximations analytiques du BEL obtenues en considérant que l'écar<br>entre le taux de revalorisation continu et le taux court suit un processus d'Ornstein-Uhle

### **Taux de revalorisation analytique** Description du modèle

En tant qu'exponentielle de l'intégrale d'un brownien :

\n
$$
E^{Q}\left(\exp\left(\int_{0}^{t} (r_{s}(u)-r(u))du\right)\right) = \theta(t) = \exp\left(m(t) + \frac{v(t)}{2}\right)
$$

,

avec :

$$
m(t) = \omega_{\infty} \times t + (\omega_0 - \omega_{\infty}) \frac{\left(1 - e^{-kt}\right)}{k}
$$
\n
$$
v(t) = \frac{\sigma_{\omega}^2}{2k^3} \left(1 - e^{-kt}\right)^2 + \frac{\sigma_{\omega}^2}{k^2} \left(t - \frac{1 - e^{-kt}}{k}\right)
$$

On retient par la suite la discrétisation suivante :

a discretisation suivante :  
\n
$$
BEL(T) = VR(0) \times \left( \int_{0}^{T} S(t) \mu(t) \theta(t) dt + S(T) \theta(T) \right) \approx VR(0) \times \left( \sum_{t=1}^{T} \frac{l_{t-1}}{l_0} \times q_{t-1} \times \theta(t) + \frac{l_T}{l_0} \times \theta(T) \right)
$$

Afin de prendre en compte l'ensemble des options du contrats, on introduit les rachats conjoncturels en s'appuyant alors sur la formule<br>  $\mu(u) = \mu_s(u) + \mu_c(\omega(u)) = \mu_s(u) - \eta \times \omega(u)$ (assez) générale :

$$
\mu(u) = \mu_s(u) + \mu_c(\omega(u)) = \mu_s(u) - \eta \times \omega(u)
$$

$$
\mu(u) = \mu_s(u) + \mu_c(\omega(u)) = \mu_s(u) - \eta \times \omega(u)
$$
  
On obtient alors:  $E^P(\Lambda|F) = \int_0^T S(t)\mu(t)\theta(t)dt + S(T)\theta(T)$   

$$
= \int_0^T S_s(t)(\mu_s(t) + \eta\omega(t))\exp\left(\int_0^t (1+\eta)\omega(u)du\right)dt + S_s(T)\exp\left(\int_0^T (1+\eta)\omega(u)du\right)
$$
  

$$
= \int_0^T S_s(t)(\mu_s(t)\theta_1(t) + \eta\theta_2(t))dt + S_s(T)(1+\eta)\theta_1(T)
$$

On obtient des formes analytiques simples pour les différents coefficients.  
\n
$$
\theta_1(t) = \exp\left((1+\eta) \times m(t) + (1+\eta)^2 \times \frac{v(t)}{2}\right) \qquad \theta_2(t) = -\eta \times \left(\frac{d}{dt}m(t) + \frac{(1+\eta)}{2} \times \frac{d}{dt}v(t)\right) \times \theta_1(t)
$$

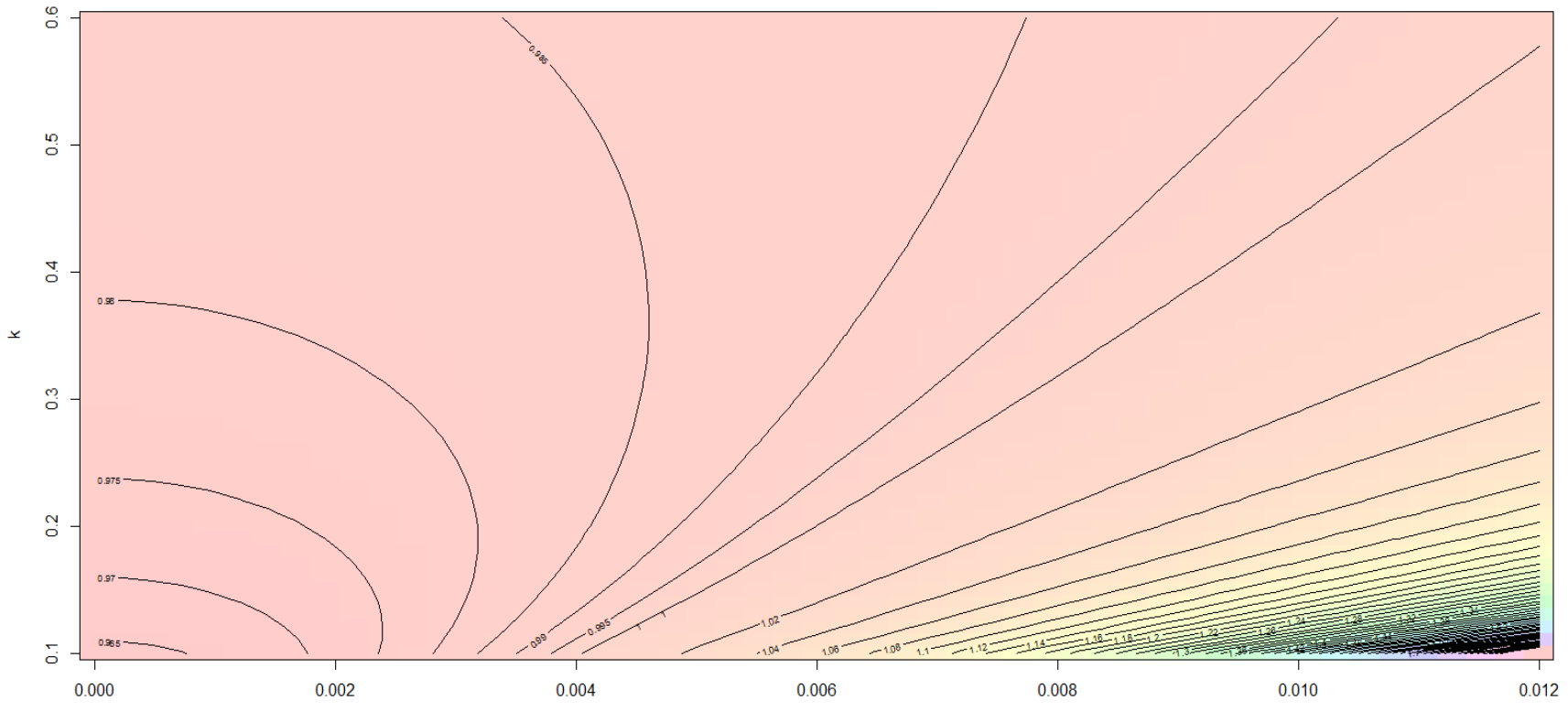

En synthèse ce modèle analytique présente les caractéristiques suivantes :

- un modèle basé sur le principe de faibles opportunités d'arbitrage ;
- un *best estimate* principalement soumis à des risques financiers ;
- un modèle présentant un paramétrage simple (vitesse de retour à la moyenne, tendance à long termes et volatilité du bruit blanc) ;
- permet d'obtenir une valorisation du *best estimate* instantanée pouvant donc être retenue dans une logique d'ORSA.

On notera de plus que la contrainte liée à la dynamique de retour à la moyenne peut facilement être contournée en retenant une simple dynamique auto régressive (dans le cas d'un marché financier particulièrement volatile).

### **Taux de revalorisation analytique** Mise en œuvre

1

2

3

4

• Ajustement d'un jeu de paramètres à chaque pas de projection historique

• Validation de la qualité du modèle (minimisation de l'écart quadratique).

- Analyse des facteurs de risque *Y<sup>i</sup>* expliquant l'évolution des jeux de paramètres. On cherchera à exprimer ces facteurs sur la base de grandeurs issues des comptes statutaires.
- Projection de *N* valeurs de marché de l'actif, de la valeur de rachat et des facteurs de risque.
- Estimation de N de jeux de paramètres du modèle
- Transformation des *N* valeurs de rachat en *best estimate*;
- Calculs des métriques d'appétit pour le risque (quantile empirique du ratio de couverture, ….)

### **Taux de revalorisation analytique** Mise en œuvre

Il reste à introduire une modélisation de l'actif du bilan (sous la probabilité historique) afin de décrire la dynamique des fonds propres.

La dynamique retenue afin de projeter les variables financières est un processus de Vasicek pour les taux courts, un modèle de Black & Scholes pour l'actif de la compagnie :

$$
dr(t) = k_r \times (r_\infty - r(t)) dt + \sigma_r dB_r(t)
$$

$$
dr_{A}(t) = \mu_{A}dt + \rho\sigma_{A}dB_{r}(t) + \sqrt{1 - \rho^{2}}\sigma_{A}dB_{A}(t)
$$

$$
d\omega(t) = k_{\omega} \times (\omega_{\infty} - \omega(t))dt + \frac{\rho_{s,a}\sigma_{\omega}}{\sqrt{1 - \rho^{2}}}dB_{A}(t) + \sqrt{\frac{1 - \rho_{s,a}^{2} - \rho^{2}}{1 - \rho^{2}}}\sigma_{\omega}dB_{\omega}(t)
$$

On retient un modèle de Hull & White pour la projection risque neutre.

On déduit alors aisément une équation d'évolution des fonds propres :

$$
FP_{t+1} = e^{r(t)} \times \begin{pmatrix} A(t) \times e^{\mu_A - r(t) + \rho \sigma_A \varepsilon_r(t+1) + \sqrt{1-\rho^2} \sigma_A \varepsilon_A(t+1)} \\ -PM(t) \times e^{-r(t)} \times \left(1 - \left(1 - q_s(t)\right) \times e^{\eta \times \omega(t)}\right) \\ -PM(t) \times e^{(1+\eta)\omega(t)} \times \left(1 - q_s(t)\right) \times \rho\left(t+1, T, \omega\left(t+1\right)\right) \end{pmatrix}
$$

qui conduit à une expression (relativement) explicite du SCR de l'année :

$$
\left(-PM(t) \times e^{(1+t)/\omega(t)} \times (1-q_s(t)) \times \rho(t+1, T, \omega(t+1))\right)
$$
  

$$
SCR_t \approx FP_t - VaR_t \left(\begin{array}{c} A(t) \times e^{\mu_A - r(t) + \rho \sigma_A \varepsilon_r(t+1) + \sqrt{1-\rho^2} \sigma_A \varepsilon_A(t+1)} \\ -PM(t) \times e^{-r(t)} \times (1-(1-q_s(t)) \times e^{\eta \times \omega(t)}) \\ -PM(t) \times e^{(1+t)/\omega(t)} \times (1-q_s(t)) \times \rho(t+1, T, \omega(t+1))\end{array}\right)
$$

### **Taux de revalorisation analytique**

#### Mise en œuvre

Sur cette base la projection des variables d'intérêt est effectuée sur les 5 prochaines années. Ces variables sont :

- **a** la valeur de la provision mathématique ;
- **les flux de prestation ;**
- **a** la valeur de marché de l'actif ;
- **La réalisation des variables financières.**

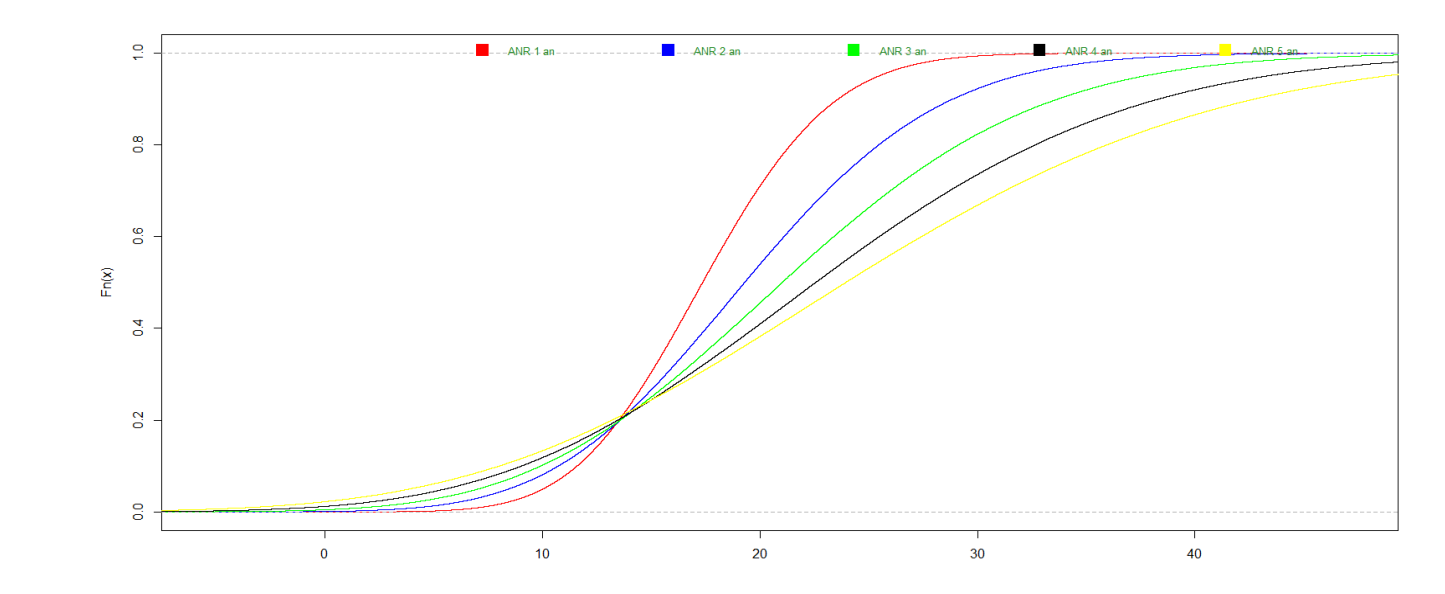

Ceci nous permet de projeter une évolution sur les 5 ans à venir de l'ANR :

### **Taux de revalorisation analytique** Mise en œuvre

Sur la base de la distribution du bilan de la compagnie sur les 5 prochaines années, on met en place un processus d'ORSA basé sur le quantile annuel à 5 % (i.e. pour la *j*ème année on se positionnera sur le quantile de niveau 1-0,95<sup>*j*</sup>).

Pour chaque année de projection, le processus est mené en deux étapes :

- Sur la base de la connaissance de la distribution du bilan relative à la *j* ème année, on sélectionne la trajectoire correspondant au quantile empirique à 1-0,95*<sup>j</sup>* ;
- Conditionnellement à l'information relative à la trajectoire sélectionnée, on calcule empiriquement le quantile à 0,5 % de l'ANR relatif à l'année *j*+1.

Le fait de retenir un quantile basé sur la seule valeur de l'ANR conduit à des résultats instables.

En effet dans la problématique qui nous intéresse, l'ANR est la synthèse imparfaite des deux principales variables d'intérêt à savoir l'actif et le passif.

De ce fait, les deux étapes présentées ci-avant sont réalisées cent fois, puis on retient *in fine* la moyenne empirique des différents quantiles simulés. On trouve alors l'évolution des ratios de couverture suivante :

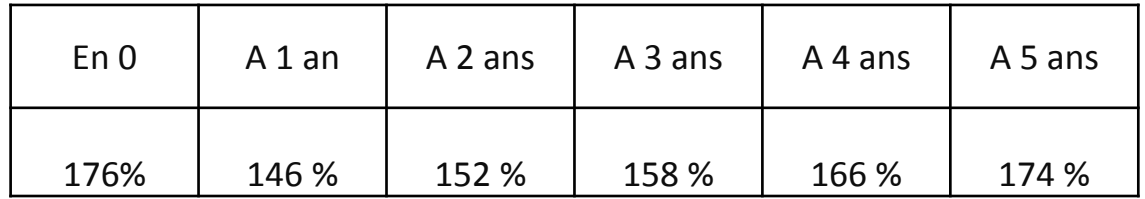

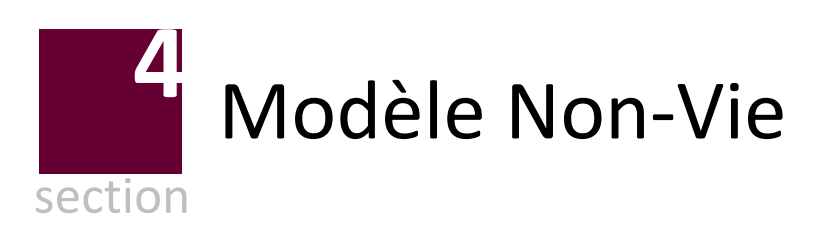

### **Modèle Non-Vie** Modèle de base : Le cadre de référence

Le modèle présenté ci-après permet de gérer les contrats d'assurance non vie à faible duration. Il se place dans un cadre ou la politique d'ORSA est établie sur la base d'un modèle interne :

$$
SCR_T: P(A_{t+1} - L_{t+1} > 0) = 99{,}5\%
$$

En supposant que les flux de prestations et de cotisation sont versés en fin d'année, on a :

$$
P\left(SCR_t \geq \frac{F_{t+1} - C_{t+1} + L_{t+1}}{1 + R_{t+1}} - L_t\right) \Leftrightarrow SCR_t = VaR\left(\frac{F_{t+1} - C_{t+1} + L_{t+1}}{1 + R_{t+1}};99,5\% \right) - L_t
$$

Le problème (relativement classique) de cette équation réside dans le caractère cyclique de la marge pour risque. En s'inspirant de l'approximation n°4 proposée par l'EIOPA ( $RM_t = \alpha \times D_t \times \mathcal{S}CR_t$ ) on obtient :

$$
SCR_t = \frac{1}{1 + \alpha \times D_t} VaR \left( \frac{F_{t+1} - C_{t+1} + \left(1 + \alpha \times \frac{SCR_t}{BEL_t}\right) \times L_{t+1}}{1 + R_{t+1}}; 99,5\% \right) - BEL_t
$$

$$
SCR_t = VaR(\chi_{t+1}; 99.5\%) - L_t
$$

Cette expression n'est toutefois pas simple à manipuler car elle fournit une équation implicite en SCR, qui ne peut être résolue que numériquement.

Aussi, la connaissance de la loi de  $\chi_t$  revient à connaitre le montant de SCR<sub>t</sub> et donc de mener le processus d'ORSA.

On notera que cette simplification revient à considérer, qu'en run off, les variables aléatoires  $\,$ SCR $_{t}$  et BEL $_{t}$  présentent une évolution de leur espérance qui est proportionnelle. Outre le fait que cette hypothèse est proposée par l'EIOPA, elle revient à considérer qu'une diminution de x% du BEL implique une diminution de *x% du risque et donc du SCR.*

Il s'agit maintenant de spécifier les différents facteurs intervenants dans l'équation précédente. Quatre facteurs de risque sont retenus dans le modèle :

- les cotisations;
- le best estimate (risque de tarification passée);
- le ratio combiné (risque de tarification future et risque de frais);
- le rendement de l'actif.

Les calculs sont menés en deux étapes :

- dans un premier temps on choisit une dynamique temporelle pour les facteurs de risque
- dans un second temps, on en déduit les équations d'évolution des autres variables d'intérêt telles que les prestations et la valeur de l'actif.

On suppose que conditionnellement à l'information disponible en *t,* l'évolution des facteurs de risque à la date *t* est définie par :

$$
C_{t+1} = C_t \times \exp\left(\mu_c - \frac{\sigma_c^2}{2} + \sigma_c \times \varepsilon_{t+1,c}\right)
$$
  
\n
$$
S_{t+1} = S_t \times \exp\left(\mu_a - \frac{\sigma_a^2}{2} + \sigma_a \times \varepsilon_{t+1,a}\right)
$$
  
\n
$$
BEL_{t+1} = BEL_t \times \exp\left(\mu_p - \frac{\sigma_p^2}{2} + \sigma_p \times \varepsilon_{t+1,p}\right) + \beta_{t+1} \times C_{t+1}
$$
  
\n
$$
\beta_{t+1} = \beta \times \exp\left(-\frac{\sigma_p^2}{2} + \sigma_p \times \varepsilon_{t+1,p}\right)
$$

où les  $\varepsilon$ , sont des bruits blancs gaussiens indépendants.

Le taux de variation des provisions *μ<sup>p</sup>* doit être impacté par l'effet d'actualisation et le niveau des prestations réglées : *μp* **(t) = r + ln(1-** *φ)* avec *φ* constante*.*

*Via* l'équation relative au processus d'évolution du *best estimate*, on a :

d**u best estimate, on a :**  

$$
BEL_{t+1} - \beta_{t+1} \times C_{t+1} = BEL_t \times \exp\left(r - \frac{\sigma_p^2}{2} + \sigma_p \times \varepsilon_{t+1,p}\right) \times (1 - \varphi)
$$

Cette équation traduit la consommation des provisions en *run-off* : la variation tendancielle du best estimate est la conséquence de l'effet de désactualisation minoré des prestations servies. En identifiant les deux termes de l'équation, on trouve alors :

$$
F_{t+1} = \theta \times \left( BEL_{t+1} - \beta_{t+1} \times C_{t+1} \right)
$$

Avec : 1  $\theta = \frac{\varphi}{\sqrt{2}}$  $\varphi$  $=$  $\overline{a}$ 

On peut alors modéliser l'ensemble des éléments du bilan simplifié :

- $A_t = A_{t-1} \times (1 + R_t) F_t + C_t$
- $L_t = BEL_t + RM_t = BEL_t + \alpha \times D_t \times SCR_t$
- $F_t = \theta \times (BEL_t \beta_t \times C_t)$

et construire la distribution du taux de couverture des engagements réglementaires :  $\pi_t = \frac{t_1}{s_{CD}}$ *t*  $A_{\iota}-L$  $\pi_t = \frac{A_t - I}{SCR}$ 

Mais pour que le modèle soit utilisable en pratique il faut être capable de calculer le SCR de manière analytique.

### **Modèle Non-Vie** Modèle de base : Formule explicite pour le SCR projeté

Tout se ramène donc à déterminer la loi conditionnelle en *t* de :

en *t* de :  
\n
$$
\chi_{t+1} = \frac{(c_t + \theta) \times BEL_{t+1} - (1 + \theta \times \beta_{t+1}) \times C_{t+1}}{1 + R_{t+1}}
$$

avec  $c_t = 1 + \alpha \times \frac{\partial C_i}{\partial E_i} \times D_i$ *t*  $c_t = 1 + \alpha \times \frac{SCR_t}{BEL_t} \times D_t$  $=1+\alpha \times \frac{SCR_t}{DEF} \times D$ 

Compte tenu de la forme des lois conditionnelles des variables *BEL*, *C* et 1+*R*, on approche la loi de *xhi* par une loi log-normale dont les paramètres sont choisis pour que les deux premiers moments soient exacts.

On trouve après quelques calculus : 
$$
\mu_t(\chi) = \mu_t - \mu_a + \frac{\sigma_a^2}{2}
$$
 et  $\sigma_t^2(\chi) = \sigma_t^2 + \sigma_a^2$   
\n
$$
\sigma_t^2 = \ln(1 + \omega_t^2) \qquad \mu_t = \ln\left(\frac{(c_t + \theta) \times e^{\mu_p} \times BEL_t + (1 - c_t \times \beta e) \times C_t \times e^{\mu_c}}{\sqrt{1 + \omega_t^2}}\right) \qquad \omega_t = \frac{\sqrt{(c_t + \theta)^2 \times BEL_t^2 \times e^{2\mu_p(t)} \times (e^{\sigma_p^2} - 1)}}{(c_t + \theta) \times e^{\mu_p} \times BEL_t + (1 - c_t \times \beta) \times C_t \times e^{\mu_c}}}
$$

Le SCR se calcule alors via la formule fermée suivante :

$$
\text{divante:}
$$
\n
$$
SCR_{t} = \frac{1}{1 + \alpha \times D_{t}} \Big( \exp \Big( \mu_{t}(\chi) + \sigma_{t}(\chi) \times \phi^{-1} \big( 99, 5\% \big) \Big) - BEL_{t} \Big)
$$

Cette équation nécessite la mise en œuvre d'une résolution numérique. Une méthode par dichotomie est suffisante pour résoudre numériquement cette équation.

### **Modèle Non-Vie** Modèle de base : Prise en compte de plusieurs lignes d'affaires

L'utilisation pratique du modèle proposé ici implique de pouvoir prendre en compte plusieurs lignes d'affaires adossées à un actif général, autrement dit de distinguer des BEL et des cotisations par ligne. Dans ce cas on a :

$$
\chi_{t+1} = \frac{\sum_{j=1}^{n} \left( \left( c_t^{j} + \varphi_t^{j} \right) BEL_{t+1}^{j} - C_{t+1}^{j} \right)}{1 + R_{t+1}}
$$

et on peut donc utiliser encore une approximation par une loi log-normale de la loi conditionnelle de *xhi*, seul le calcul des deux premiers moments du numérateur est modifié. Il est simple de prendre en compte la dépendance entre les branches, pour autant que celle-ci soit mesurée par des coefficients de corrélation entre les lois normales sous-jacentes. On prend ainsi en compte l'effet de l'évolution des primes sur le *mix-produit* et peut identifier des arbitrages dans le politique de souscription.

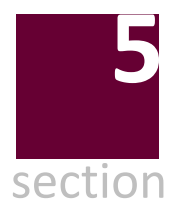

Exemple de modèle par stress tests **5**Vie

### **Exemple de mise en œuvre par stress tests** Principe du modèle

Les interactions actifs-passifs ainsi que les nombreux facteurs de risques (aléa financiers, TMG, rachats conjoncturels, écarts de duration et de convexité) empêchent de déterminer avec exactitude les scénarios adverses au-delà de 1 an.

### **Aussi, une méthodologie mélangeant simulations dans les simulations et sélection de trajectoire pourra être retenue :**

- 1. projeter un grand nombre de valeurs du bilan en normes françaises (ainsi que la valeur de marché de l'actif ) sur la durée du plan stratégique ;
- 2. sélectionner, *via* des indicateurs de risques, les trajectoires défavorables ;
- 3. calcul des ratios de couverture relatifs à ces trajectoires défavorables.

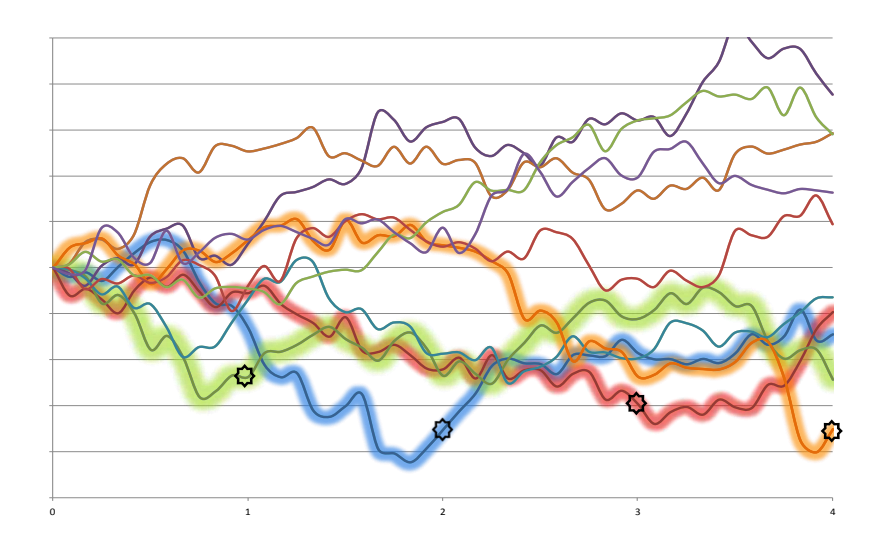

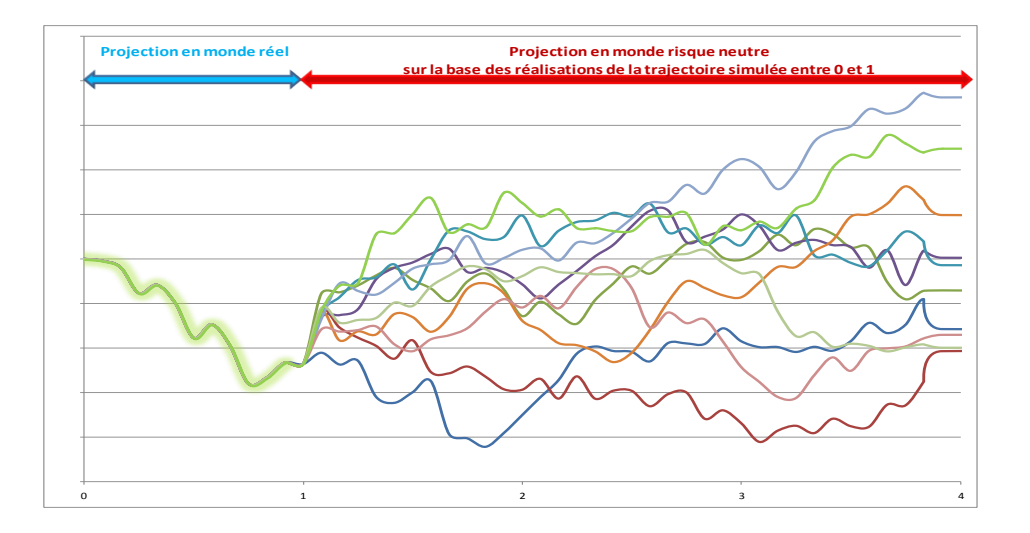

### **Exemple de mise en œuvre par stress tests** L'exemple retenu

Une société fictive

- commercialisant un **contrat en Euros sans taux garantis**,
- bénéficiant de réserves financières importantes,
- avec un ratio prudentiel évalué à :
	- 250 % sous Solvabilité 1 ;
	- **202 %** sous Solvabilité 2.

Mise en œuvre concrète focalisée sur le **risque de marché** Son **profil de risque initial :**

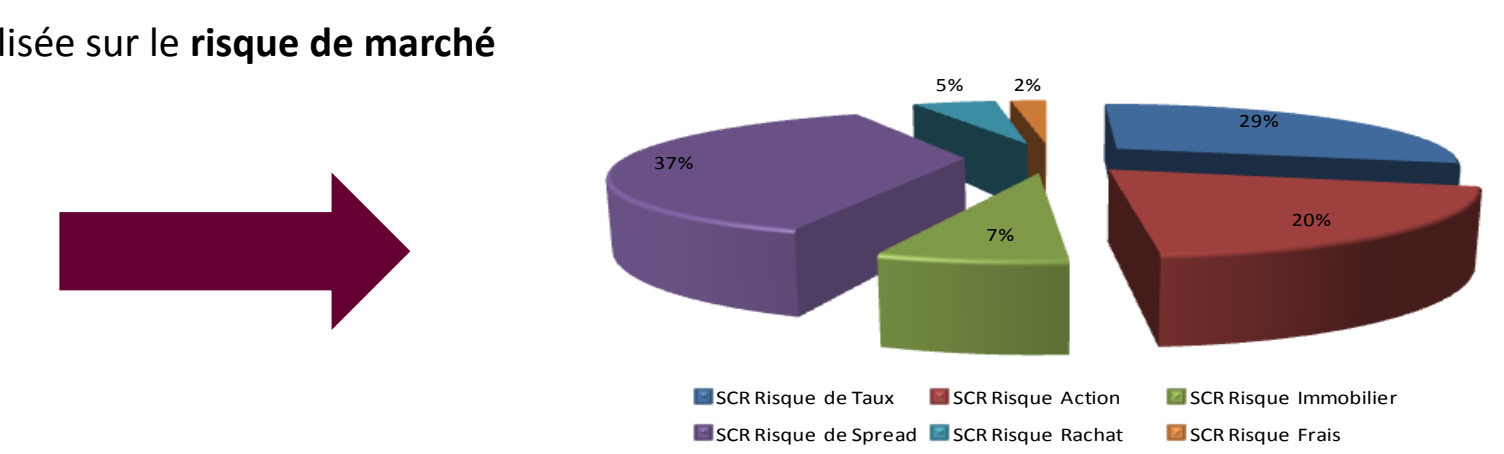

### Une consommation de capital principalement financière (spread, taux et actions)

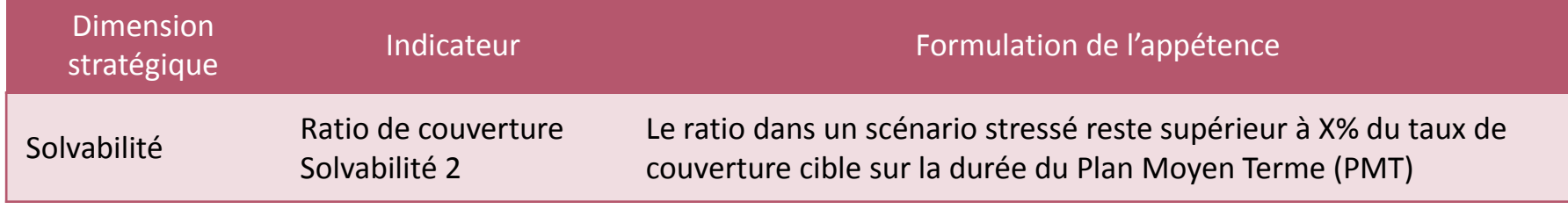

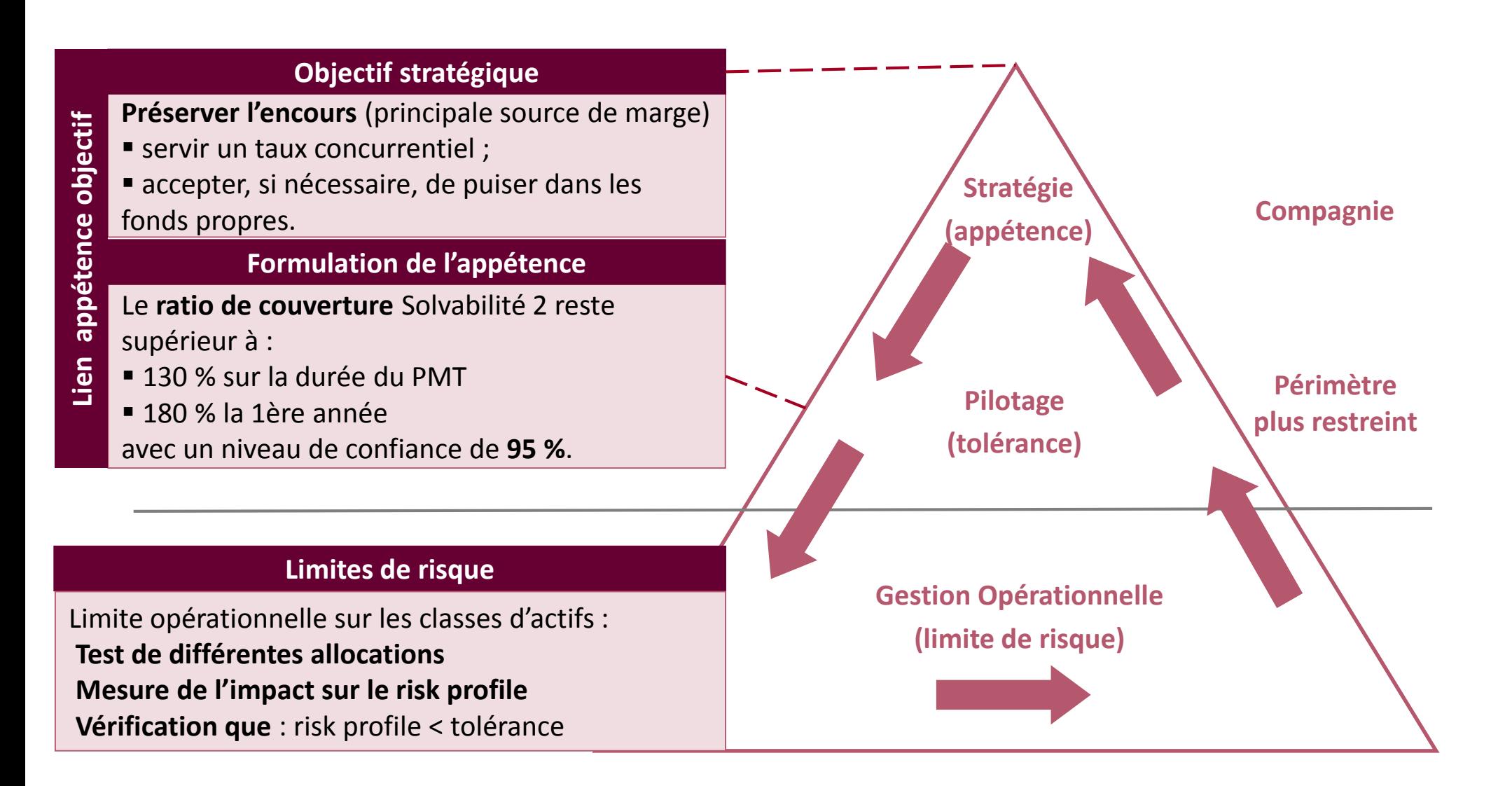

L'exemple retenu

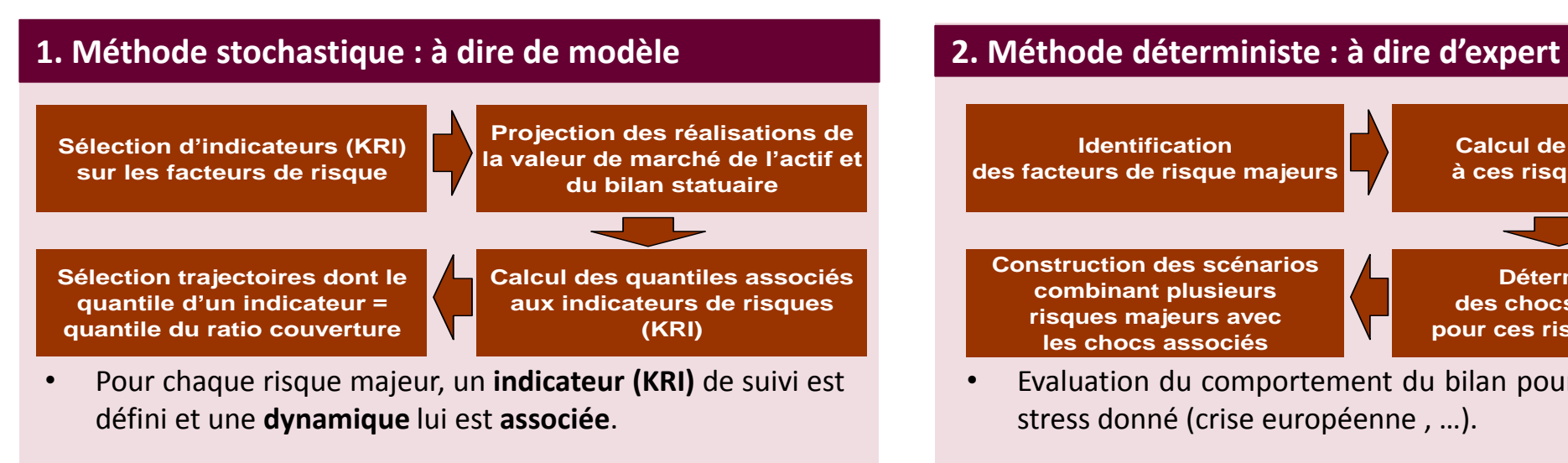

- Choix d'indicateurs **compréhensibles** par un tiers.
- Les indicateurs (KRI) décrivent le **scénario quantile** et permettent de combiner des scénarios difficilement envisageables a priori du fait de la complexité des interactions actif passif.

#### 3. L'**approche complémentaire** :

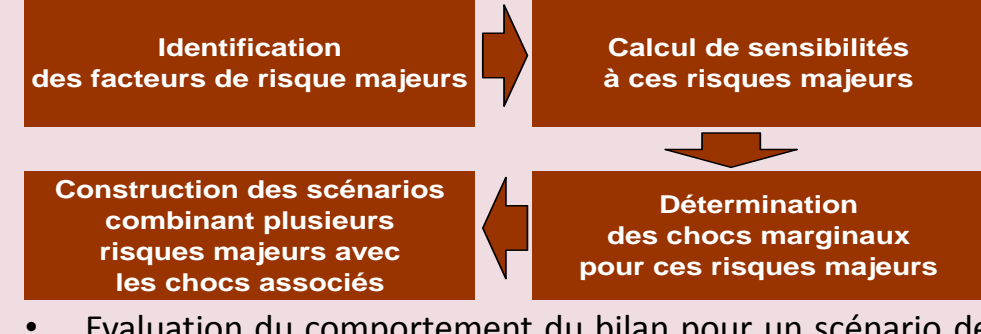

- Evaluation du comportement du bilan pour un scénario de stress donné (crise européenne , …).
- Scénarios appréhendables à tous les niveaux du management (communication).
- Détermination des seuils, dans le cadre l'appétence au risque, plus simple à fixer.
- Objectif : mettre en évidence les différences majeures par une analyse comparative effectuée entre les deux lots de trajectoires fabriqués (1. et 2.)
- Cette approche permet de :
- Diminuer la fragilité croissante des scénarios à dire d'experts au fur et à mesure de l'allongement de la prédiction
- Fournir une estimation de l'incertitude des approches à dire d'experts.

#### **Les grands principes**

- **Passage d'une logique Pilier 1 à une logique Pilier 2** Spécificités :
	- **F** risque *business* (ajout des affaires nouvelles)
	- $\blacksquare$  risque souverain
	- 2 probabilités : historique + risque neutre
- Le risque souverain non réduit à une question de modèle
	- Il relève davantage d'une modélisation économique et politique que d'une modélisation financière réplicable dans un modèle.

#### **Modélisation des règles du management**

- **Politique de revalorisation** : servir un taux concurrentiel Si production financière insuffisante alors :
	- reprise de la Provision de Participations aux Bénéfices
	- réalisation des éventuelles PVL R 332.20
	- **E** consommation de fonds propres dans une limite déterminée
- **Politique financière**
	- **F** grille d'allocation fixe sur la durée de projection
	- réinvestissements obligataires à maturité constante
- **Rachats conjoncturels** : application de la loi ACP (ONC)

#### **Modélisation des risques**

- **Gestion de la prime de risque**
	- l'objectif est de lier d'une manière cohérente les probabilités risque neutre et historique.
	- partant des modèles retenus sous le GSE risque neutre en sont déduits les modèles pour le GSE historique.
- **Gestion du GSE**
	- le GSE global est construit dans l'optique d'être *Market Consistent*, calé sur les taux swaps, en présentant un compromis « volatilité vs pragmatisme ».
- **Dynamique du GSE sous Q**
	- L'ORSA conduisant à valoriser des *best estimate* sur la durée du PMT, il est nécessaire de trouver un compromis entre dynamique du GSE et complexité des modèles.

 **Les modèles retenus pour le GSE global** sont résumés dans le tableau ci-dessous :

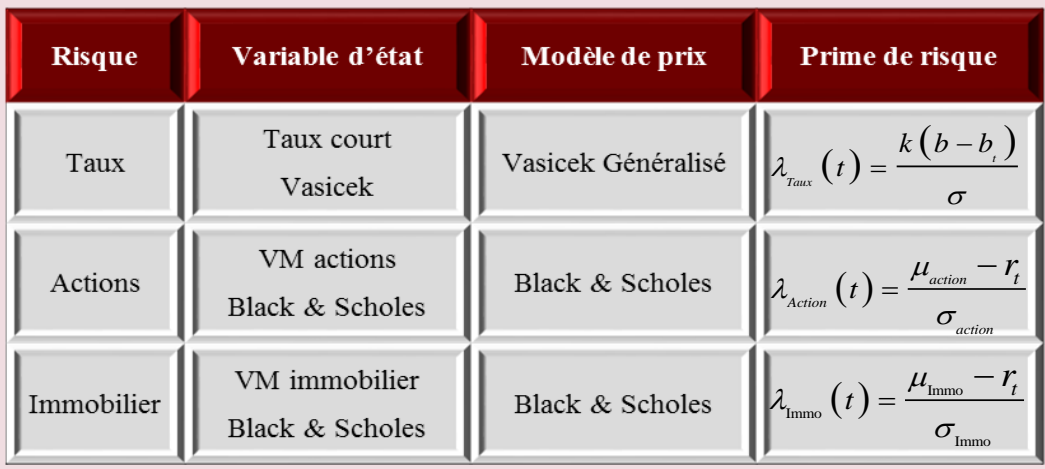

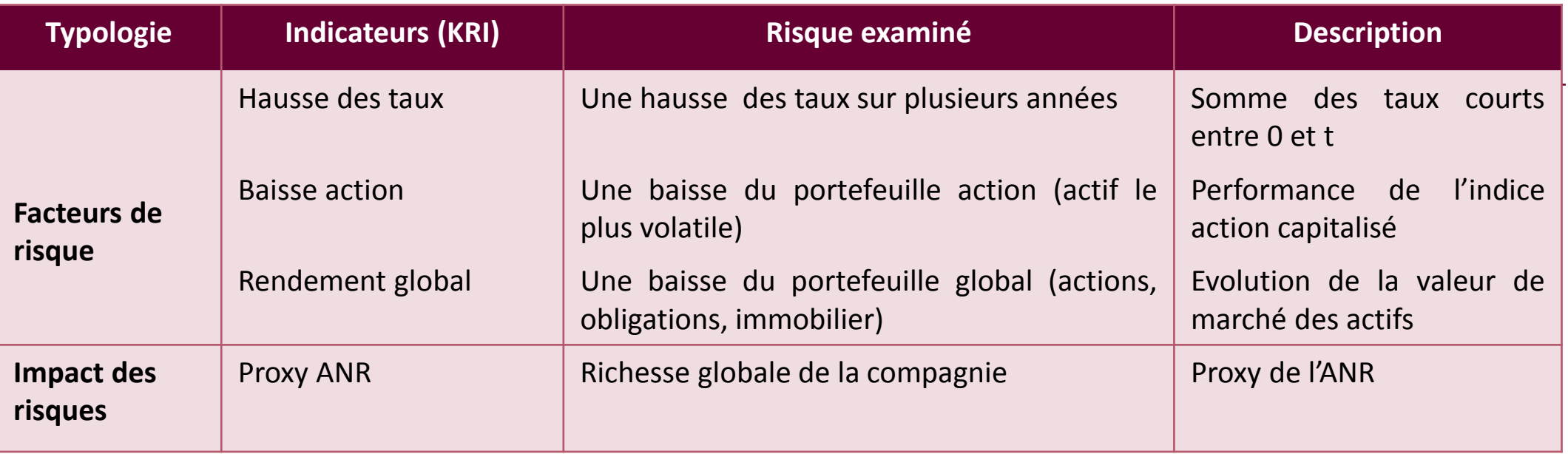

### Inadéquation du PMT initial avec l'appétence

- Ci-contre le **PMT** avec un ratio au niveau de confiance **95 %**
- **Non conforme à l'appétence** :
	- $169 \% < 180 \%$  en t = 1
	- $127\% < 130\%$  en t = 3
	- $125\% < 130\%$  en t = 4

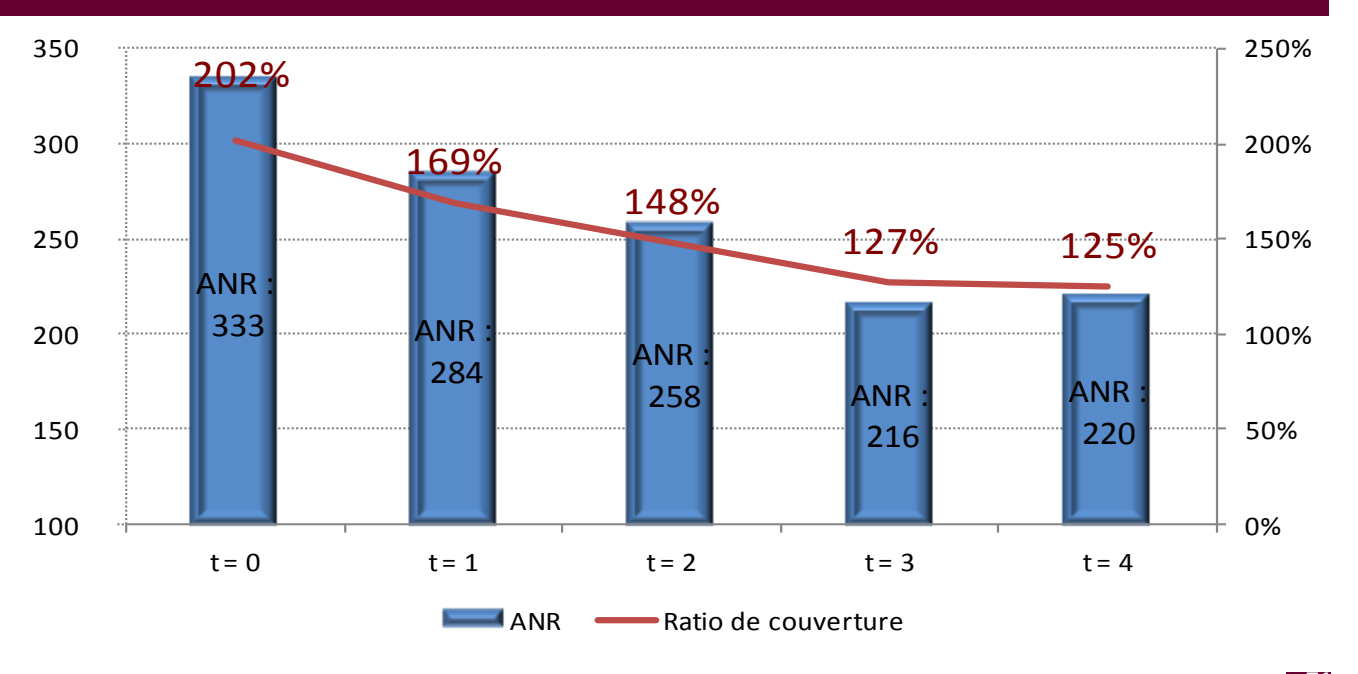

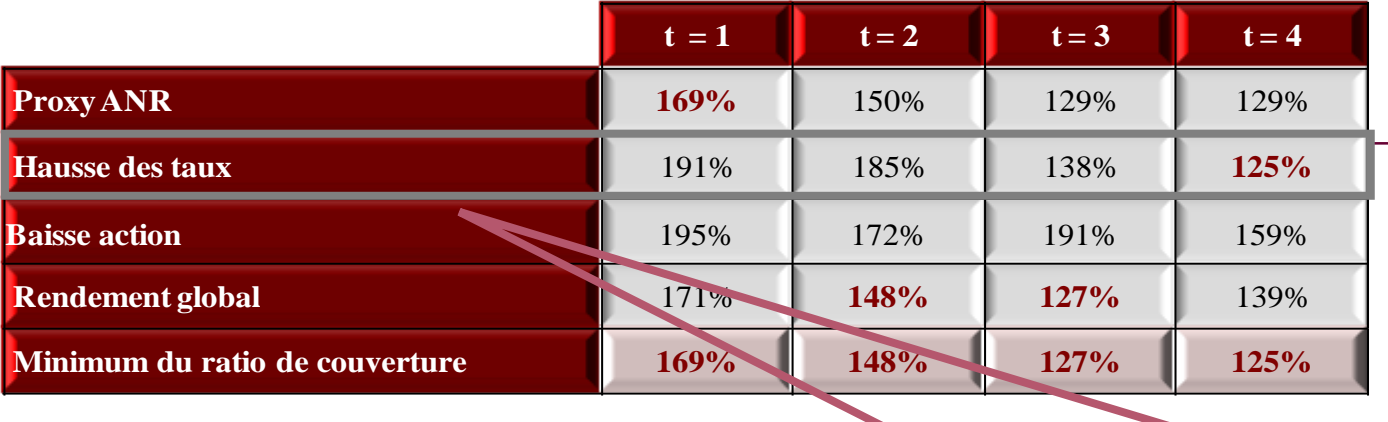

### **Déformation par facteur de risque**

- **EXEC** le risque action relativement faible
- à court terme, le principal facteur de risque est la rentabilité globale du portefeuille
- **a** à moyen terme, le risque de hausse des taux devient prépondérant.

- Ci-contre les trajectoires de taux (**KRI Taux**) au **quantile 95 %** sur la durée du PMT.
- Chacun des indicateurs (KRI) sélectionnés s'est avéré pertinent.
- Permet d'appréhender le ratio de couverture avec :
- des indicateurs adaptés à un **suivi régulier** (communication, tableau de bord)
- un faible nombre de simulations (4 KRI x 4 années = 16 simulations) **gain opérationnel et réactivité accrue**

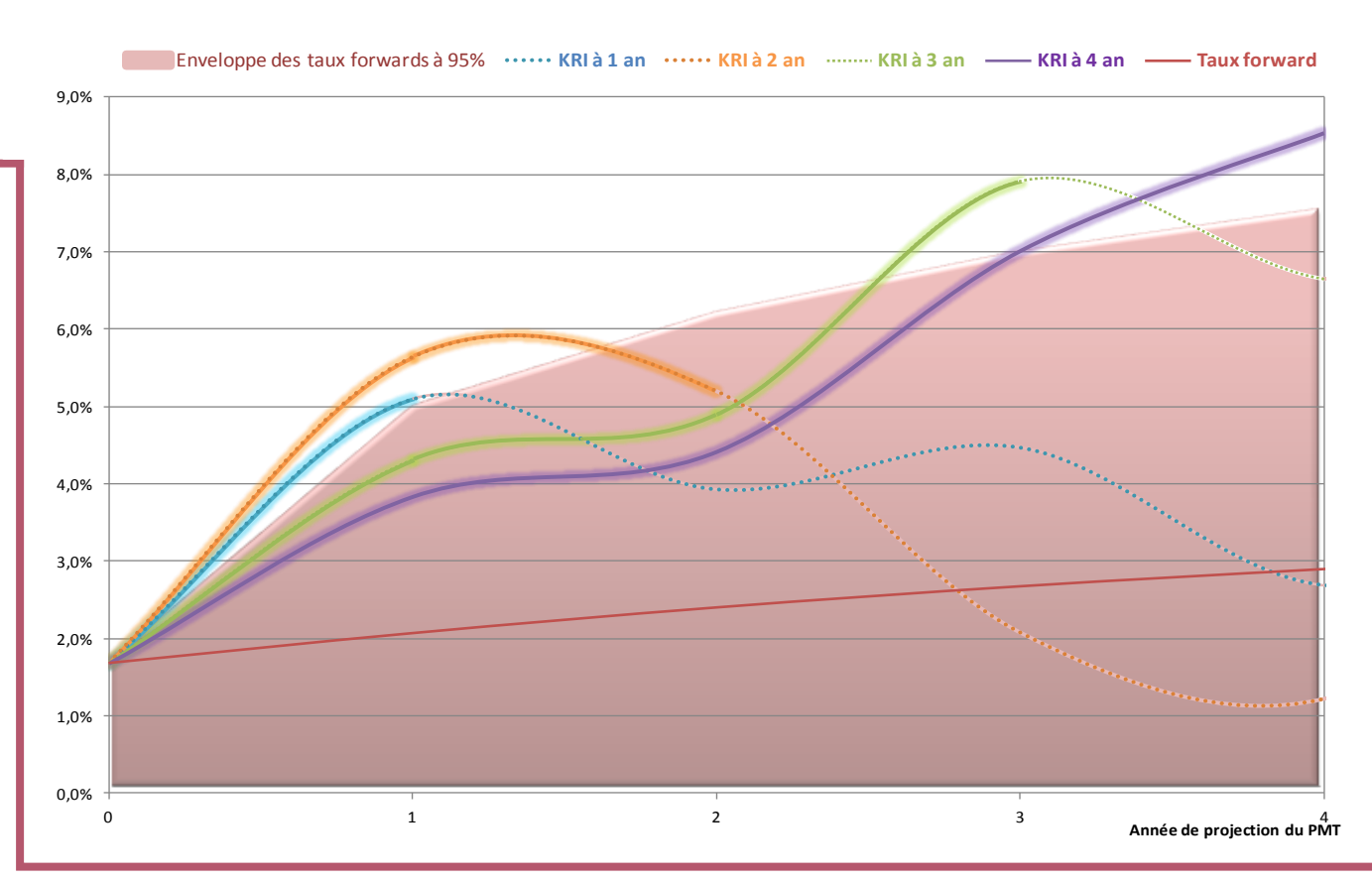
## **Exemple de mise en œuvre par stress tests** L'exemple retenu

Dans notre exemple, l'entreprise a décidé que la **mise en cohérence du** *risk profile* **avec l'appétence** est à réaliser :

- [A] sur le périmètre de l'allocation d'actifs,
- [B] en conservant les pondérations du *risk profil*e financier

**Étape [A]** : Détermination de l'ajustement nécessaire du ratio cible avant diversification :

**12,7 %** à gagner sur le *risk profile* financier

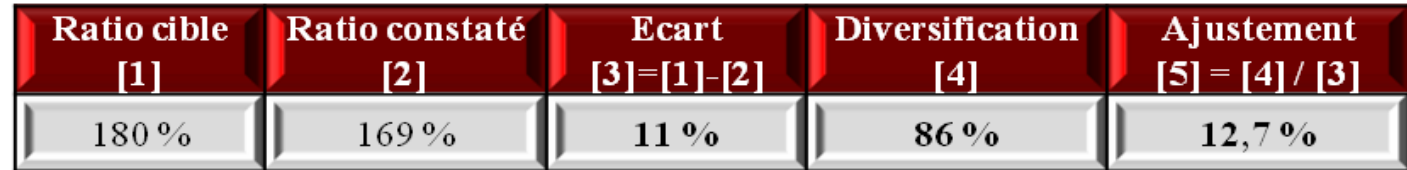

**Étape [B]** : Cet ajustement à 12,7 % est réparti en fonction des pondérations du profil de risque financier (établi sur la base des résultats Pilier 1) de la manière suivante :

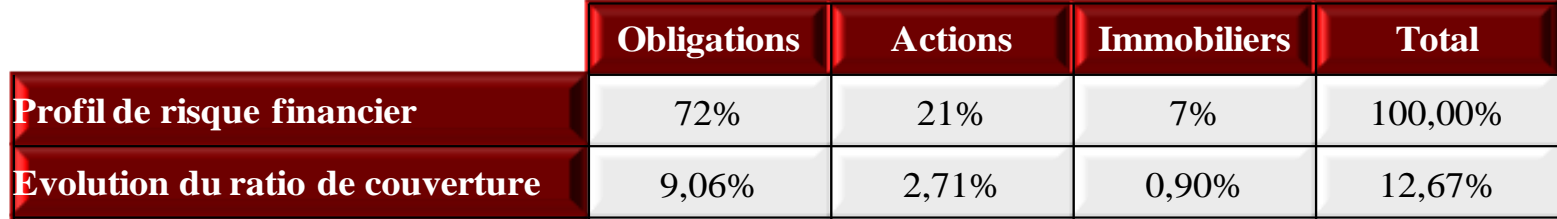

## **Exemple de mise en œuvre par stress tests**

L'exemple retenu

De par la complexité des interactions actif-passif : **pas de formule fermée permettant de relier directement la tolérance aux limites opérationnelles**.

Le calcul a été mené sur la base d'un abaque indiquant l'évolution du ratio de couverture dans le cas d'une évolution, par pas de 1 %, de l'allocation stratégique :

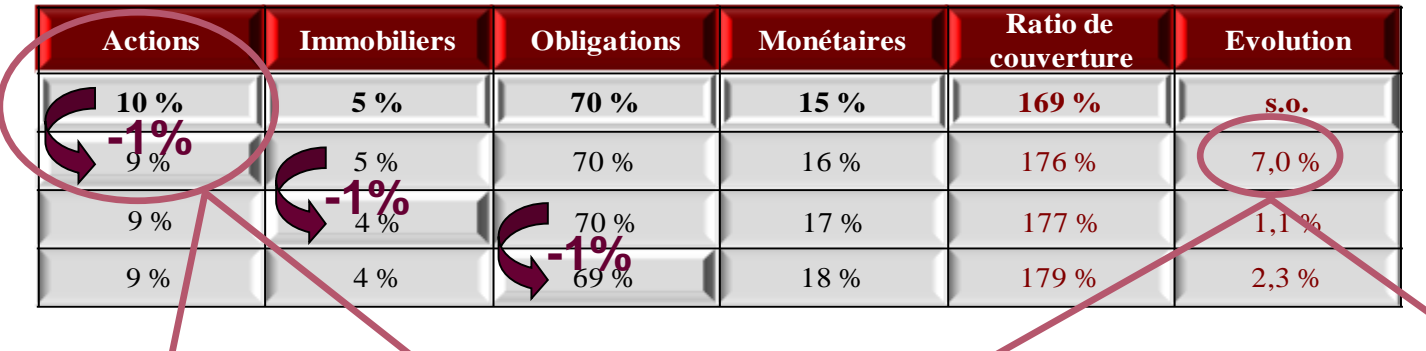

Diminuer l'allocation action de 1 % au profit de l'allocation monétaire équivaut à augmenter le ratio de couverture de 7 *% la cible de 2,71 % relative aux actions conduit à diminuer l'allocation action de 0,39 %.*

En résumé, les évolutions à apporter à l'allocation d'actifs du PMT sont les suivantes

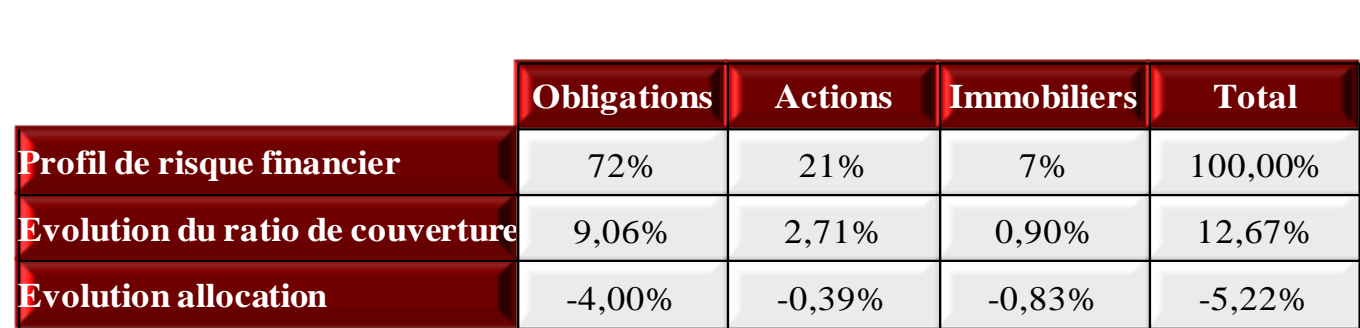

## **Exemple de mise en œuvre par stress tests**

L'exemple retenu

L'allocation financière ajustée sur la durée du PMT induit un **ratio de couverture** qui, désormais, est **cohérent avec l'appétence** au risque de la compagnie.

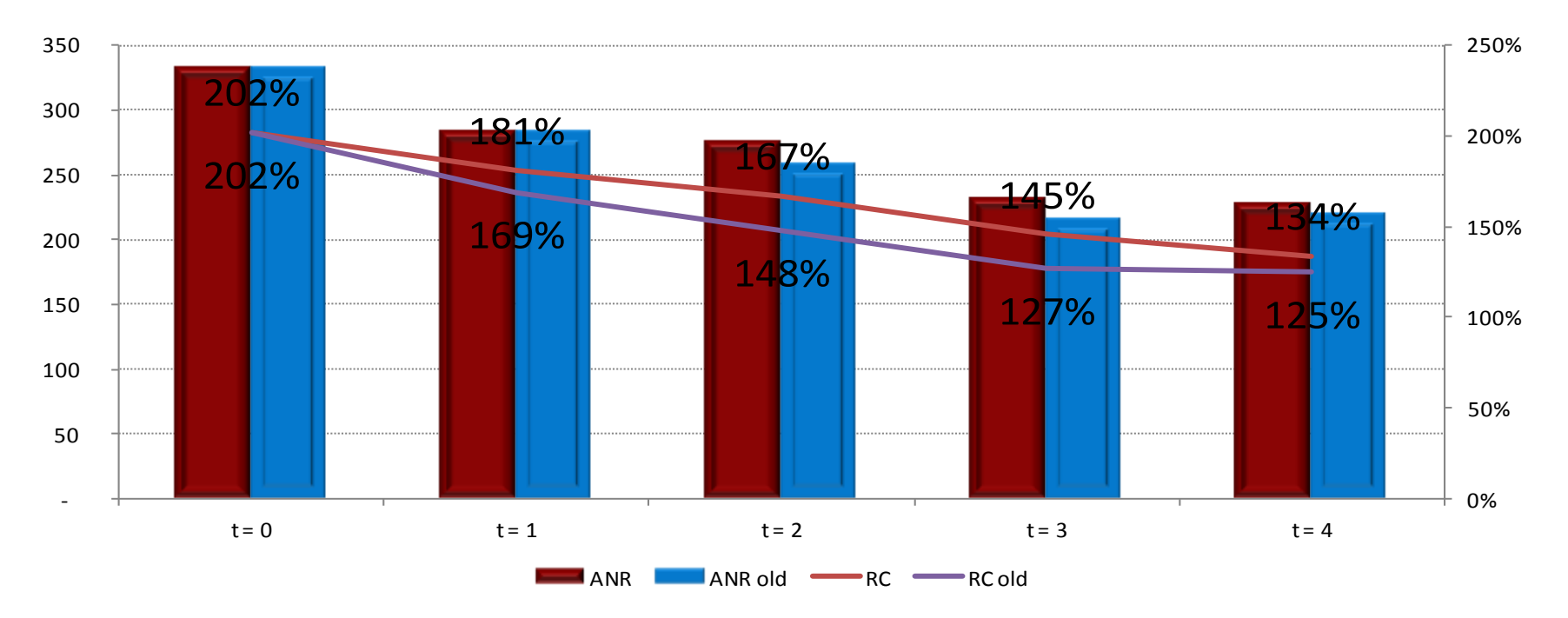

La mise en place du processus d'ORSA présenté ci-avant a permis :

- d'**ajuster le plan stratégique** afin de respecter l'appétence au risque (que ce soit pour la contrainte à un an ou sur toute la durée du plan à moyen terme) ;
- de **compléter les situations à risque définies « à dire d'expert »** en isolant les risques à moyen terme et à long terme.

## **Références**

AGENOS X. [2010] *Appétit pour le risque et gestion stratégique d'une société d'assurance non-vie*, Mémoire d'actuaire CEA

CEIOPS [2010] Draft proposal for Level 3 Guidelines on Own Risk and Solvency Assessment, Consultation Paper

CEIOPS [2009] Advice for Level 2 Implementing Measures on Solvency II: SCR standard formula - Article 111 (f) Operational Risk

CEIOPS [2010] Advice for L2 Implementing Measures on SII: Calibration of Non-life Underwriting Risk

CEIOPS [2008] Own Risk and Solvency Assessment, Issues Paper

ACP [2011] « Piliers II et III de Solvabilité 2, points de vue de l'Autorité de Contrôle Prudentiel » , Université d'été IA 2011

GUIBERT Q., JUILLARD M., PLANCHET F. [2010] « Un cadre de référence pour un modèle interne partiel en assurance de personnes », Bulletin Français d'Actuariat, vol. 10, n°20.

PLANCHET F., JUILLARD M. [2010] « Le Pilier 2 : du calcul de l'exigence de marge au pilotage d'un profil de risques. », la Tribune de l'Assurance (rubrique « le mot de l'actuaire »), n°153 du 01/12/2010.

GUIBERT Q., JUILLARD M., PLANCHET F. [2011] « Mesure de l'incertitude sur le taux de couverture des engagements dans un cadre ORSA », Les cahiers de recherche de l'ISFA, WP2142

BONNIN F, JUILLARD M., PLANCHET F. [2012] «Calculs de *best estimate* de contrats d'épargne par des formules fermées Application à l'ORSA», Les cahiers de recherche de l'ISFA, WP2012.5

PLANCHET F., THÉROND P.E., JUILLARD M. [2011] *Modèles financiers en assurance*, seconde édition, Paris : Économisa.

PORTAIT R., PONCET .P [2009] Finance de marché, seconde édition, Pairs : Dalloz